الشعبیة الدیمقراطیة الجزائریة الجـمھوریة République Algérienne démocratique et populaire

العــلمــي والبحــث الــعــالي التعلیم وزارة Ministère de l'enseignement supérieur et de la recherche scientifique

> البلیدة دحلب سعد جــامعة Université SAAD DAHLAB de BLIDA

> > كلیة التكنولوجیا Faculté de Technologie

قسم لإلكترونیـك Département d'Électronique

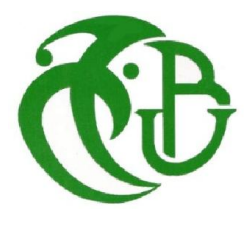

# Mémoire de Master

Filière Électronique Spécialité Machine Electrique

présenté par

SAID WATIK

&

LAMRI CHAHINEZ

# Modélisation de la machine asynchrone asymétrique et en présence de défauts

Proposé par : FERJOUNI ABDELAZIZ &EL MERAOUI KHADIDJA

Année Universitaire 2018-2019

Nous tenons à exprimer toute notre reconnaissance à notre Promoteur Monsieur A

FERDJOUNI et notre Co-promoteur Madame K. El MERAOUI. Nous les remercions de nous

Avoir encadrés, orientés, aidés et conseillés. Nous adressons nos sincères remerciements à tous les professeurs, intervenants et toutes les personnes qui par leurs paroles, leurs écrits, leurs conseils et leurs critiques ont guidé nos réflexions et ont accepté de nous rencontrer et

Répondre à nos questions durant nos recherches.

Je remercie mes très chers parents, qui ont toujours été là pour moi Je remercie mon binôme, mes frères, mes tantes, mes oncle Pour leur soutient et confiance. À tous ces intervenants, je présente mes remerciements, mon respect et ma gratitude.

Je remercie ma très chère mère qui est toujours été là pour moi,« Vous avez tout sacrifié pour tes filles n'épargnant ni sacrifice ni efforts. Vous m'avez donné un magnifique modèle de labeur et de persévérance. Je suis redevable d'une éducation dont je suis fier » Je remercie mon binôme, mes seures , mes tantes, mes oncle Pour leur soutient et confiance.

ملخص:یھدف ھذا العمل البحثي لھذه المذكرة إلى تقدیم نموذجین من المحاكاة لآلة متزامنة ثلاثیة الأطوار التي لدیھا لفات غیر متماثلة وعیب في ماس الكھربائي للفات أحادیة القطب(طور)على الجزء الثابت. النموذج الأول یفترض أن كل لفات قطب جزء ثابت لدیھ عدد مختلف من الدوار(لفات)من أجل نمذجة عیب قصر الدائرة الكھربائیة (ماس الكھرباء). أما النموذج الثاني یرى أن الطور یملك لفتین متسلسلتین متمثلة في جزء سلیم وجزء ذو ماس كھربائي ثم الثلاث الأطوار لدیھا نفس المشكل. نتائج المحاكاة للنماذج المطورة تبین مطابقة جیدة لنتائج المتحصل علیھا بالتجربة على آلة مخصصة لفات تسمح بتطبیق مختلف حالات عدم التماثل.

كلمات المفاتیح: عدم التماثل؛ خطأ؛ ماس كھربائي

Résumé : Ce travail de mémoire présente deux modèles pour la simulation d'une machine asynchrone triphasée ayant des enroulements asymétriques et un défaut de court-circuit entre spires d'une phase du stator. Le premier modèle suppose que chaque enroulement de phase du stator possède un nombre différent de spires. Pour modéliser le défaut de court-circuit. Le deuxième modèle suppose qu'une phase possède deux bobinages en série, présentant une portion saine et une portion courtcircuitée puis les trois phases possèdent le même problème. Les résultats des simulations des modèles développés montrent une bonne concordance avec les résultats expérimentaux obtenus sur une machine spécialement bobinée pour permettre de réaliser différents cas d'asymétrie. Nous terminons notre étude par l'analyse des composantes symétriques qui permet de détecter la présence de défaut .

Mots clés : Machine asynchrone, Asymétrie ; Défaut ; Court-circuit.

Abstract: This memory work presents a simulation of two models of a three-phase asynchronous Motor. Those models have asymmetrical winding and a short-circuit fault on a single phase of the motor stator. The first model assumes that each stator phase windings has a different number of inter-turns. To model the short-circuit fault, the second model assumes that one phase has two coils in series, presenting a healthy portion and a short-circuited portion, then the three phases has the same problem. The simulation results of the developed models show a good agreement with the experimental results obtained on a rewound machine which enable us to realize and simulate different cases of asymmetrical machine. We finished our study by analyzing symmetrical component which allow detecting the fault occurrence.

Keywords : asynchronous Motor, Asymmetry; fault; Short circuit.

# Listes des acronymes et abréviations

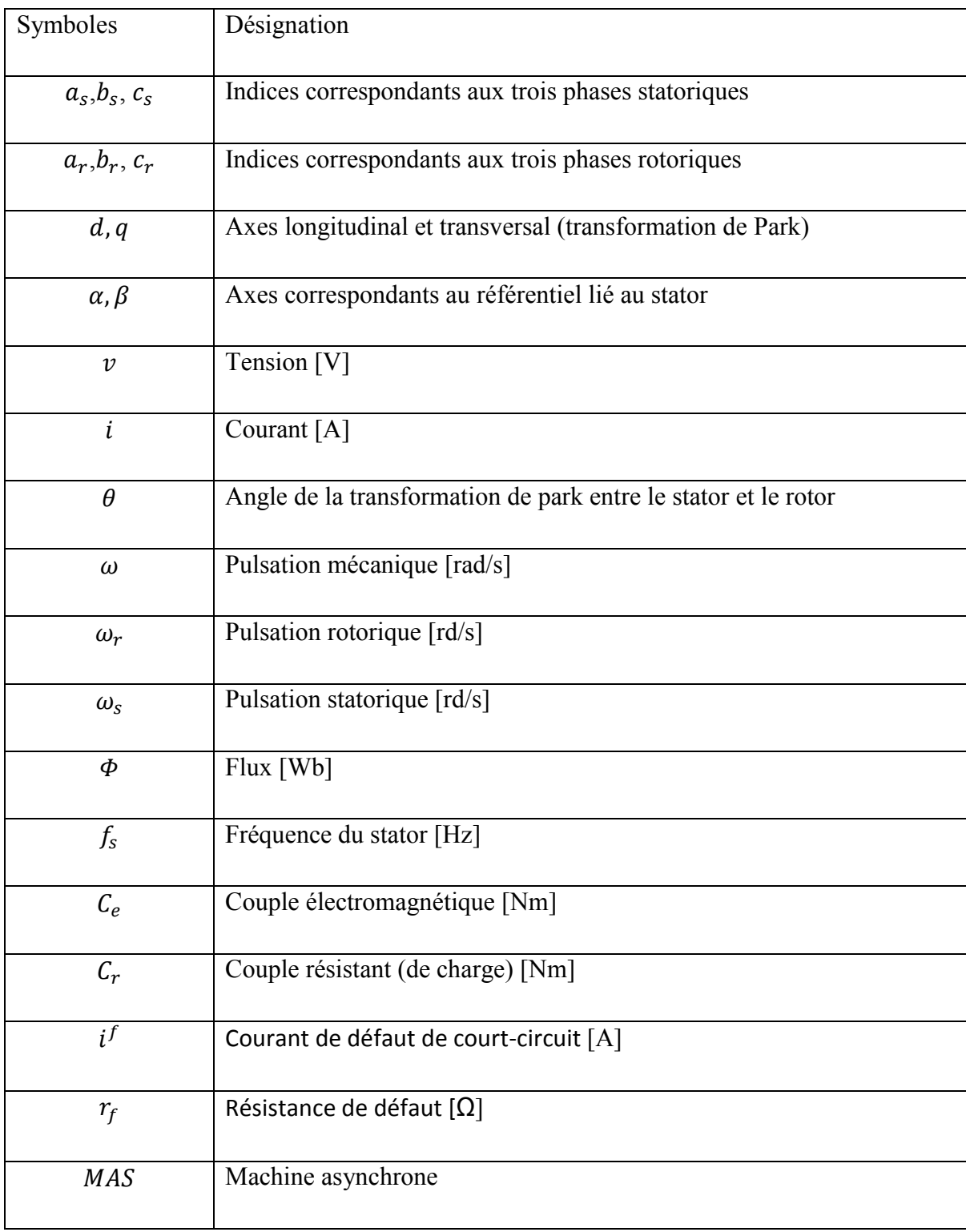

D'autres notations spécifiques vont être définies dans les chapitres, s'il y a lieu.

# Table des matières

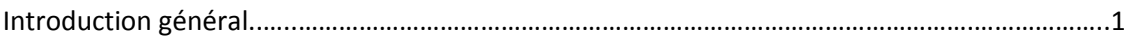

### Chapitre 1

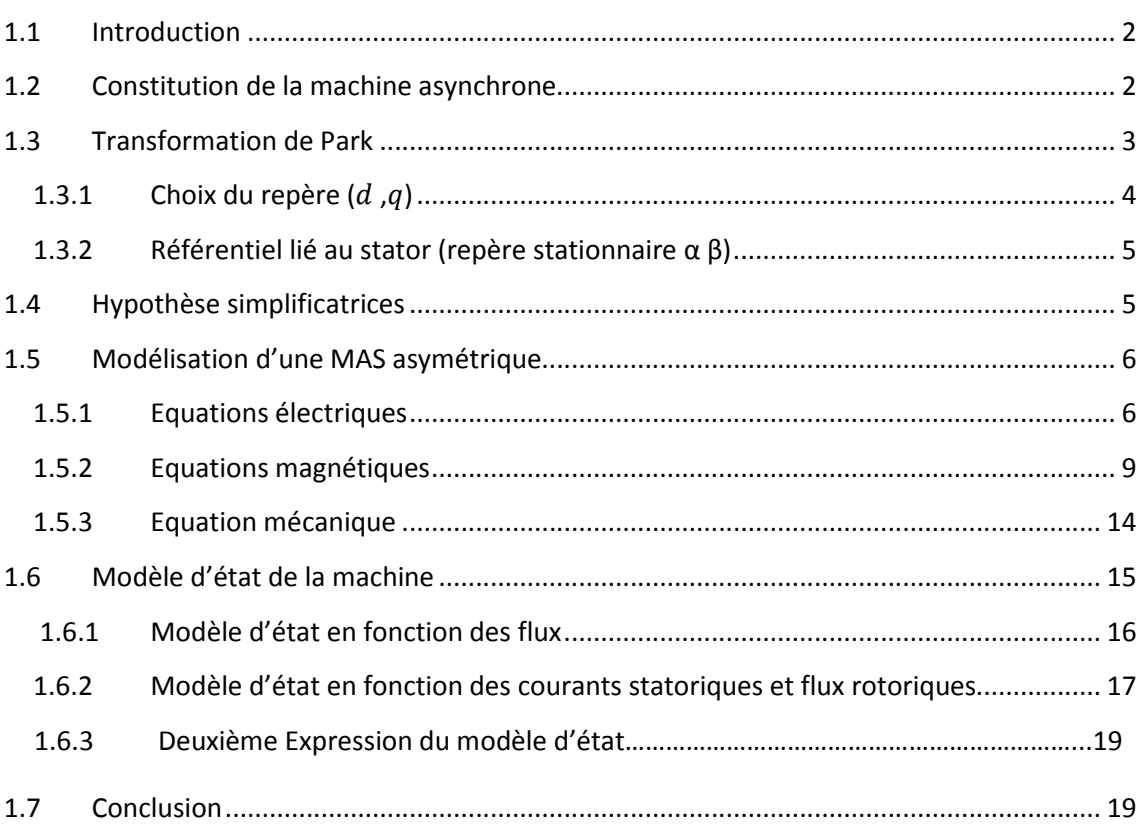

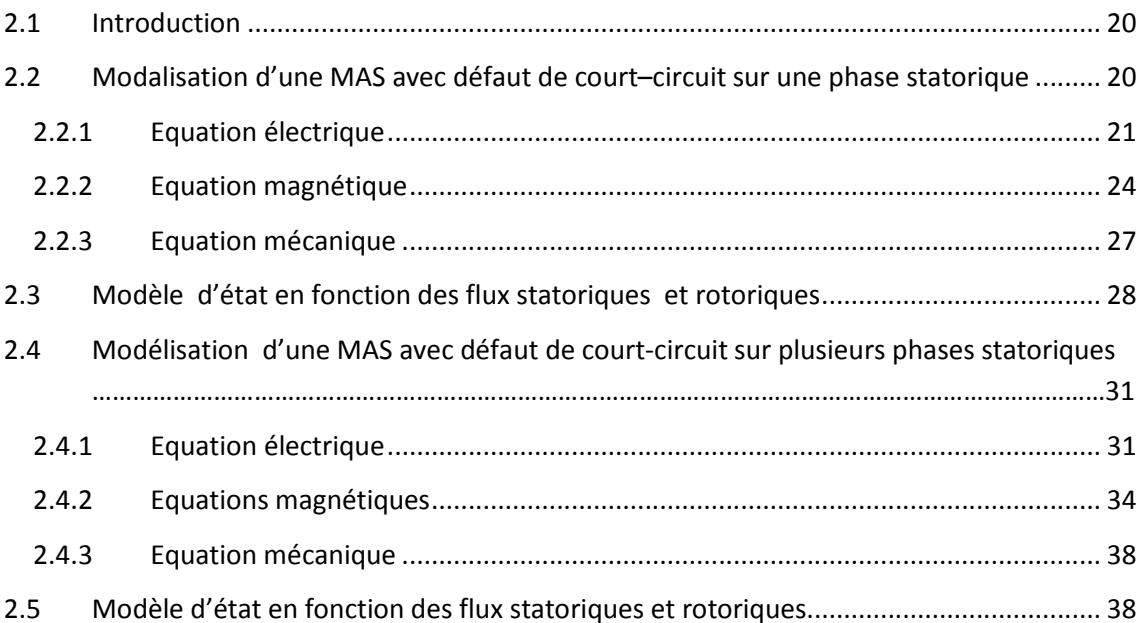

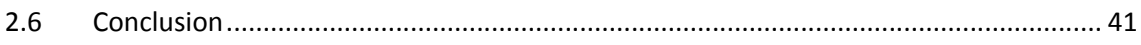

### **Chapitre 3**

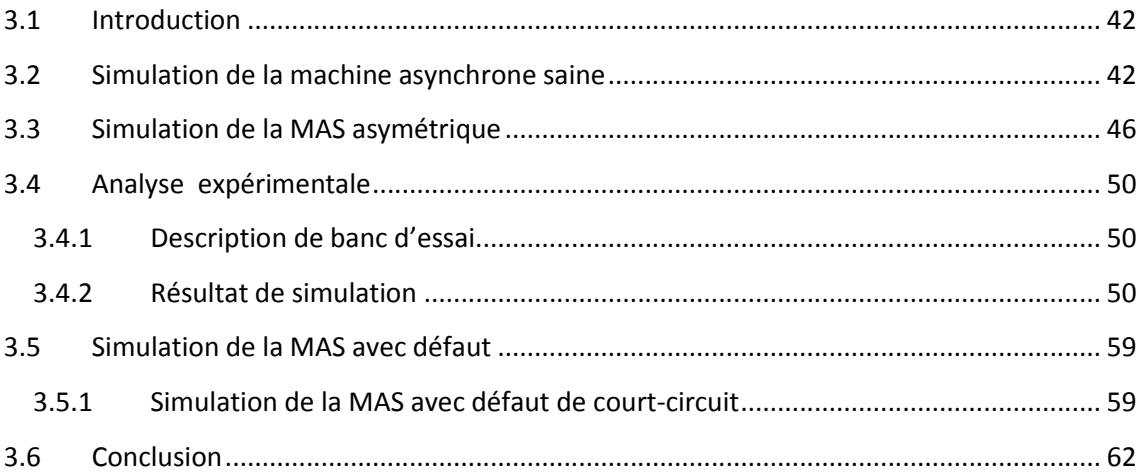

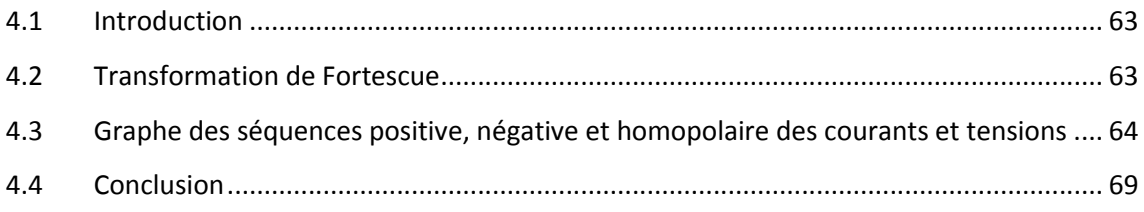

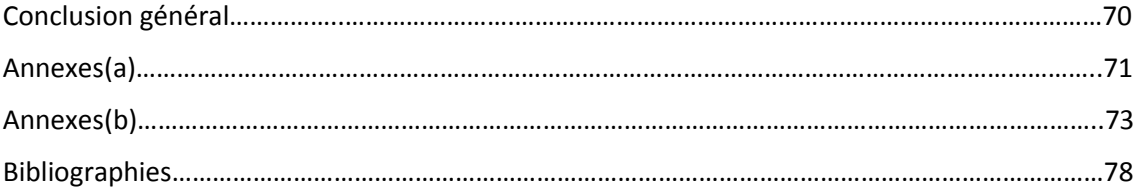

# Liste des figures

# Chapitre 1

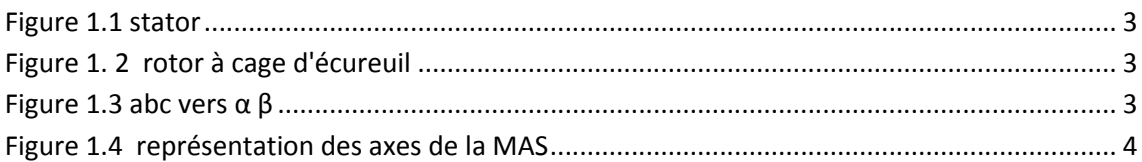

# Chapitre 2

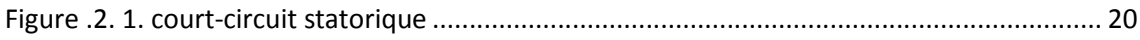

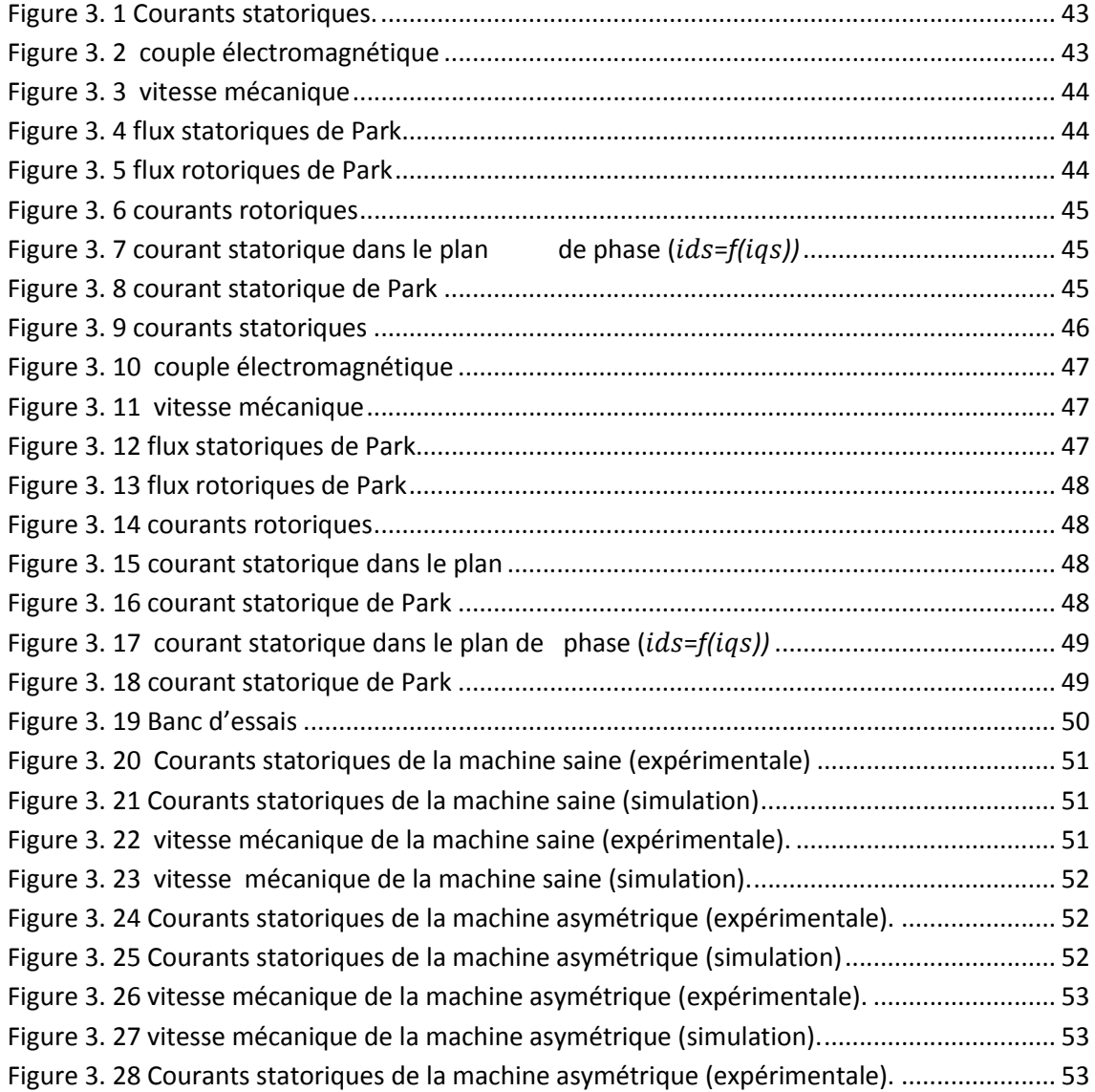

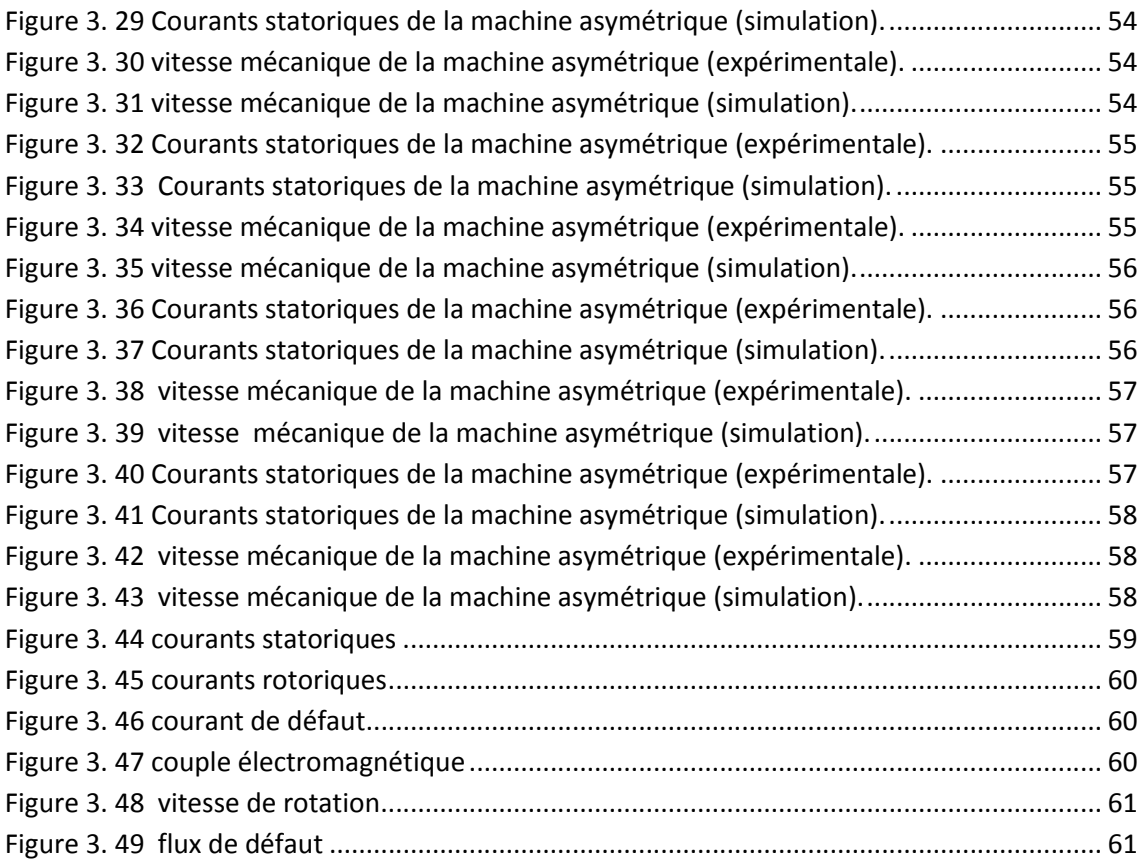

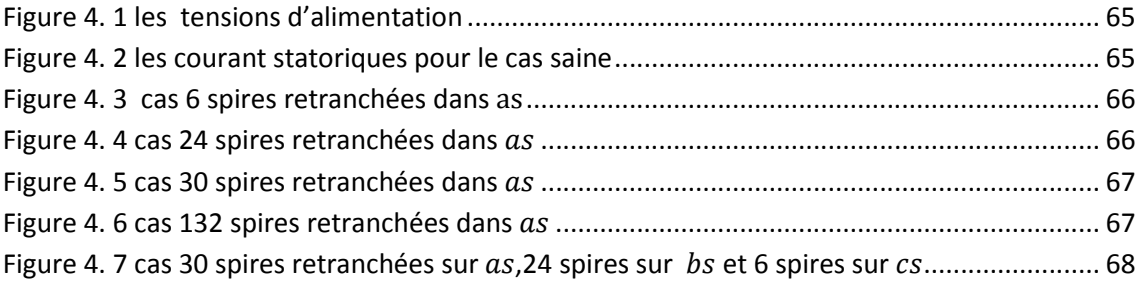

# Liste des tableaux

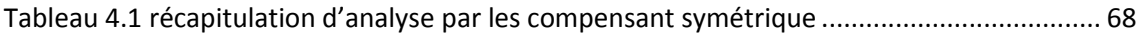

Les machines électriques tournantes occupent une place prépondérante dans tous les secteurs industriels. Les machines asynchrones triphasées à cage d'écureuil sont les plus fréquemment utilisées grâce à leur robustesse, leur simplicité de construction et leur coût bas. Néanmoins, celles-ci subissent au cours de leur durée de vie un certain nombre de sollicitations externes ou internes qui peuvent les rendre défaillantes. Les contraintes industrielles en fiabilité, maintenabilité, disponibilité et sécurité des équipements sont par ailleurs très fortes. C'est pourquoi le monde industriel est fortement intéressé par un ensemble de techniques permettant de déterminer l'état de santé de ces machines.

Dans ce travail, nous nous intéresserons spécifiquement aux défauts électriques pouvant survenir au stator des machines asynchrones. Ces défauts, étant connus plus particulièrement à cause de leur criticité, nécessitent l'emploi de techniques de détection efficaces.

Le premier chapitre présente la modélisation d'une machine asynchrone à cage d'écureuil asymétrique dans le repère de Park lié au stator. Le calcul du modèle est détaillé au cours du chapitre.

Le deuxième chapitre est consacré au développement de deux modèles d'une MAS à cage avec défauts de court-circuit de spires statoriques, en supposant que chaque phase du stator possède deux bobinages en séries présentant une portion saine et une portion en court-circuit. Le premier modèle tient compte d'un défaut sur une seule phase. Le second considère des défauts sur les trois phases.

Dans le troisième chapitre, à l'aide du logiciel Matlab/Simulink, nous validerons les différents modèles de la MAS développés aux chapitres 1 et 2 par des résultats obtenus en simulation. L'étude expérimentale de la MAS asymétrique est effectuée. Les résultats expérimentaux seront comparés à ceux obtenus par simulation.

Enfin, le quatrième chapitre est consacré à la détection de défaut d'asymétrie en utilisant les composantes symétriques. La détection de défaut sera faite pour différents mesures expérimentales et de simulations.

Nous terminons par une conclusion générale sur l'ensemble des résultats obtenus.

# 1.1 Introduction

 Dans ce chapitre, nous décrivons le système étudié qui se limite, dans notre cas, à la machine asynchrone triphasé à cage d'écureuil. Après avoir rappelé les éléments de constitution de celle-ci, nous terminons cette partie par une modélisation de la machine asymétrique. Dans cette modélisation on suppose que le nombre de spires de chaque phase du stator est diffèrent.

# 1.2 Constitution de la machine asynchrone

La machine asynchrone, souvent appelée moteur à induction comprend un stator et un rotor, constitués de tôles d'acier au silicium et comportant des encoches dans lesquelles on place les enroulements. Le stator est fixe ; on y trouve les enroulements reliés à la source. Le rotor est monté sur un axe de rotation. Selon que les enroulements du rotor sont accessibles de l'extérieur ou sont fermés sur eux-mêmes en permanence, on définit deux types de rotor : bobiné ou à cage d'écureuil. Toutefois ,pour le rotor à cage nous admettrons que sa structure est électriquement équivalente à celle d'un rotor bobiné dont les enroulements sont en court-circuit [4] .

Les éléments de constitution d'une machine asynchrone :

- le stator, partie fixe de la machine où est connectée l'alimentation électrique.
- le rotor, partie tournante qui permet de mettre en rotation la charge mécanique.

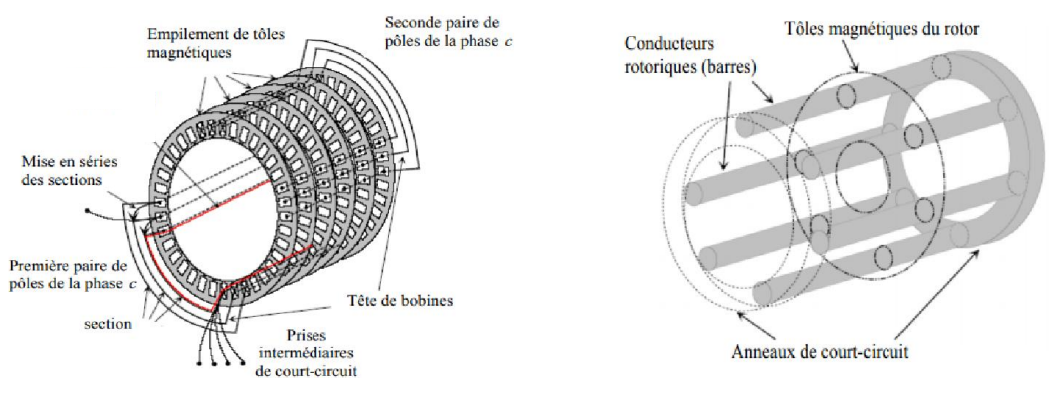

Figure 1.1. stator

Figure 1. 2.rotor à cage d'écureuil

# 1.3 Transformation de Park

C'est la transformation des enroulements de phase  $a, b, c$  de la machine originelle en des enroulements disposés selon deux axes appelés  $d$  et  $q$  et équivalents du point de vue électrique et magnétique. priginelle en des enroulements disposés selon deux axes appelés *d* et *q* et<br>équivalents du point de vue électrique et magnétique.<br>Elle permet de passer du repère abc vers le repère α β qui est toujours fixe par rapport

au repère abc, ou vers le repère dq qui est mobile. Une matrice unique de transformation est définie pour les courants, les tensions et les flux.

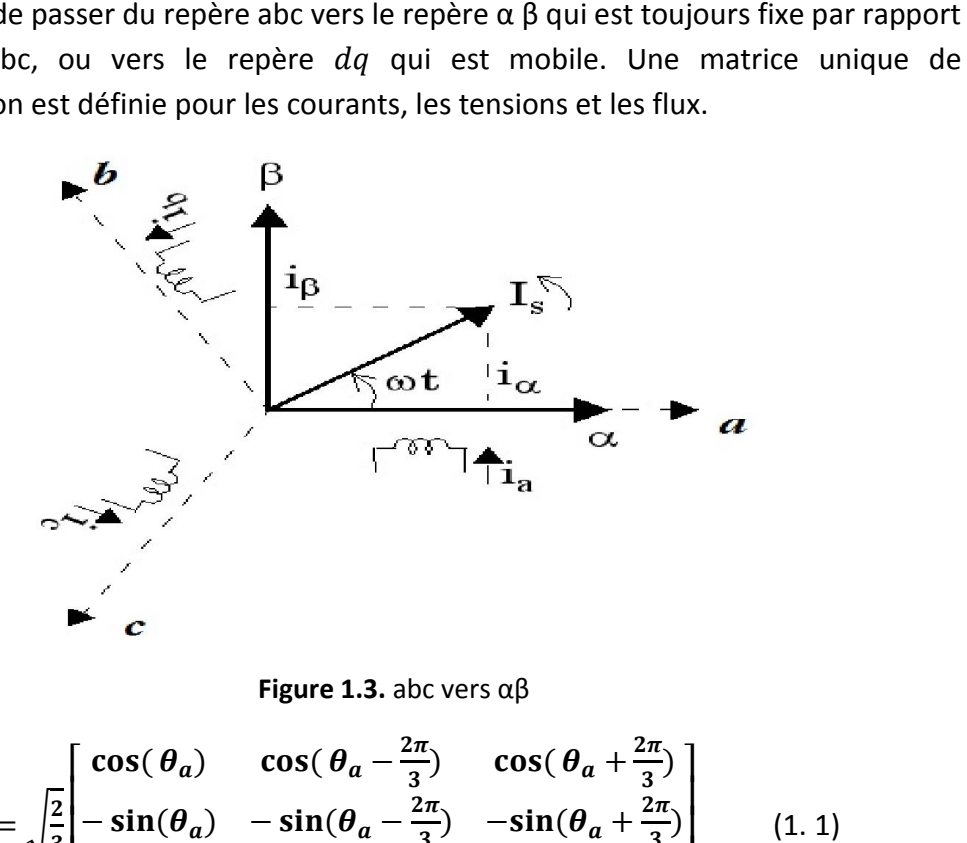

Figure 1.3. abc vers  $\alpha\beta$ 

$$
P_a = \sqrt{\frac{2}{3}} \begin{bmatrix} \cos(\theta_a) & \cos(\theta_a - \frac{2\pi}{3}) & \cos(\theta_a + \frac{2\pi}{3}) \\ -\sin(\theta_a) & -\sin(\theta_a - \frac{2\pi}{3}) & -\sin(\theta_a + \frac{2\pi}{3}) \\ 1/\sqrt{2} & 1/\sqrt{2} & 1/\sqrt{2} \end{bmatrix}
$$
(1. 1)

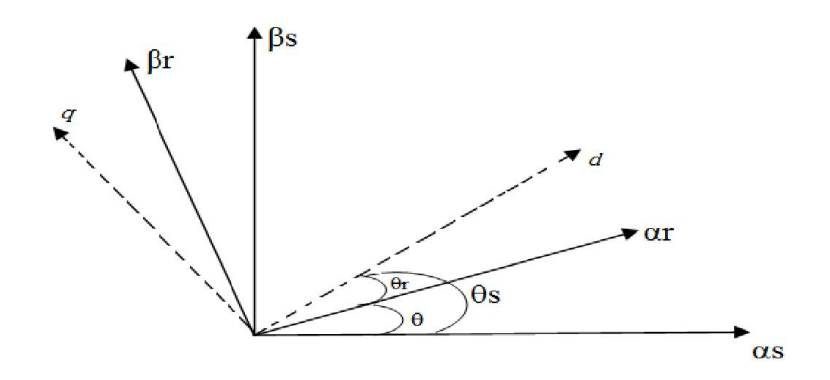

Figure 1.4. représentation des axes de la MAS

Ainsi :

Le coefficient  $\sqrt{\frac{2}{3}}$  est lié au changement de base et la puissance est conservée<br>lors de cette transformation.<br>Le changement de variables relatif aux courants, tensions et flux est défini dans le<br>système biphasé par lors de cette transformation.

Le changement de variables relatif aux courants, tensions et flux est défini dans le système biphasé par la transformation de Park directe comme suit :

$$
X_{dq0} = P_a X_{abc} \tag{1.2}
$$

$$
X_{abc} = P_a^{-1} X_{dq0} \tag{1.3}
$$

La matrice de transformation inverse  $P_a^{\phantom{a} -1}$ est donnée par :

$$
P_a^{-1} = P_a^T \t\t(1.4)
$$

NB : « a » peut être une grandeur statorique « s » ou rotorique « r »

#### 1.3.1 Choix du repère  $(d, q)$

Ce qui rend la transformation de Park attrayante, est que l'orientation du repère Ce qui rend la transformation de Park attrayante, est que l'orientation du repère<br>*dq*peut être quelconque. Il existe trois choix importants, le repère dqpeut être fixé au stator, au rotor ou au champ tournant, selon l'objectif de l'application [3].

- Repère d'axes  $d, q$  fixe lié au stator ou repère stationnaire ( $\theta_s$ = 0). Les grandeurs électriques évoluent en régime permanent électrique à la pulsation statorique $\omega_s$ . Ce choix sera retenu très souvent dans l'étude des observateurs.
- Repère d'axes  $d, q$  lié au rotor ( $\theta_r$  = 0). Les grandeurs évoluent en régime permanent électrique à la pulsation des courants rotoriques  $\omega_r$ . Elles sont de faible fréquence (fréquence de glissement). grandeurs électriques évoluent en régime permanent électrique à la pulsation<br>statorique $\omega_s$ . Ce choix sera retenu très souvent dans l'étude des observateurs.<br>Repère d'axes  $d, q$  lié au rotor ( $\theta_r = 0$ ). Les grandeurs évo
- Repère d'axes  $d, q$  lié à l'un des flux de la machine. Le modèle est simplifié par Repère d'axes *d*, *q* lié à l'un des flux de la machine. Le modèle est simplifié par<br>l'utilisation d'équations plus simples. En régime permanent électrique, les

grandeurs du modèle sont continuées. Cette méthode est souvent utilisée dans l'étude de la commande.

#### 1.3.2 Référentiel lié au stator (repère stationnaire  $\alpha \beta$ )

 Cette transformation est appelée aussi transformation de Clarke, qui est en fait un cas particulier de la transformation de Park, elle est obtenue quand le repère  $d, q$ est confondu avec le repère αβ, c-à-dire en prenant  $\theta_s = 0$ . Il sera alors choisi en vue du diagnostic des machines électriques et pour la simplicité des calculs [3] .

Les matrices de Park pour un référentiel lié au stator ( $\theta_s = 0$ ) :

$$
P_s = \sqrt{\frac{2}{3}} \begin{bmatrix} 1 & -\frac{1}{2} & -\frac{1}{2} \\ 0 & \sqrt{3}/2 & -\sqrt{3}/2 \\ 1/\sqrt{2} & 1/\sqrt{2} & 1/\sqrt{2} \end{bmatrix}
$$

### 1.4 Hypothèse simplificatrices

La modélisation de la machine asynchrone s'appuie sur un certain nombre d'hypothèses simplificatrices [3] , qui sont:

- Les circuits magnétiques sont symétriques.
- La répartition de l'induction dans l'entrefer est sinusoïdale.
- L'entrefer est constant.
- On néglige les phénomènes de saturation, ce qui permet de considérer le flux magnétique comme fonction linéaire des courants.
- L'influence de l'effet de peau et de l'échauffement sur les caractéristiques n'est pas prise en compte.

Ainsi, parmi les conséquences importantes de ces hypothèses, on peut citer :

- > L'additivité du flux.
- $\triangleright$  La constance des inductances propres.
- La loi de variation sinusoïdale des inductances mutuelles entre les enroulements statoriques et rotoriques en fonction de l'angle électrique entre leurs axes magnétiques.

## 1.5 Modélisation d'une MAS asymétrique

Dans le repère triphasé, les trois vecteurs  $a_s, b_s$ et $c_s$  sont orientés selon les axes des trois enroulements statoriques de la machine. Il est de même pour le rotor.

L'axe as est souvent considéré comme référence, et l'angle θ définit la position du rotor par rapport au stator. Figure (1.4)

Prenant  $f_a$ ,  $f_b$ et $f_c$ le rapport du nombre de spires retranché au nombre total de spires avec :

$$
f_a = \frac{n_a}{N_s} \qquad , \qquad f_b = \frac{n_b}{N_s} \qquad , \qquad f_c = \frac{n_c}{N_s}
$$

Tel que :  $n_a$ ,  $n_b$  et  $n_c$  les nombres de spires retranchés pour chaque phase.

#### 1.5.1 Equations électriques

En tenant compte des hypothèses mentionnées précédemment les équations électriques des tensions statoriques et rotoriques peuvent s'écrire comme suit :

$$
\begin{cases}\nV_{abc}^s = R_{abc}^s i_{abc}^s + \frac{d}{dt} \Phi_{abc}^s \\
0 = R_{abc}^r i_{abc}^r + \frac{d}{dt} \Phi_{abc}^r\n\end{cases}
$$
\n(1.5)

Les grandeurs  $V_{abc}^s$ ,  $i_{abc}^s$ ,  $\boldsymbol{\phi}_{abc}^s$  sont des vecteurs de dimension 3x1 définis comme suit :

$$
V_{abc}^s = \begin{bmatrix} V_a^s \\ V_b^s \\ V_c^s \end{bmatrix} \qquad \qquad i_{abc}^s = \begin{bmatrix} i_a^s \\ i_b^s \\ i_c^s \end{bmatrix} \qquad \qquad \Phi_{abc}^s = \begin{bmatrix} \Phi_a^s \\ \Phi_b^s \\ \Phi_c^s \end{bmatrix}
$$

Celles du rotor sont :

$$
i_{abc}^r = \begin{bmatrix} i_a^r \\ i_b^r \\ i_c^r \end{bmatrix} \qquad \qquad \Phi^r_{abc} = \begin{bmatrix} \Phi^r_a \\ \Phi^r_b \\ \Phi^r_c \end{bmatrix}
$$

Les matrices des résistances des enrouements statoriques et rotoriques sont définies comme suit [5]:

$$
R_{abc}^{s} = \begin{bmatrix} r_{as} & 0 & 0 \\ 0 & r_{bs} & 0 \\ 0 & 0 & r_{cs} \end{bmatrix}
$$
: Matrice des résistances du stator.

Avec :

$$
r_{as} = r_s(1 - f_a)
$$
  
\n
$$
r_{bs} = r_s(1 - f_b)
$$
  
\n
$$
r_{cs} = r_s(1 - f_c)
$$

Pour  $r_{as} = r_{bs} = r_{cs} = r_s$  la machine devient symétrie.

$$
R_{abc}^r = \begin{bmatrix} r_r & 0 & 0 \\ 0 & r_r & 0 \\ 0 & 0 & r_r \end{bmatrix}
$$
: Matrice des résistances du rotor

 $r_s$ : Résistance d'une phase du stator.  $r_r$ : Résistance d'une phase du rotor.

L'application de la transformation de Park aux différentes grandeurs triphasées se fait de la manière suivante :

$$
X_{dq0} = P_a X_{abc} \tag{1.6}
$$

- $X_{dq0}$ : est une grandeur de Park
- $X_{abc}$ : est une grandeur triphasée

 $P_a = P_s$  pour le stator  $P_a = P_r$  pour le rotor.

En appliquant la transformation de Park à l'équation (1.5), on obtient :

#### *a Pour le stator*

$$
P_{s}V_{abc}^{s} = P_{s}(R_{abc}^{s}i_{abc}^{s} + \frac{d}{dt}\phi_{abc}^{s})
$$
\n(1.7)

$$
P_{s}V_{abc}^{s} = P_{s}R_{abc}^{s}i_{abc}^{s} + P_{s}\frac{d}{dt}\phi_{abc}^{s}
$$
\n(1.8)

Dans un repère ( $dq$ ) lié au stator on a :

$$
P_s \frac{d}{dt} \Phi_{abc}^s = \frac{d}{dt} (P_s \Phi_{abc}^s) - \left(\frac{d}{dt} P_s\right) \Phi_{abc}^s
$$
 (1.9)

$$
\operatorname{et}\left(\frac{d}{dt}P_s\right)\Phi_{abc}^s=0\tag{1.10}
$$

La matrice de tensions statoriques devient :

$$
P_{S}V_{abc}^{S} = P_{S}R_{abc}^{S}P_{S}^{-1}(P_{S}i_{abc}^{S}) + \frac{d}{dt}(P_{S}\Phi_{abc}^{S})
$$
\n(1.11)

Nous aboutirons à l'équation des tensions statoriques dans le repère de Park.

$$
V_{dq0}^s = P_s R_{abc}^s P_s^{-1} i_{dq0}^s + \frac{d}{dt} \Phi_{dq0}^s
$$
\n(1.12)

On pose 
$$
R_{dq0}^s = P_s R_{abc}^s P_s^{-1}
$$
 (1.13)

$$
V_{dq0}^s = R_{dq0}^s i_{qd0}^s + \frac{d}{dt} \phi_{dq0}^s
$$
 (1.14)

Avec :

$$
R_{dq0}^s = \begin{bmatrix} r_{11}^s & r_{12}^s & r_{13}^s \\ r_{21}^s & r_{22}^s & r_{23}^s \\ r_{31}^s & r_{32}^s & r_{33}^s \end{bmatrix}
$$

Les éléments de la matrice des résistances du stator sont dans l'annexe(a)

Où  $R_{dq0}^s$  est la matrice des résistances du stator dans le repère de Park.

Si la machine est saine : $R_{dq0}^s = r_s$  | 1 0 0 0 1 0 0 0 1  $\overline{\phantom{a}}$ 

#### *b Pour le rotor*

$$
P_r = \sqrt{\frac{2}{3}} \begin{bmatrix} \cos(\theta_r) & \cos(\theta_r - \frac{2\pi}{3}) & \cos(\theta_r + \frac{2\pi}{3}) \\ -\sin(\theta_r) & -\sin(\theta_r - \frac{2\pi}{3}) & -\sin(\theta_r + \frac{2\pi}{3}) \\ 1/\sqrt{2} & 1/\sqrt{2} & 1/\sqrt{2} \end{bmatrix}
$$

$$
0 = P_r(R_{abc}^r i_{abc}^r + \frac{d}{dt} \phi_{abc}^r)
$$
\n(1.15)

$$
0 = P_r R_{abc}^r i_{abc}^r + P_r \frac{d}{dt} \Phi_{abc}^r
$$
\n(1.16)

Avec :

$$
P_r \frac{d}{dt} \Phi_{abc}^r = \frac{d}{dt} (P_r \Phi_{abc}^r) - (\frac{d}{dt} P_r) \Phi_{abc}^r
$$
\n(1.17)

$$
0 = P_r R_{abc}^r P_r^{-1} (P_r i_{abc}^r) + \frac{d}{dt} (P_r \Phi_{abc}^r) - (\frac{d}{dt} P_r) P_r^{-1} (P_r \Phi_{abc}^r)
$$
\n(1.18)

$$
0 = P_r R_{abc}^r P_r^{-1} i_{dq0}^r + \frac{d}{dt} (\Phi_{qd0}^r) - (\frac{d}{dt} P_r) P_r^{-1} \Phi_{qd0}^r
$$
\n(1.19)

$$
Avec \left(\frac{d}{dt}P_r\right)P_r^{-1} = \omega_r \begin{bmatrix} 0 & 1 & 0 \\ -1 & 0 & 0 \\ 0 & 0 & 0 \end{bmatrix}
$$
 (1.20)

On pose :  $R_{dq0}^{r} = P_{r} R_{abc}^{r} P_{r}^{-1}$ 

$$
R_{dq0}^r = r_r \begin{bmatrix} 1 & 0 & 0 \\ 0 & 1 & 0 \\ 0 & 0 & 1 \end{bmatrix}
$$

Le rotor est symétrique  $r_{ar} = r_{br} = r_{cr} = r_r$ 

Où  $R_{add}^r$ est la matrice des résistances du rotor dans le repère de Park

Nous aboutissons à l'équation des tensions rotoriques dans le repère de Park

$$
0 = R_{dq0}^r i_{dq0}^r - \omega_r \begin{bmatrix} 0 & 1 & 0 \\ -1 & 0 & 0 \\ 0 & 0 & 0 \end{bmatrix} \Phi_{dq0}^r + \frac{d}{dt} \Phi_{dq0}^r
$$
 (1.21)

Finalement, on a :

$$
\begin{cases}\nV_{dq0}^s = R_{dq0}^s i_{dq0}^s + \frac{d}{dt} \Phi_{dq0}^s \\
0 = R_{dq0}^r i_{dq0}^r - \omega_r \begin{bmatrix} 0 & 1 & 0 \\ -1 & 0 & 0 \\ 0 & 0 & 0 \end{bmatrix} \Phi_{dq0}^r + \frac{d}{dt} \Phi_{dq0}^r\n\end{cases}
$$
\n(1.22)

#### 1.5.2 Equations magnétiques

Les hypothèses simplificatrices citées antérieurement conduisent à des relations linéaires entre les flux et les courants de la machine asynchrone, ces relations s'écrivent comme suit :

$$
\begin{cases}\n\Phi_{abc}^s = L_{abc}^{ss} i_{abc}^s + L_{abc}^{sr} i_{abc}^r \\
\Phi_{abc}^r = L_{abc}^{rs} i_{abc}^s + L_{abc}^{rr} i_{abc}^r\n\end{cases}
$$
\n(1.23)

 $L_{abc}^{ss}$ : Matrice des inductances propres et mutuelles entre phases statoriques.

 $L_{abc}^{rr}$ : Matrice des inductances propres et mutuelles entre phases rotoriques.

 $L_{abc}^{sr}$ : Matrice des inductances mutuelles entre phases statoriques et rotoriques.

 $L_{abc}^{rs}$ :Matrice des inductances mutuelles entre phases rotoriques et statoriques.

 $L_{ls}$  : Inductance de fuite statorique.

 $L_{ir}$  : Inductance de fuite rotorique.

#### $L_{ms}$  : Inductance de magnétisation statorique.

Pour définir les éléments des inductances d'une machine asymétriques, supposons les phases du stator $a_s$ ,  $b_s$  et  $c_s$ ont des nombres spires donnés par  $N_a$ ,  $N_b$  et  $N_c$ , respectivement, et que les phases de rotor  $a_r$ ,  $b_r$  et  $c_r$  ont des nombres spires donnés par  $N_{ar} = N_{br} = N_{cr} = N_r$ .

Les éléments de la matrice des inductances statoriques [2]

$$
L_{abc}^{ss} = \begin{bmatrix} L_{asas} & L_{asbs} & L_{ascs} \\ L_{bsas} & L_{bsbs} & L_{bscs} \\ L_{csas} & L_{csbs} & L_{cscs} \end{bmatrix}
$$

$$
L_{assas} = \frac{N_a^2}{N_s^2} \left( L_{ls} + \frac{2}{3} L_m \right) = N_a^2 L_{mls}
$$
\n(1.24)

$$
L_{bsbs} = N_b^2 L_{mls} \tag{1.25}
$$

$$
L_{cscs} = N_c^2 L_{mls} \tag{1.26}
$$

Avec :

$$
L_{mls} = \frac{1}{N_s^2} \left( L_{ls} + \frac{2}{3} L_m \right) \tag{1.27}
$$

$$
L_{ms} = \frac{2}{3} L_m \tag{1.28}
$$

Et :

$$
\begin{cases}\nN_{a=}N_{s}(1-f_{a})\text{avec }f_{a} = \frac{n_{a}}{N_{s}} \\
N_{b=}N_{s}(1-f_{b})\text{avec }f_{b} = \frac{n_{b}}{N_{s}} \\
N_{c=}N_{s}(1-f_{c})\text{ avec }f_{c} = \frac{n_{c}}{N_{s}}\n\end{cases}
$$
\n(1.29)

Les inductances mutuelles statoriques [1] :

$$
L_{asbs} = L_{basas} = \left(-\frac{1}{2}N_aN_b\right)\left(\frac{2}{3}\frac{L_m}{N_s^2}\right) = -\frac{1}{3}\frac{N_aN_b}{N_s^2}L_m = N_aN_bL_{mss}
$$
(1.30)

$$
L_{ascs} = L_{csas} = \left(-\frac{1}{2}N_aN_c\right)\left(\frac{2}{3}\frac{L_m}{N_s^2}\right) = -\frac{1}{3}\frac{N_aN_c}{N_s^2}L_m = N_aN_cL_{mss}
$$
\n(1.31)

$$
L_{bscs} = L_{csbs} = N_b N_c L_{mss}
$$
\n<sup>(1.32)</sup>

$$
Avec \quad L_{mss} = -\frac{1}{3} \frac{L_m}{N_S^2} \tag{1.33}
$$

Si le stator est symétrique, les inductances propres des phases  $a_s$ ,  $b_s$ et  $c_s$  sont égales :

$$
L_{assas} = L_{bsbs} = L_{cscs} = L_{ls} + \frac{2}{3}L_m = L_{ls} + L_{ms}
$$
\n(1.34)

Pour la même raison les inductances mutuelles du stator sont égales

$$
L_{asbs} = L_{ascr} = L_{bsas} = L_{bscs} = L_{csas} = L_{csbs} = -\frac{1}{2}L_{ms}
$$
\n(1.35)

Alors :

Les matrices des inductances sont exprimées par :

$$
L_{abc}^{ss} = \begin{bmatrix} L_{ls} + L_{ms} & -\frac{L_{ms}}{2} & -\frac{L_{ms}}{2} \\ -\frac{L_{ms}}{2} & L_{ls} + L_{ms} & -\frac{L_{ms}}{2} \\ -\frac{L_{ms}}{2} & -\frac{L_{ms}}{2} & L_{ls} + L_{ms} \end{bmatrix}
$$

Et :

$$
L_{abc}^{sr} = L_{sr} \begin{bmatrix} cos(\theta) & cos(\theta + \frac{2\pi}{3}) & cos(\theta - \frac{2\pi}{3}) \\ cos(\theta - \frac{2\pi}{3}) & cos(\theta) & cos(\theta + \frac{2\pi}{3}) \\ cos(\theta + \frac{2\pi}{3}) & cos(\theta - \frac{2\pi}{3}) & cos(\theta) \end{bmatrix}
$$

 $L_{sr}$ : Maximum de l'inductance mutuelle entre une phase du stator et une phase de rotor.

Le rotor est supposé symétrique, les inductances propres des phases  $a_r$ ,  $b_r$ et  $c_r$  sont égales.

$$
L_{arar} = L_{brbr} = L_{crcr} = L_{lr} + \frac{2}{3}L_m = L_{lr} + L_{mr}
$$
\n(1.36)

Pour la même raison les inductances mutuelles du rotor sont égales

$$
L_{arbr} = L_{arcr} = L_{brar} = L_{brcr} = L_{crar} = L_{crbr} = -\frac{1}{2}L_{mr}
$$
\n(1.37)

$$
\text{Avec} \quad L_{mr} = \frac{2}{3} L_m \tag{1.38}
$$

La matrice des inductances mutuelles entre phases statoriques et rotoriques dépendent de la position angulaire θ (stator-rotor). Elle s'écrit :

$$
L_{str}^{sr} = \begin{bmatrix} L_{asar} \cos \theta & L_{asbr} \cos(\theta + \frac{2\pi}{3}) & L_{ascr} \cos(\theta - \frac{2\pi}{3}) \\ L_{bsar} \cos(\theta - \frac{2\pi}{3}) & L_{bsbr} \cos \theta & L_{bscr} \cos(\theta + \frac{2\pi}{3}) \\ L_{csar} \cos(\theta + \frac{2\pi}{3}) & L_{csbr} \cos(\theta - \frac{2\pi}{3}) & L_{cscr} \cos \theta \end{bmatrix}
$$
  

$$
L_{str}^{rs} = L_{abc}^{sr^{T}}
$$
(1.39)

Les coefficients  $L_{asar}$ ,  $L_{asbr}$ ,  $L_{ascr}$ ,  $L_{bsar}$ ,  $L_{bsbr}$ ,  $L_{bscr}$ ,  $L_{csar}$ ,  $L_{csbr}$  et $L_{cscr}$ sont les valeurs crêtes des inductances mutuelles stator-rotor.

Les éléments de la matrice d'inductances mutuelles entre stator-rotor sont [2]:

$$
L_{asar} = L_{asbr} = L_{ascr} = \frac{N_a N_r}{N_s^2} \left(\frac{2}{3} L_m\right) = N_a L_{msr}
$$
\n(1.40)

$$
L_{bsar} = L_{bsbr} = L_{bscr} = \frac{N_b N_r}{N_s^2} \left(\frac{2}{3} L_m\right) = N_b L_{msr}
$$
\n(1.41)

$$
L_{csar} = L_{crbr} = L_{cscr} = \frac{N_c N_r}{N_s^2} \left(\frac{2}{3} L_m\right) = N_c L_{msr}
$$
\n(1.42)

$$
L_{msr} = \frac{2}{3} \frac{N_r}{N_s^2} L_m \tag{1.43}
$$

Les flux de Park statoriques et rotoriques sont obtenus par l'application de la transformation de Park à l'équation (1.23)

#### *a Pour le stator*

$$
P_s \Phi_{abc}^s = P_s (L_{abc}^{ss} i_{abc}^s + L_{abc}^{sr} i_{abc}^r)
$$
\n
$$
(1.44)
$$

$$
\Phi_{dq0}^{s} = P_{s} L_{abc}^{ss} P_{s}^{-1} (P_{s} i_{abc}^{s}) + P_{s} L_{abc}^{sr} P_{r}^{-1} (P_{r} i_{abc}^{r})
$$
\n(1.45)

Nous aboutissons à l'équation des flux statoriques dans le repère de Park.

$$
\Phi_{dq0}^{s} = P_{s} L_{abc}^{ss} P_{s}^{-1} i_{dq0}^{s} + P_{s} L_{abc}^{sr} P_{r}^{-1} i_{dq0}^{r}
$$
\n(1.46)

On définit  $L_{dq0}^{ss}$  et  $L_{dq0}^{sr}$  par :

$$
L_{dq0}^{ss} = P_s L_{abc}^{ss} P_s^{-1}
$$
 (1.47)

$$
L_{dq0}^{sr} = P_s L_{abc}^{sr} P_r^{-1}
$$
 (1.48)

$$
\Phi_{dq0}^{s} = L_{dq0}^{ss} i_{qd0}^{s} + L_{dq0}^{sr} i_{dq0}^{r}
$$
\n(1.49)

$$
L_{dq0}^{ss} = \begin{bmatrix} L_{11}^{ss} & L_{12}^{ss} & L_{13}^{ss} \\ L_{21}^{ss} & L_{22}^{ss} & L_{23}^{ss} \\ L_{31}^{ss} & L_{32}^{ss} & L_{33}^{ss} \end{bmatrix}
$$

 Les éléments de la matrice des inductances propres et mutuelles entre phases statoriques dans le repère de Park sont dans l'annexe(a).

$$
Si \tN_a = N_b = N_c = N_s
$$

Donc: 
$$
L_{dq0}^{ss} = \begin{bmatrix} L_{ls} + \frac{3}{2}L_{ms} & 0 & 0 \\ 0 & L_{ls} + \frac{3}{2}L_{ms} & 0 \\ 0 & 0 & L_{ls} \end{bmatrix}
$$

 $L_{dq0}^{sr}$ : Matrice des inductances mutuelles entre phases statoriques et rotoriques dans le repère de Park.

$$
L_{dq0}^{sr} = \begin{bmatrix} L_{11}^{sr} & L_{12}^{sr} & 0 \\ L_{21}^{sr} & L_{22}^{sr} & 0 \\ L_{31}^{sr} & L_{32}^{sr} & 0 \end{bmatrix}
$$

 Les éléments de la matrice des inductances mutuelles entre stator-rotor dans le repère de Park sont dans l'annexe(a).

#### *b Pour le rotor*

$$
P_r \Phi_{abc}^r = P_r (L_{abc}^{rs} l_{abc}^s + L_{abc}^{rr} l_{abc}^r)
$$
\n
$$
(1.50)
$$

$$
\Phi_{dq0}^r = P_r L_{abc}^{rs} P_s^{-1} (P_s i_{abc}^s) + P_r L_{abc}^{rr} P_r^{-1} (P_r i_{abc}^r)
$$
\n(1.51)

Nous aboutissons à l'équation des flux rotoriques dans le repère de Park.

$$
\Phi_{dq0}^r = P_r L_{abc}^{rs} P_s^{-1} i_{dq0}^s + P_r L_{abc}^{rr} P_r^{-1} i_{dq0}^r
$$
\n(1.52)

On définit  $L_{dq0}^{rs}$  et  $L_{dq0}^{rr}$  par :

$$
L_{dq0}^{rs} = P_r L_{abc}^{rs} P_s^{-1}
$$
 (1.53)

$$
L_{dq0}^{rr} = P_r L_{abc}^{rr} P_r^{-1} \tag{1.54}
$$

$$
\Phi_{dq0}^r = L_{dq0}^{rs} i_{dq0}^s + L_{dq0}^{rr} i_{dq0}^r
$$
\n(1.55)

 $L_{dq0}^{rr}$ : Matrice des inductances propres et mutuelles entre phases rotoriques dans le repère de Park.

$$
L_{dq0}^{rr} = \begin{bmatrix} L_{lr} + \frac{3}{2} L_{mr} & 0 & 0 \\ 0 & L_{lr} + \frac{3}{2} L_{mr} & 0 \\ 0 & 0 & L_{lr} \end{bmatrix} \hspace{3cm} L_{dq0}^{rs} = \begin{bmatrix} L_{11}^{sr} & L_{21}^{sr} & L_{31}^{sr} \\ L_{12}^{sr} & L_{22}^{sr} & L_{32}^{sr} \\ 0 & 0 & 0 \end{bmatrix}
$$

 Les éléments de la matrice des inductances mutuelles entre rotor-stator dans le repère de Park son dans l'annexe(a).

Finalement, on obtient :

$$
\begin{cases}\n\Phi_{dq0}^{S} = L_{dq0}^{SS} i_{dq0}^{S} + L_{dq0}^{ST} i_{dq0}^{T} \\
\Phi_{dq0}^{r} = L_{dq0}^{rs} i_{dq0}^{S} + L_{dq0}^{rr} i_{dq0}^{r}\n\end{cases}
$$
\n(1.56)

#### 1.5.3 Equation mécanique

 L'étude des caractéristiques dynamiques de la MAS fait introduire des variations non seulement des grandeurs électriques (tension, courant, flux) mais aussi des grandeurs mécaniques (couple, vitesse).

$$
J\frac{d}{dt}\Omega = C_e - C_r - f_v\Omega
$$
\n(1.57)

- $C_e$ : Couple électromagnétique.
- $C_r$ : Couple résistant imposé par la charge mécanique.
- $f_v$ : Couple des frottements visqueux.
- $\Omega$ : Vitesse de rotation.

J : Moment d'inertie.

*:* Nombre de paire de pole.

$$
avec \quad : \quad \Omega = \frac{\omega}{P} \tag{1.58}
$$

Le couple électromécanique représenté dans l'équation suivante [1] :

$$
\text{Ce} = \text{P}[i_{abc}^s]^T [\frac{d}{d\theta} L_{abc}^{sr}] [i_{abc}^r]
$$
\n(1.59)

Avec :  $P$  est le nombre de paires de pôle.

On a: 
$$
i_{abc}^s = P_s^{-1} i_{dq0}^s
$$
 (1.60)

$$
Avec \t[ i_{abc}^s ]^T = [P_s^{-1} i_{dq0}^s ]^T
$$
\t(1.61)

Alors  $[i_{abc}^s]^T = [i_{dq0}^s]^T [P_s^{-1}]^T; [P_s^{-1}]^T = [P_s]$ 

$$
[i_{abc}^r] = [P_r^{-1}][i_{dq0}^r]
$$
 (1.62)

En remplace dans (1.59) :

$$
\text{Ce} = P\left[i_{dq0}^s\right]^T \left[P_s\right] \left[\frac{d}{d\theta} L_{abc}^{sr}\right] \left[P_r^{-1}\right] \left[i_{dq0}^r\right] \tag{1.63}
$$

### 1.6 Modèle d'état de la machine

Les équations sont réarrangées pour développer le modèle d'état d'une machine asynchrone asymétrique.

#### *Pour le stator on a*

L'équation (1.14) peut être écrite sous forme développée :

$$
\frac{d}{dt} \begin{bmatrix} \Phi_d^s \\ \Phi_d^s \\ \Phi_0^s \end{bmatrix} = \begin{bmatrix} V_{ds} & 0 & 0 \\ 0 & V_{qs} & 0 \\ 0 & 0 & V_{0s} \end{bmatrix} - \begin{bmatrix} r_{11}^s & r_{12}^s & r_{13}^s \\ r_{21}^s & r_{22}^s & r_{23}^s \\ r_{31}^s & r_{32}^s & r_{33}^s \end{bmatrix} \begin{bmatrix} i_d^s \\ i_q^s \\ i_q^s \\ i_0^s \end{bmatrix}
$$
(1.64)

Les tensions sont équilibrées et égales alors  $V_{0s} = 0$ 

Le neutre n'étant pas relié $i_0^s = 0$ 

• 
$$
\frac{d}{dt}\Phi_d^S = V_{ds} - r_{11}i_d^S - r_{12}i_q^S
$$
 (1.65)

• 
$$
\frac{d}{dt}\Phi_q^s = V_{qs} - r_{21}i_d^s - r_{22}i_q^s
$$
 (1.66)

#### *Pour le rotor on a*

L'équation (1.21) peut être écrite sous forme développée :

$$
\frac{d}{dt} \begin{bmatrix} \Phi_d^r \\ \Phi_q^r \\ \Phi_0^r \end{bmatrix} = \omega_r \begin{bmatrix} 0 & 1 & 0 \\ -1 & 0 & 0 \\ 0 & 0 & 0 \end{bmatrix} \begin{bmatrix} \Phi_d^r \\ \Phi_q^r \\ \Phi_0^r \end{bmatrix} - r_r \begin{bmatrix} 1 & 0 & 0 \\ 0 & 1 & 0 \\ 0 & 0 & 1 \end{bmatrix} \begin{bmatrix} i_d^r \\ i_q^r \\ i_b^r \end{bmatrix}
$$
(1.67)

Le neutre n'étant pas relié  $i_0^r$ =0

• 
$$
\frac{d}{dt}\Phi_d^r = \omega_r \Phi_q^r - r_r i_d^r
$$
 (1.68)

• 
$$
\frac{d}{dt}\Phi_d^r = -\omega_r \Phi_d^r - r_r i_q^r
$$
 (1.69)

Les expressions des dérivées des flux statoriques et rotoriques sont :

$$
\begin{cases}\n\frac{d}{dt}\phi_d^s = V_{ds} - r_{11}i_d^s - r_{12}i_q^s \\
\frac{d}{dt}\phi_q^s = V_{qs} - r_{21}i_d^s - r_{22}i_q^s \\
\frac{d}{dt}\phi_d^r = \omega_r \phi_q^r - r_r i_d^r \\
\frac{d}{dt}\phi_q^r = -\omega_r \phi_d^r - r_r i_q^r \\
J\frac{d}{dt}\Omega = C_e - C_r - f_v \Omega\n\end{cases}
$$
\n(1.70)

# 1.6.1 Modèle d'état en fonction des flux

A partir de l'équation (1.70), on développe le modèle d'état en fonction des flux d'une machine asynchrone.

$$
\begin{bmatrix} \dot{\phi}_{d}^{s} \\ \dot{\phi}_{q}^{s} \\ \dot{\phi}_{d}^{r} \\ \dot{\phi}_{q}^{r} \end{bmatrix} = \begin{bmatrix} V_{d}^{s} & 0 & 0 & 0 \\ 0 & V_{q}^{s} & 0 & 0 \\ 0 & 0 & 0 & 0 \\ 0 & 0 & 0 & 0 \end{bmatrix} + \omega_{r} \begin{bmatrix} 0 & 0 & 0 & 0 \\ 0 & 0 & 0 & 0 \\ 0 & 0 & 0 & 1 \\ 0 & 0 & -1 & 0 \end{bmatrix} \cdot \begin{bmatrix} \phi_{d}^{s} \\ \phi_{q}^{s} \\ \phi_{q}^{r} \\ \phi_{q}^{r} \end{bmatrix} - \begin{bmatrix} r_{11}^{s} & r_{12}^{s} & 0 & 0 \\ r_{21}^{s} & r_{22}^{s} & 0 & 0 \\ 0 & 0 & r_{r} & 0 \\ 0 & 0 & 0 & r_{r} \end{bmatrix} \cdot \begin{bmatrix} l_{d}^{s} \\ i_{q}^{s} \\ i_{d}^{r} \\ i_{d}^{r} \end{bmatrix} (1.71)
$$

Les courants peuvent être exprimés en flux comme suit :

$$
[i] = [l^{-1}].[\Phi] \tag{1.72}
$$

D'une manière condensée nous pouvons écrire :

$$
[\dot{\phi}] = [B][V] + \omega_r[A].[\phi] - [R].([l^{-1}],[\phi])
$$
\n(1.73)

Le modèle d'état de la machine asynchrone asymétrique peut être donc défini par le système d'équations non linéaires suivant :

$$
[\dot{\phi}] = (\omega_r[A] - [R] \cdot [l^{-1}])[\phi] + [B][V] \tag{1.74}
$$

Avec

$$
[R] = \begin{bmatrix} r_{11}^s & r_{12}^s & 0 & 0 \\ r_{21}^s & r_{22}^s & 0 & 0 \\ 0 & 0 & r_r & 0 \\ 0 & 0 & 0 & r_r \end{bmatrix} [B] = \begin{bmatrix} 1 & 0 & 0 & 0 \\ 0 & 1 & 0 & 0 \\ 0 & 0 & 0 & 0 \\ 0 & 0 & 0 & 0 \end{bmatrix}
$$

$$
[A] = \begin{bmatrix} 0 & 0 & 0 & 0 \\ 0 & 0 & 0 & 0 \\ 0 & 0 & 0 & 1 \\ 0 & 0 & -1 & 0 \end{bmatrix} [V] = \begin{bmatrix} V_a^s \\ V_a^s \\ V_q^s \\ 0 \\ 0 \end{bmatrix} [l] = \begin{bmatrix} L_{11}^{ss} & L_{12}^{ss} & L_{11}^{sr} & L_{12}^{sr} \\ L_{21}^{ss} & L_{22}^{ss} & L_{21}^{sr} & L_{22}^{sr} \\ L_{11}^{sr} & L_{21}^{sr} & L_{11}^{rr} & 0 \\ L_{12}^{sr} & L_{22}^{rs} & 0 & L_{22}^{rr} \end{bmatrix}
$$

# 1.6.2 Modèle d'état en fonction des courants statoriques et flux rotoriques

A partir des équations (1.22) et (1.56), on développe le modèle d'état en fonction des courants statoriques et flux rotoriques d'une machine asynchrone asymétrique.

$$
\begin{cases}\nV_{dq0}^{S} = R_{dq0}^{S} i_{dq0}^{S} + \frac{d}{dt} \phi_{dq0}^{S} (1.14) \\
0 = R_{dq0}^{r} i_{dq0}^{r} - \omega_{r} \begin{bmatrix} 0 & 1 & 0 \\ -1 & 0 & 0 \\ 0 & 0 & 0 \end{bmatrix} \phi_{dq0}^{r} + \frac{d}{dt} \phi_{dq0}^{r} (1.21) \\
\phi_{dq0}^{S} = L_{dq0}^{SS} i_{dq0}^{S} + L_{dq0}^{sr} i_{dq0}^{r} (1.46) \\
\phi_{dq0}^{r} = L_{dq0}^{rs} i_{dq0}^{s} + L_{dq0}^{rr} i_{dq0}^{r} (1.55)\n\end{cases}
$$

À partir de (1.55) on a :

$$
i_{dq0}^r = L_{dq0}^{rr}{}^{-1} (\Phi_{dq0}^r - L_{dq0}^{rs} i_{dq0}^s)
$$
\n(1.75)

On remplace (1.75) dans (1.21) :

$$
0 = R_{dq0}^r L_{dq0}^{rr}^{-1} (\Phi_{dq0}^r - L_{dq0}^{rs} i_{dq0}^s) - \omega_r \beta \Phi_{dq0}^r + \frac{d}{dt} \Phi_{dq0}^r
$$
 (1.76)

$$
\frac{d}{dt}\phi_{dq0}^r = R_{dq0}^r L_{dq0}^{rr}^{-1} L_{dq0}^{rs} i_{dq0}^s + (\omega_r \beta - R_{dq0}^r L_{dq0}^{rr}^{-1}) \phi_{dq0}^r
$$
\n(1.77)

On note :

$$
A_3 = R_{dq0}^r L_{dq0}^{rr}^{-1} L_{dq0}^{rs} \tag{1.78}
$$

$$
A_4 = \omega_r \beta - R_{dq0}^r L_{dq0}^{rr}^{-1} \tag{1.79}
$$

Alor :

$$
\frac{d}{dt}\phi_{dq0}^r = A_3 i_{dq0}^s + A_4 \phi_{dq0}^r
$$
\n
$$
\text{On pose } \beta = \begin{bmatrix} 0 & 1 & 0 \\ -1 & 0 & 0 \\ 0 & 0 & 0 \end{bmatrix}
$$
\n(1.80)

(1.75) dans (1.46) on a :

$$
\Phi_{dq0}^{s} = L_{dq0}^{ss} i_{dq0}^{s} + L_{dq0}^{sr} (L_{dq0}^{rr} - 1 (\Phi_{dq0}^{r} - L_{dq0}^{rs} i_{dq0}^{s}))
$$
\n(1.81)

$$
\Phi_{dq0}^{S} = (L_{dq0}^{SS} - L_{dq0}^{ST} L_{dq0}^{rr}^{-1} L_{dq0}^{rs}) i_{dq0}^{S} + L_{dq0}^{ST} L_{dq0}^{rr}^{-1} \Phi_{dq0}^{r}
$$
\n(1.82)

On note: 
$$
A_1 = L_{dq0}^{ss} - L_{dq0}^{sr} L_{dq0}^{rr}^{-1} L_{dq0}^{rs}
$$
 (1.83)

$$
A_2 = L_{dq0}^{sr} L_{dq0}^{rr}^{-1}
$$
 (1.84)

$$
\Phi_{dq0}^s = A_1 i_{dq0}^s + A_2 \Phi_{dq0}^r \tag{1.85}
$$

On remplace (1.85) dans (1.14)

$$
V_{dq0}^s = R_{dq0}^s i_{dq0}^s + \frac{d}{dt} (A_1 i_{dq0}^s + A_2 \Phi_{dq0}^r)
$$
 (1.86)

$$
V_{dq0}^s = R_{dq0}^s i_{dq0}^s + A_1 \frac{d}{dt} (i_{dq0}^s) + A_2 \frac{d}{dt} (\Phi_{dq0}^r)
$$
 (1.87)

$$
\frac{d}{dt}\left(i_{dq0}^s\right) = A_1^{-1}\left(V_{dq0}^s - R_{dq0}^s i_{dq0}^s - A_2 \frac{d}{dt}\left(\Phi_{dq0}^r\right)\right)
$$
\n(1.88)

On remplace (1.80) dans (1.88)

$$
\frac{d}{dt}\left(i_{dq0}^s\right) = A_1^{-1}\left(V_{dq0}^s - R_{dq0}^s i_{dq0}^s - A_2(A_3 i_{dq0}^s + A_4 \Phi_{dq0}^r)\right)
$$
\n(1.89)

$$
\frac{d}{dt}\left(i_{dq0}^s\right) = A_1^{-1}V_{dq0}^s + \left(-A_1^{-1}R_{dq0}^s - A_1^{-1}A_2A_3\right)i_{dq0}^s - A_1^{-1}A_2A_4\Phi_{dq0}^r\tag{1.90}
$$

On note :

$$
A_7 = -A_1^{-1} R_{dq0}^s - A_1^{-1} A_2 A_3 \tag{1.91}
$$

$$
A_8 = -A_1^{-1}A_2A_4 \tag{1.92}
$$

$$
\frac{d}{dt}\left(i_{dq0}^s\right) = A_1^{-1}V_{dq0}^s + A_7i_{dq0}^s + A_8\Phi_{dq0}^r
$$
\n(1.93)

#### 1.6.3 Deuxième Expression du modèle d'état

Pour pouvoir simuler le comportement de la machine, il est indispensable d'écrire son modèle d'état, sous la forme :

$$
\dot{X} = AX + BU
$$
  

$$
X = \begin{bmatrix} i_a^s & i_a^s & \Phi_d^r & \Phi_q^r \end{bmatrix}
$$
  

$$
U = \begin{bmatrix} V_a^s & V_a^s & 0 & 0 \end{bmatrix}
$$

: Vecteur d'état ;

 $U:$  Vecteur de commande.

A et B sont des matrices de la représentation d'état

$$
\begin{bmatrix} t_{dq}^{\dot{s}} \\ \phi_{dq}^{\dot{r}} \end{bmatrix} = \begin{bmatrix} A_7 & A_8 \\ A_3 & A_4 \end{bmatrix} \begin{bmatrix} t_{dq}^s \\ \phi_{dq}^r \end{bmatrix} + \begin{bmatrix} A_1^{-1} \\ 0 \end{bmatrix} \begin{bmatrix} V_{dq}^s \\ 0 \end{bmatrix}
$$

#### Avec  $A = \begin{bmatrix} A_7 & A_8 \ A & A \end{bmatrix}$  $\begin{bmatrix} A_7 & A_8 \ A_3 & A_4 \end{bmatrix}$  et  $B = \begin{bmatrix} A_1^{-1} \\ 0 \end{bmatrix}$  $\begin{bmatrix} 1 \ 0 \end{bmatrix}$

#### 1.7 Conclusion

Dans ce chapitre, nous avons fait la modélisation de la machine asynchrone triphasé à cage d'écureuil en s'appuyant pour une machine asymétrique pour laquelle les phases statoriques n'ont pas le même nombre de spires .

Cette modélisation est basée sur l'application de la transformation de Park, l'intérêt primordial de cette transformation est de simplifier le modèle triphasé en un modèle biphasé. Cette modélisation servira comme support pour développer le modèle avec défauts de courts circuits de spires statoriques, objet du prochain chapitre.

# 2.1 Introduction

Dans ce chapitre nous reprenons la modalisation de la MAS dans le cas de défaut. Celle-ci prend en considération les défauts de court-circuit sur une phase statorique puis sur les trois phases statoriques. En pratique, ce défaut peut être dû à des isolants endommagé (vernis ou émail) sur les fils de cuivre.

Nous représentons une telle situation par un circuit supplémentaire liant une partie de la phase en défaut vers le point neutre comme indiqué sur la figure (2.1) [5].

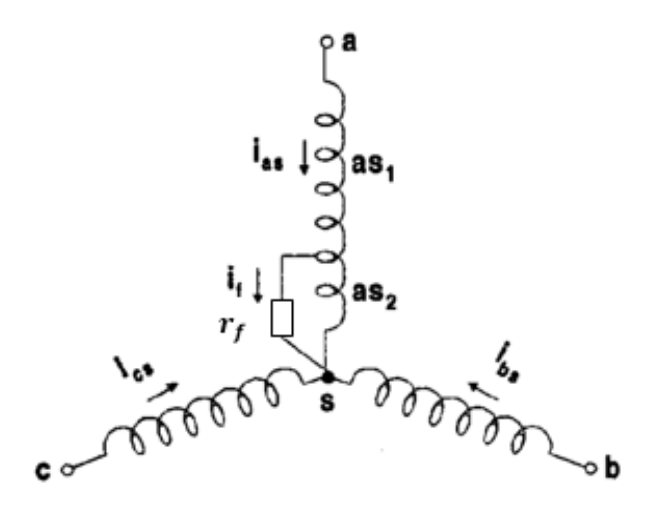

Figure .2. 1. court-circuit statorique

# 2.2 Modalisation d'une MAS avec défaut de court–circuit sur une phase statorique

Dans cette partie, nous considérons le défaut au niveau de la phase $a_s$ qui est subdivisée en deux parties [5] :

La partie saine  $as_1$ 

• la partie en court-circuit  $as_2$ .

#### 2.2.1 Equation électrique

A partir des hypothèses mentionnées au chapitre on redéfinit les équations électriques des tensions statoriques et rotoriques pour introduire le coefficient relatif au défaut.

Soit  $f_a$  le pourcentage de nombre de spire court-circuité d'une phase de stator.

$$
\begin{cases}\n V_{abc}^{s} = R_{abc}^{s} i_{abc}^{s} + \frac{d}{dt} \phi_{abc}^{s} \\
 0 = R_{abc}^{r} i_{abc}^{r} + \frac{d}{dt} \phi_{abc}^{r}\n\end{cases}
$$
\n(2.1)

Les grandeurs  $V^{s}_{abc}$ ,  $i^{s}_{abc}$ ,  $\phi^{s}_{abc}$  définies comme suit :

$$
V_{abc}^{s} = \begin{bmatrix} v_{a1}^{s} \\ v_{a2}^{s} \\ v_{b}^{s} \\ v_{c}^{s} \end{bmatrix} \qquad i_{abc}^{s} = \begin{bmatrix} i_a^{s} \\ (i_a^s - i_f) \\ i_b^s \\ i_c^s \end{bmatrix} \qquad \phi_{abc}^{s} = \begin{bmatrix} \Phi_{a1}^{s} \\ \Phi_{a2}^{s} \\ \Phi_{b}^{s} \\ \Phi_{c}^{s} \end{bmatrix}
$$

Celles du rotor sont :

$$
i_{abc}^r = \begin{bmatrix} i_a^r \\ i_b^r \\ i_c^r \end{bmatrix} \qquad \qquad \Phi_{abc}^r = \begin{bmatrix} \Phi_a^r \\ \Phi_b^r \\ \Phi_c^r \end{bmatrix}
$$

Les matrices des résistances des enrouements statoriques et rotoriques sont définies comme suit :

Matrice des résistances du stator :

$$
R_{abc}^{s} = R_{s} \begin{bmatrix} (1 - f_{a}) & 0 & 0 & 0 \\ 0 & f_{a} & 0 & 0 \\ 0 & 0 & 1 & 0 \\ 0 & 0 & 0 & 1 \end{bmatrix}.
$$

Matrice des résistances du rotor :

$$
R_{abc}^r = R_r \begin{bmatrix} 1 & 0 & 0 \\ 0 & 1 & 0 \\ 0 & 0 & 1 \end{bmatrix} :
$$

 $R_s$ : Résistance d'une phase du stator.  $R_r$ : Résistance d'une phase du rotor

On réécrit les équations régissant le fonctionnement de la machine, on obtient :

$$
\begin{cases}\nV_{abc}^s = R_{abc}^s i_{abc}^s + \frac{d}{dt} \Phi_{abc}^s + A_1 f_a i_f \\
0 = R_{abc}^r i_{abc}^r + \frac{d}{dt} \Phi_{abc}^r\n\end{cases}
$$
\n(2.2)

Avec :

$$
V_{abc}^s = \begin{bmatrix} V_a^s \\ V_b^s \\ V_c^s \end{bmatrix} \qquad i_{abc}^s = \begin{bmatrix} i_a^s \\ i_b^s \\ i_c^s \end{bmatrix} \qquad \Phi_{abc}^s = \begin{bmatrix} \Phi_a^s \\ \Phi_b^s \\ \Phi_c^s \end{bmatrix}
$$

$$
R_{abc}^s = R_s \begin{bmatrix} 1 & 0 & 0 \\ 0 & 1 & 0 \\ 0 & 0 & 1 \end{bmatrix}
$$

Et :

$$
A_1 = [-R_s \ 0 \ 0]^t
$$
  

$$
\nu_{a2}^s = f_a R_s \ (i_a^s - i_f) + \frac{d}{dt} \Phi_{a2}^s = r_f i_f
$$
 (2.3)

 $r_f$ : Résistance du défaut

En appliquant la transformation de Park à l'équation (2.2), on obtient :

#### *a Pour le stator*

$$
P_s V_{abc}^s = P_s (R_{abc}^s i_{abc}^s + \frac{d}{dt} \phi_{abc}^s + A_1 f_a i_f)
$$
\n(2.4)

$$
P_s V_{abc}^s = P_s R_{abc}^s i_{abc}^s + P_s \frac{d}{dt} \Phi_{abc}^s + P_s A_1 f_a i_f
$$
\n
$$
(2.5)
$$

Dans un repère  $(dq)$  lié au stator on a :

$$
P_s \frac{d}{dt} \Phi_{abc}^s = \frac{d}{dt} (P_s \Phi_{abc}^s) - \left(\frac{d}{dt} P_s\right) \Phi_{abc}^s
$$
 (2.6)

$$
\operatorname{et}\left(\frac{d}{dt}P_s\right)\Phi_{abc}^s = 0\tag{2.7}
$$

La matrice de tensions statoriques devient :

$$
P_{s}V_{abc}^{s} = P_{s}R_{abc}^{s}P_{s}^{-1}(P_{s}i_{abc}^{s}) + \frac{d}{dt}(P_{s}\Phi_{abc}^{s}) + P_{s}A_{1}f_{a}i_{f}
$$
\n(2.8)

Nous aboutissons à l'équation des tensions statoriques dans le repère de Park.

$$
V_{dq0}^s = P_s R_{abc}^s P_s^{-1} i_{dq0}^s + \frac{d}{dt} \Phi_{dq0}^s - \sqrt{\frac{2}{3}} f_a R_s i_f
$$
 (2.9)

On pose: 
$$
R_{dq0f}^s = P_s A_1 f_a
$$
 (2.10)

$$
V_{dq0}^s = R_{dq0}^s i_{qd0}^s + \frac{d}{dt} \Phi_{dq0}^s - R_{dq0f}^s i_f
$$
 (2.11)

$$
v_{a2}^s = f_a R_s \left( \sqrt{\frac{2}{3}} i_d^s + \sqrt{\frac{1}{3}} i_0^s - i_f \right) + \frac{d}{dt} \Phi_{a2}^s = r_f i_f \tag{2.12}
$$

#### *b Pour le rotor*

$$
0 = P_r(R_{abc}^r i_{abc}^r + \frac{d}{dt} \Phi_{abc}^r)
$$
\n(2.13)

$$
0 = P_r R_{abc}^r i_{abc}^r + P_r \frac{d}{dt} \Phi_{abc}^r
$$
\n(2.14)

Avec :

$$
P_r \frac{d}{dt} \Phi_{abc}^r = \frac{d}{dt} (P_r \Phi_{abc}^r) - \left(\frac{d}{dt} P_r\right) \Phi_{abc}^r
$$
\n(2.15)

$$
0 = P_r R_{abc}^r P_r^{-1} (P_r i_{abc}^r) + \frac{d}{dt} (P_r \Phi_{abc}^r) - (\frac{d}{dt} P_r) P_r^{-1} (P_r \Phi_{abc}^r)
$$
 (2.16)

$$
0 = P_r R_{abc}^r P_r^{-1} (P_r i_{abc}^r) + \frac{d}{dt} (P_r \Phi_{abc}^r) - (\frac{d}{dt} P_r) P_r^{-1} (P_r \Phi_{abc}^r)
$$
 (2.17)

$$
\text{Avec}: \left(\frac{d}{dt}P_r\right)P_r^{-1} = \omega_r \begin{bmatrix} 0 & 1 & 0 \\ -1 & 0 & 0 \\ 0 & 0 & 0 \end{bmatrix} \tag{2.18}
$$

On pose :  $R_{dq0}^r = P_r R_{abc}^r P_r^r$  $\zeta^{-1}$  (2.19)

$$
R_{dq0}^r = R_r \begin{bmatrix} 1 & 0 & 0 \\ 0 & 1 & 0 \\ 0 & 0 & 1 \end{bmatrix}
$$

Où  $R^r_{dq0}$ est la matrice des résistances du rotor dans le repère de Park

Nous aboutissons à l'équation des tensions rotoriques dans le repère de Park

$$
0 = R_{dq0}^r i_{dq0}^r - \omega_r \begin{bmatrix} 0 & 1 & 0 \\ -1 & 0 & 0 \\ 0 & 0 & 0 \end{bmatrix} \Phi_{dq0}^r + \frac{d}{dt} \Phi_{dq0}^r
$$
 (2.20)

Finalement, on a :

$$
\begin{cases}\nv_{a2}^s = f_a R_s \left( \sqrt{\frac{2}{3}} i_a^s + \sqrt{\frac{1}{3}} i_0^s - i_f \right) + \frac{d}{dt} \Phi_{a2}^s = r_f i_f \\
V_{dq0}^s = R_{dq0}^s i_{qd0}^s + \frac{d}{dt} \Phi_{dq0}^s - R_{dq0f}^s i_f \\
0 = R_{dq0}^r i_{dq0}^r - \omega_r \begin{bmatrix} 0 & 1 & 0 \\
-1 & 0 & 0 \\
0 & 0 & 0 \end{bmatrix} \Phi_{dq0}^r + \frac{d}{dt} \Phi_{dq0}^r\n\end{cases}
$$
\n(2.21)

#### 2.2.2 Equation magnétique

Les équations magnétiques qui établissent la relation entre les flux et les courants statoriques et rotoriques s'écrivent :

$$
\begin{cases}\n\boldsymbol{\phi}_{abc}^{s} = L_{abc}^{s} \boldsymbol{i}_{abc}^{s} + L_{abc}^{s} \boldsymbol{i}_{abc}^{r} \\
\boldsymbol{\phi}_{abc}^{rr} = L_{abc}^{rs} \boldsymbol{i}_{abc}^{s} + L_{abc}^{rr} \boldsymbol{i}_{abc}^{r}\n\end{cases}
$$
\n(2.22)

 $L_{abc}^{ss}$ : Matrice des inductances propres et mutuelles entre phases statoriques.

 $L_{abc}^{rr}$ : Matrice des inductances propres et mutuelles entre phases rotoriques.

 $L_{abc}^{sr}$ : Matrice des inductances mutuelles entre phases statoriques et rotoriques.

 $L_{abc}^{rs}$ :Matrice des inductances mutuelles entre phases rotoriques et statoriques.

 $L_{ls}$  : Inductance de fuite statorique.

 $L_{lr}$  : Inductance de fuite rotorique.

 $L_{ms}$ : Inductance de magnétisation statorique.

 $L_{mr}$ : Inductance de magnétisation rotorique.

Pour définir les éléments des inductances d'une machine avec défaut supposons le court-circuit au niveau de la phase statorique  $a_s$ .

Le coefficient  $f_a$  est introduit dans les différentes matrices.

$$
L'^{ss}_{\,abc}
$$

$$
= L_{ls}\begin{bmatrix} (1-f_a) & 0 & 0 & 0 \ 0 & f_a & 0 & 0 \ 0 & 0 & 1 & 0 \ 0 & 0 & 0 & 1 \ \end{bmatrix} + L_{ms}\begin{bmatrix} (1-f_a)^2 & f_a(1-f_a) & -\frac{1-f_a}{2} & -\frac{f_a}{2} \\ f_a(1-f_a) & f_a^2 & -\frac{f_a}{2} & -\frac{f_a}{2} \\ -\frac{1-f_a}{2} & -\frac{f_a}{2} & 1 & -\frac{1}{2} \\ -\frac{1-f_a}{2} & -\frac{f_a}{2} & -\frac{1}{2} & 1 \end{bmatrix}
$$

Les inductances propres et mutuelles du rotor s'écrivent comme suit :

$$
L_{abc}^{rr} = \begin{bmatrix} L_{lr} + L_{mr} & -\frac{L_{mr}}{2} & -\frac{L_{mr}}{2} \\ -\frac{L_{mr}}{2} & L_{lr} + L_{mr} & -\frac{L_{mr}}{2} \\ -\frac{L_{mr}}{2} & -\frac{L_{mr}}{2} & L_{lr} + L_{mr} \end{bmatrix}
$$
  
\n
$$
L_{abc}^{sr} = L_{sr}
$$
  
\n
$$
\begin{bmatrix} (1 - f_a) \cos(\theta) & (1 - f_a) \cos(\theta + \frac{2\pi}{3}) & (1 - f_a) \cos(\theta - \frac{2\pi}{3}) \\ f_a \cos(\theta) & f_a \cos(\theta + \frac{2\pi}{3}) & f_a \cos(\theta - \frac{2\pi}{3}) \\ \cos(\theta - \frac{2\pi}{3}) & \cos(\theta) & \cos(\theta + \frac{2\pi}{3}) \\ \cos(\theta + \frac{2\pi}{3}) & \cos(\theta - \frac{2\pi}{3}) & \cos(\theta) \end{bmatrix}
$$

 $L_{sr}$ : Maximum de l'inductance mutuelle entre une phase du stator et une phase de rotor.

Avec :

$$
L_{sr} = \frac{2}{3} L_m
$$
  

$$
L_{abc}^{\prime rs} = L_{abc}^{\prime sr} \tag{2.23}
$$

On réécrit les équations régissant le fonctionnement de la machine on obtient :

$$
\begin{cases}\n\Phi_{abc}^s = L_{abc}^{ss} i_{abc}^s + L_{abc}^{sr} i_{abc}^r + f_a A_2 i_f \\
\Phi_{abc}^r = L_{abc}^{rr} i_{abc}^r + L_{abc}^{rs} i_{abc}^s + f_a A_3 i_f\n\end{cases}
$$
\n(2.24)

Avec :

$$
L_{abc}^{ss} = \begin{bmatrix} L_{ls} + L_{ms} & -\frac{L_{ms}}{2} & -\frac{L_{ms}}{2} \\ -\frac{L_{ms}}{2} & L_{ls} + L_{ms} & -\frac{L_{ms}}{2} \\ -\frac{L_{ms}}{2} & -\frac{L_{ms}}{2} & L_{ls} + L_{ms} \end{bmatrix}
$$

$$
L_{abc}^{sr} = L_{sr} \begin{bmatrix} \cos(\theta) & \cos\left(\theta + \frac{2\pi}{3}\right) & \cos\left(\theta - \frac{2\pi}{3}\right) \\ \cos\left(\theta - \frac{2\pi}{3}\right) & \cos(\theta) & \cos\left(\theta + \frac{2\pi}{3}\right) \\ \cos\left(\theta + \frac{2\pi}{3}\right) & \cos\left(\theta - \frac{2\pi}{3}\right) & \cos(\theta) \end{bmatrix}
$$

 $L_{abc}^{rs} = L_{abc}^{srT}$ 

$$
A_2 = \left[ -(L_{ls} + L_{ms}) \frac{L_{ms}}{2} \frac{L_{ms}}{2} \right]^t
$$
  
\n
$$
A_3 = -L_{sr} \left[ cos(\theta) \cos(\theta + \frac{2\pi}{3}) \cos(\theta - \frac{2\pi}{3}) \right]^t
$$
  
\n
$$
\Phi_{a2}^s = f_a \left[ -\frac{L_{ms}}{2} \right]^t i_{abc}^s + f_a L_{sr} \left[ cos(\theta + \frac{2\pi}{3}) \right]^t i_{abc}^r - f_a (L_{ls} + f_a L_{ms}) i_f
$$
\n(2.25)

En appliquant la transformation de Park à l'équation (2.25), on obtient :

#### *a Pour le stator :*

$$
P_s \Phi_{abc}^s = P_s (L_{abc}^{ss} i_{abc}^s + L_{abc}^{sr} i_{abc}^r + f_a A_2 i_f)
$$
 (2.26)

$$
\Phi_{dq0}^{s} = P_{s} L_{abc}^{ss} P_{s}^{-1} (P_{s} i_{abc}^{s}) + P_{s} L_{abc}^{sr} P_{r}^{-1} (P_{r} i_{abc}^{r}) + P_{s} f_{a} A_{2} i_{f}
$$
\n(2.27)

Nous aboutissons à l'équation des flux statoriques dans le repère de Park.

$$
\Phi_{dq0}^{S} = P_{S} L_{abc}^{SS} P_{S}^{-1} i_{dq0}^{S} + P_{S} L_{abc}^{ST} P_{r}^{-1} i_{dq0}^{r} + f_{a} P_{S} A_{2} i_{f}
$$
\n(2.28)

On définit :  $L_{dq0}^{ss}$ ,  $L_{dq0}^{sr}$  et  $L_{dq0f}^{ss}$  pa

$$
L_{dq0}^{ss} = P_s L_{abc}^{ss} P_s^{-1}
$$
 (2.29)

$$
L_{dq0}^{sr} = P_s L_{abc}^{sr} P_r^{-1}
$$
\n(2.30)

$$
L_{dq00}^{ss} = f_a P_s A_2 \tag{2.31}
$$

$$
\Phi_{dq0}^{s} = L_{dq0}^{ss} i_{dq0}^{s} + L_{dq0}^{sr} i_{dq0}^{r} - L_{dq0f}^{ss} i_{f}
$$
\n(2.32)

$$
\Phi_{a2}^{s} = f_a \sqrt{\frac{2}{3}} \left( L_s + L_m \right) i_d^s + f_a \sqrt{\frac{2}{3}} L_m i_d^r - f_a (L_{ls} + f_a \frac{2}{3} L_m) i_f
$$
\n(2.33)

#### *b Pour le rotor :*

$$
P_r \Phi_{abc}^r = P_r (L_{abc}^{rs} i_{abc}^s + L_{abc}^{rr} i_{abc}^r + f_a A_3 i_f)
$$
 (2.34)

$$
\Phi_{dq0}^r = P_r L_{abc}^{rs} P_s^{-1} (P_s i_{abc}^s) + P_r L_{abc}^{rr} P_r^{-1} (P_r i_{abc}^r) + P_r f_a A_3 i_f
$$
\n(2.35)

Nous aboutirons à l'équation des flux rotoriques dans le repère de Park.

$$
\Phi_{dq0}^r = P_r L_{abc}^{rs} P_s^{-1} i_{dq0}^s + P_r L_{abc}^{rr} P_r^{-1} i_{dq0}^r + P_r f_a A_3 i_f
$$
\n(2.36)

On définit $L_{dq0}^{rs}$ ,  $L_{dq0}^{rr}$  et  $L_{dq0f}^{rs}$  par :

$$
L_{dq0}^{rs} = P_r L_{abc}^{rs} P_s^{-1}
$$
 (2.37)

$$
L_{dq0}^{rr} = P_r L_{abc}^{rr} P_r^{-1}
$$
 (2.38)

$$
L_{dq0f}^{rs} = P_r f_a A_3 \tag{2.39}
$$

$$
\Phi_{dq0}^r = L_{dq0}^{rs} i_{dq0}^s + L_{dq0}^{rr} i_{dq0}^r - L_{dq0f}^{rs} i_f
$$
\n(2.40)

Finalement :

$$
\begin{cases}\n\Phi_{a2}^{s} = f_{a} \sqrt{\frac{2}{3} (L_{s} + L_{m}) i_{d}^{s} + f_{a} \sqrt{\frac{2}{3} L_{m} i_{d}^{r} - f_{a} (L_{ls} + f_{a} \frac{2}{3} L_{m}) i_{f}} \\
\Phi_{dq0}^{s} = L_{dq0}^{ss} i_{qd0}^{s} + L_{dq0}^{sr} i_{qq0}^{r} - L_{dq0}^{ss} i_{f}^{s} \\
\Phi_{dq0}^{r} = L_{dq0}^{rs} i_{dq0}^{s} + L_{dq0}^{rr} i_{dq0}^{r} - L_{dq0}^{rs} i_{f}^{r}\n\end{cases}
$$
\n(2.41)

## 2.2.3 Equation mécanique

La vitesse de rotation mécanique se déduit de la loi fondamentale de la mécanique générale (la somme des couples à l'arbre est équivalente au couple inertiel), elle s'écrit donc :

$$
J\frac{d}{dt}\Omega = C_e - C_r - f_v\Omega
$$
\n(2.42)

 $C_e$ : Couple électromagnétique.

- $C_r$ : Couple résistant imposé par la charge mécanique.
- $f_v$ : Couple des frottements visqueux.
- Ω : Vitesse de rotation.
- J : Moment d'inertie.
avec  $\Omega = \frac{\omega}{R}$  $\overline{P}$ 

Le couple électromagnétique représenté dans l'équation (2.43)[ 1].

$$
\text{Ce} = \mathsf{P}[i'_{abc}]^T \left[\frac{d}{d\theta} L_{abc}^{sr}\right] [i'_{abc}] \tag{2.43}
$$

Avec : *P* est le nombre de paires de pôle.

$$
\text{Ce} = \mathsf{P}[i_{abc}^s]^T \left[\frac{d}{d\theta} L_{abc}^{sr}\right] \left[i_{abc}^r\right] - PL_{sr} f_a \left[\sin\left(\theta + \frac{2\pi}{3}\right)\right]_{\text{in}}^t \left[i_{abc}^r\right] \tag{2.44}
$$

L'équation du couple électromagnétique dans le repère  $dq$  devient :

$$
\text{Ce= P}[i_{dq0}^s]^T [P_s] [\frac{d}{d\theta} L_{abc}^{sr}] [P_r^{-1}] [i_{dq0}^r] - PL_{sr} f_a \begin{bmatrix} sin(\theta) \\ sin(\theta + \frac{2\pi}{3}) \\ sin(\theta - \frac{2\pi}{3}) \end{bmatrix}^t i_f [P_r^{-1}] [i_{dq0}^r] \tag{2.45}
$$

$$
Ce = PL_m(i_d^r i_q^s - i_d^s i_q^r) - PL_m \sqrt{\frac{2}{3}} f_a i_f i_q^r
$$
\n(2.46)

# 2.3 Modèle d'état en fonction des flux statoriques et rotoriques

Pour pouvoir simuler le comportement de la MAS on va réécrire les équations en prenant les flux statoriques et flux rotoriques comme variable d'états :

D'après les équations (2.41) on a :

$$
\begin{cases}\n\Phi_{a2}^{s} = -f_{a} \left( L_{ls} + f_{a} \frac{2}{3} L_{m} \right) i_{f} + f_{a} \sqrt{\frac{2}{3}} \left( L_{ls} + L_{m} \right) i_{d}^{s} + f_{a} \sqrt{\frac{2}{3}} L_{m} i_{d}^{r} \\
\Phi_{d}^{s} = -f_{a} \sqrt{\frac{2}{3}} \left( L_{ls} + L_{m} \right) i_{f} + \left( L_{ls} + L_{m} \right) i_{d}^{s} + L_{m} i_{d}^{r} \\
\Phi_{q}^{s} = \left( L_{ls} + L_{m} \right) i_{q}^{s} + L_{m} i_{q}^{r} \\
\Phi_{d}^{r} = -f_{a} \sqrt{\frac{2}{3}} L_{m} i_{f} + L_{m} i_{d}^{s} + \left( L_{lr} + L_{m} \right) i_{d}^{r} \\
\Phi_{q}^{r} = L_{m} i_{q}^{s} + \left( L_{lr} + L_{m} \right) i_{q}^{r}\n\end{cases} \tag{2.47}
$$

Les tensions sont équilibrées et égales alors  $V_{0s} = 0$ Le neutre n'étant pas relié  $i_0^s = 0$ Sous la forme matricielle :

$$
\begin{bmatrix}\n\Phi_{a2}^{S} \\
\Phi_{d}^{S} \\
\Phi_{q}^{S} \\
\Phi_{q}^{T} \\
\Phi_{q}^{T}\n\end{bmatrix}\n\begin{bmatrix}\n-f_{a}\left(L_{ls}+f_{a\frac{2}{3}}L_{m}\right) & f_{a}\sqrt{\frac{2}{3}}(L_{ls}+L_{m}) & 0 & f_{a}\sqrt{\frac{2}{3}}L_{m} & 0 \\
-f_{a}\sqrt{\frac{2}{3}}(L_{ls}+L_{m}) & (L_{ls}+L_{m}) & 0 & L_{m} & 0 \\
0 & 0 & (L_{ls}+L_{m}) & 0 & L_{m} & \\
-f_{a}\sqrt{\frac{2}{3}}L_{m} & L_{m} & (L_{lr}+L_{m}) & 0 & 0 \\
0 & 0 & L_{m} & 0 & 0 & \begin{bmatrix} i_{q} \\
i_{q} \\
i_{q} \\
i_{q} \\
i_{q}^T\n\end{bmatrix}\n\end{bmatrix}
$$
\n(2.48)

*:*

$$
[\Phi] = [L][I] \qquad (2.49)
$$
\n
$$
[\Phi] = [\Phi_{a2}^{s} \Phi_{a}^{s} \Phi_{a}^{s} \Phi_{a}^{r} \Phi_{d}^{r}]^{t}
$$
\n
$$
[I] = [i_{f} \quad i_{a}^{s} \quad i_{q}^{s} \quad i_{d}^{r} \quad i_{d}^{r}]^{t}
$$
\n
$$
[L] = \begin{bmatrix} -f_{a} (L_{ls} + f_{a} \frac{2}{3} L_{m}) & f_{a} \sqrt{\frac{2}{3}} (L_{ls} + L_{m}) & 0 & f_{a} \sqrt{\frac{2}{3}} L_{m} & 0 \\ -f_{a} \sqrt{\frac{2}{3}} (L_{ls} + L_{m}) & (L_{ls} + L_{m}) & 0 & L_{m} & 0 \\ 0 & 0 & (L_{ls} + L_{m}) & 0 & L_{m} \\ -f_{a} \sqrt{\frac{2}{3}} L_{m} & L_{m} & (L_{lr} + L_{m}) & 0 & 0 \\ 0 & 0 & L_{m} & 0 & (L_{lr} + L_{m}) \end{bmatrix}
$$
\n(2.50)

A partir de l'équation (2.21), on développe le modèle d'état en fonction des flux d'une machine asynchrone avec défaut :

$$
\begin{cases}\n\frac{d}{dt}\phi_{a2}^{s} = (f_a R_s + R_f)i_f - \sqrt{\frac{2}{3}}f_a R_s i_d^s \\
\frac{d}{dt}\phi_a^s = \sqrt{\frac{2}{3}}f_a R_s i_f - R_s i_d^s + v_d^s \\
\frac{d}{dt}\phi_q^s = -R_s i_q^s + v_q^s \\
\frac{d}{dt}\phi_d^r = -R_s i_d^r + \omega_r \phi_q^r \\
\frac{d}{dt}\phi_q^r = -R_s i_q^r - \omega_r \phi_d^r\n\end{cases}
$$
\n(2.51)

Sous la forme matricielle :

$$
\left[\dot{\phi}\right] = \left[B\right]\left[V\right] + \omega_r[A]\left[\phi\right] - \left[R\right]\left[I\right]
$$
\nOd :

\n(2.52)

$$
\left[ \dot{\phi} \right] \, = [ \dot{\phi_{a2}^s} \quad \dot{\phi_a^s} \quad \dot{\phi_q^s} \quad \dot{\phi_d^r} \quad \dot{\phi_q^r} ]^t
$$

Les courants peuvent être exprimés à l'aide des flux en inversant l'équation (2.49)

Pour que L soit inversible il faut que  $f_a \neq 0$ 

$$
[L]^{-1} = [L^{-1}] \tag{2.53}
$$

On a :

$$
[I] = [L^{-1}]\left[\phi\right] \tag{2.54}
$$

D'une manière condensée, nous pouvons écrire :

$$
\left[\dot{\phi}\right] = \left[B\right]\left[V\right] + \omega_r[A]\left[\phi\right] \cdot \left[R\right]\left(\left[L^{-1}\right]\left[\phi\right]\right) \tag{2.55}
$$

Le modèle d'état de la machine asynchrone avec défaut peut être donc défini par le système d'équations suivant :

$$
[\dot{\phi}] = (\omega_r[A] - [R] [L^{-1}]) [\phi] + [B] [V]
$$
\n(2.56)

Avec

$$
[\mathsf{R}] = \begin{bmatrix} \left( f_a R_s + r_f \right) & \sqrt{\frac{2}{3}} f_a R_s & 0 & 0 & 0 \\ \sqrt{\frac{2}{3}} f_a R_s & R_s & 0 & 0 & 0 \\ 0 & 0 & R_s & 0 & 0 \\ 0 & 0 & 0 & R_r & 0 \\ 0 & 0 & 0 & 0 & R_r \end{bmatrix}
$$

$$
\begin{bmatrix} B \end{bmatrix} = \begin{bmatrix} 0 & 0 & 0 \\ 1 & 0 & 0 \\ 0 & 1 & 0 \\ 0 & 0 & 0 \\ 0 & 0 & 0 \end{bmatrix}
$$
  
\n
$$
\begin{bmatrix} A \end{bmatrix} = \begin{bmatrix} 0 & 0 & 0 & 0 & 0 \\ 0 & 0 & 0 & 0 & 0 \\ 0 & 0 & 0 & 0 & 0 \\ 0 & 0 & 0 & 0 & -1 \\ 0 & 0 & 0 & 1 & 0 \end{bmatrix} \qquad [V] = \begin{bmatrix} 0 \\ v_d^s \\ v_d^s \\ 0 \\ 0 \end{bmatrix}
$$

# 2.4 Modélisation d'une MAS avec défaut de court-circuit sur plusieurs phases statoriques

Dans cette partie, on considère que la présence d'un court-circuit sur une ou plusieurs phases provoque une anomalie du spires de la phase concernée. Il implique l'apparition d'un déséquilibre.

Soit les termes suivants :  $n_a, n_c$ et $n_c$ Ils signifient le nombre de spires en court-circuit par phase, le nombre total de spires par phase étant  $N_s$ .

Prenant  $f_a$ ,  $f_b$ et $f_c$  le rapport du nombre de spires en court-circuit au nombre total de spires avec :

$$
f_a = \frac{n_a}{N_s} \qquad , \qquad f_b = \frac{n_b}{N_s} \qquad , \qquad f_c = \frac{n_c}{N_s}
$$

#### 2.4.1 Equation électrique

Les équations de tensions des trois phases statoriques et des trois phases rotoriques sont :

$$
\begin{cases}\n V^s_{abc} = R^s_{abc} i^s_{abc} + \frac{d}{dt} \Phi^s_{abc} \\
 0 = R^r_{abc} i^r_{abc} + \frac{d}{dt} \Phi^r_{abc}\n \end{cases}
$$
\n(2.57)

Les grandeurs  $V^{s}_{\ a b c}$ ,  $i^{s}_{\ a b c}$ ,  $\phi^{s}_{\ a b c}$  sont définies comme suit :

$$
V_{abc}^{s} = \begin{bmatrix} v_{a1}^{s} \\ v_{a2}^{s} \\ v_{b1}^{s} \\ v_{b1}^{s} \\ v_{c2}^{s} \end{bmatrix} \qquad i_{abc}^{s} = \begin{bmatrix} i_a^{s} \\ (i_a^{s} - i_a^{f}) \\ i_b^{s} \\ (i_b^{s} - i_b^{f}) \\ i_c^{s} \\ (i_c^{s} - i_c^{f}) \end{bmatrix} \qquad \Phi_{abc}^{s} = \begin{bmatrix} \Phi_{a1}^{s} \\ \Phi_{b2}^{s} \\ \Phi_{b2}^{s} \\ \Phi_{c1}^{s} \\ \Phi_{c2}^{s} \end{bmatrix}
$$

Celles du rotor sont :

$$
i_{abc}^r = \begin{bmatrix} i_a^r \\ i_b^r \\ i_c^r \end{bmatrix} \qquad \qquad \Phi_{abc}^r = \begin{bmatrix} \Phi_a^r \\ \Phi_b^r \\ \Phi_c^r \end{bmatrix}
$$

Les matrices des résistances des enroulements statoriques et rotoriques sont définies comme suit :

Matrice des résistances du stator.

$$
R_{abc}^{s} = R_{s} \begin{bmatrix} (1 - f_{a}) & 0 & 0 & 0 & 0 & 0 \\ 0 & f_{a} & 0 & 0 & 0 & 0 \\ 0 & 0 & (1 - f_{b}) & 0 & 0 & 0 \\ 0 & 0 & 0 & f_{b} & 0 & 0 \\ 0 & 0 & 0 & 0 & (1 - f_{c}) & 0 \\ 0 & 0 & 0 & 0 & 0 & f_{c} \end{bmatrix}
$$

Matrice des résistances du rotor

$$
R_{abc}^r = \begin{bmatrix} r_r & 0 & 0 \\ 0 & r_r & 0 \\ 0 & 0 & r_r \end{bmatrix}
$$

On réécrit les équations régissant le fonctionnement de la machine on obtient :

$$
\begin{cases}\nV_{abc}^s = R_{abc}^s i_{abc}^s + \frac{d}{dt} \Phi_{abc}^s - R_{abc}^s f_{abc} i_{abc}^f \\
0 = R_{abc}^r i_{abc}^r + \frac{d}{dt} \Phi_{abc}^r\n\end{cases}
$$
\n(2.58)

Avec :

$$
V_{abc}^s = \begin{bmatrix} V_a^s \\ V_b^s \\ V_c^s \end{bmatrix} \qquad \qquad i_{abc}^s = \begin{bmatrix} i_a^s \\ i_b^s \\ i_c^s \end{bmatrix} \qquad \qquad \Phi_{abc}^s = \begin{bmatrix} \Phi_a^s \\ \Phi_b^s \\ \Phi_c^s \end{bmatrix}
$$

$$
R_{abc}^s = R_s \begin{bmatrix} 1 & 0 & 0 \\ 0 & 1 & 0 \\ 0 & 0 & 1 \end{bmatrix} \qquad \qquad i_{abc}^f = \begin{bmatrix} i_a^f \\ i_b^f \\ i_c^f \end{bmatrix} \qquad \qquad f_{abc} = \begin{bmatrix} f_a & 0 & 0 \\ 0 & f_b & 0 \\ 0 & 0 & f_c \end{bmatrix}
$$

Et :

$$
V_{abc2}^s = R_{abc}^s f_{abc}^i i_{abc}^s + \frac{d}{dt} \Phi_{abc2}^s - R_{abc}^s f_{abc}^i i_{abc}^f = r_f i_{abc}^f
$$
\n(2.59)

Ainsi que :

 $V_{abc2}^s$ : La tension de défaut

 $r_f$ : Matrice des résistances de défaut

$$
r_f = \begin{bmatrix} r_{af} & 0 & 0 \\ 0 & r_{bf} & 0 \\ 0 & 0 & r_{cf} \end{bmatrix}
$$

En appliquant la transformation de Park à l'équation (2.58), on obtient :

#### *a Pour le stator*

$$
P_s V_{abc}^s = P_s (R_{abc}^s i_{abc}^s + \frac{d}{dt} \Phi_{abc}^s - R_{abc}^s f_{abc} i_{abc}^f)
$$
 (2.60)

$$
P_{s}V_{abc}^{s} = P_{s}R_{abc}^{s}i_{abc}^{s} + P_{s}\frac{d}{dt}\Phi_{abc}^{s} - P_{s}R_{abc}^{s}f_{abc}i_{abc}^{f}
$$
\n(2.61)

Dans un repère  $(dq)$  lié au stator on a

$$
P_s \frac{d}{dt} \Phi_{abc}^s = \frac{d}{dt} (P_s \Phi_{abc}^s) - \left(\frac{d}{dt} P_s\right) \Phi_{abc}^s
$$
 (2.62)

$$
\text{et}\left(\frac{d}{dt}P_s\right)\Phi_{abc}^s = 0\tag{2.63}
$$

L'équation des tensions statoriques devient

$$
P_{s}V_{abc}^{s} = P_{s}R_{abc}^{s}P_{s}^{-1}(P_{s}i_{abc}^{s}) + \frac{d}{dt}(P_{s}\Phi_{abc}^{s}) - P_{s}R_{abc}^{s}f_{abc}i_{abc}^{f}
$$
(2.64)

Nous aboutissons à l'équation des tensions statoriques dans le repère de Park

$$
V_{dq0}^s = P_s R_{abc}^s P_s^{-1} i_{dq0}^s + \frac{d}{dt} \Phi_{dq0}^s - P_s R_{abc}^s f_{abc} i_{abc}^f
$$
 (2.65)

On pose :  $R_{dq0f}^s = P_s R_{abc}^s f_{abc}$  (2.66)

$$
V_{dq0}^s = R_{dq0}^s i_{qd0}^s + \frac{d}{dt} \Phi_{dq0}^s - R_{dq0f}^s i_{abc}^f
$$
 (2.67)

$$
Avec: R_{dq0f}^s = \begin{bmatrix} \sqrt{\frac{2}{3}} R_s f_a & -\sqrt{\frac{1}{6}} R_s f_b & -\sqrt{\frac{1}{6}} R_s f_c \\ 0 & \sqrt{\frac{1}{2}} R_s f_b & -\sqrt{\frac{1}{2}} R_s f_c \\ \sqrt{\frac{1}{3}} R_s f_a & \sqrt{\frac{1}{3}} R_s f_b & \sqrt{\frac{1}{3}} R_s f_c \end{bmatrix}
$$
\n
$$
V_s^s = P_s^s \quad f = P_s^s \quad d \quad \sigma_s^s = P_s^s \quad f = i f
$$
\n(2.68)

 $V_{abc2}^s = R_{abc}^s f_{abc} P_s^{-1} i_{dq0}^s + \frac{d}{dt}$  $\frac{d}{dt}\Phi ^{S}_{abc2}\text{-}R^{S}_{abc}f_{abc}i_{abc}^{f}\text{=}r_{f}i_{abc}^{f}$ (2.68)

#### *b Pour le rotor*

On reprend les équations (2.13) à (2.20) car il n y a pas de défaut au niveau du rotor.

$$
0 = R_{dq0}^r i_{dq0}^r - \omega_r \begin{bmatrix} 0 & 1 & 0 \\ -1 & 0 & 0 \\ 0 & 0 & 0 \end{bmatrix} \phi_{dq0}^r + \frac{d}{dt} \phi_{dq0}^r
$$
 (2.69)

Finalement, on a :

$$
\begin{cases}\nV_{abc2}^s = R_{abc}^s f_{abc} P_s^{-1} i_{dq0}^s + \frac{d}{dt} \Phi_{abc2}^s - R_{abc}^s f_{abc} i_{abc}^f = r_f i_{abc}^f \\
V_{dq0}^s = R_{dq0}^s i_{qd0}^s + \frac{d}{dt} \Phi_{dq0}^s - R_{dq0}^s i_{abc}^f \\
0 = R_{dq0}^r i_{dq0}^r - \omega_r \begin{bmatrix} 0 & 1 & 0 \\
-1 & 0 & 0 \\
0 & 0 & 0 \end{bmatrix} \Phi_{dq0}^r + \frac{d}{dt} \Phi_{dq0}^r\n\end{cases}
$$
\n(2.70)

## 2.4.2 Equations magnétiques

Les flux totaux de la machine sont en relation avec les courants par l'intermédiaire des équations suivantes :

$$
\begin{cases}\n\Phi^{S}_{abc} = L^{SS}_{abc} i^{S}_{abc} + L^{ST}_{abc} i^{T}_{abc} \\
\Phi^{r}_{abc} = L^{rs}_{abc} i^{S}_{abc} + L^{rr}_{abc} i^{r}_{abc}\n\end{cases}
$$
\n(2.71)

Pour définir les éléments des inductances d'une MAS avec défauts supposons le courtcircuit au niveau des phases statorique  $a_s$ ,  $b_s$ et  $c_s$ .

Les coefficients  $f_a$ ,  $f_b$  et  $f_c$  sont introduits dans les différentes matrices.

Les matrices des inductances sont exprimées par

$$
L_{abc}^{SS} = \begin{bmatrix} (1 - f_a) & 0 & 0 & 0 & 0 & 0 \ 0 & f_a & 0 & 0 & 0 & 0 \ 0 & 0 & (1 - f_b) & 0 & 0 & 0 \ 0 & 0 & 0 & f_b & 0 & 0 \ 0 & 0 & 0 & 0 & (1 - f_c) & 0 \ 0 & 0 & 0 & 0 & 0 & f_c \end{bmatrix} + L_{ms} \begin{bmatrix} f_{11} & f_{12} & f_{13} & f_{14} & f_{15} & f_{16} \ f_{21} & f_{22} & f_{23} & f_{24} & f_{25} & f_{26} \ f_{31} & f_{32} & f_{33} & f_{34} & f_{35} & f_{36} \ f_{41} & f_{42} & f_{43} & f_{44} & f_{45} & f_{46} \ f_{51} & f_{52} & f_{53} & f_{54} & f_{55} & f_{56} \ f_{61} & f_{62} & f_{63} & f_{64} & f_{65} & f_{66} \end{bmatrix}
$$

 Les éléments de la matrice des inductances de magnétisation du stator sont dans l'annexe(b).

$$
L_{abc}^{rr} = \begin{bmatrix} L_{lr} + L_{mr} & -\frac{L_{mr}}{2} & -\frac{L_{mr}}{2} \\ -\frac{L_{mr}}{2} & L_{lr} + L_{mr} & -\frac{L_{mr}}{2} \\ -\frac{L_{mr}}{2} & -\frac{L_{mr}}{2} & L_{lr} + L_{mr} \end{bmatrix}
$$

$$
L_{abc}^{sr} = L_{sr} \begin{bmatrix} (1 - f_a) \cos(\theta) & (1 - f_a) \cos(\theta + \frac{2\pi}{3}) & (1 - f_a) \cos(\theta - \frac{2\pi}{3}) \\ f_a \cos(\theta) & f_a \cos(\theta + \frac{2\pi}{3}) & f_a \cos(\theta - \frac{2\pi}{3}) \\ (1 - f_b) \cos(\theta - \frac{2\pi}{3}) & (1 - f_b) \cos(\theta) & (1 - f_b) \cos(\theta + \frac{2\pi}{3}) \\ f_b \cos(\theta - \frac{2\pi}{3}) & f_b \cos(\theta) & f_b \cos(\theta + \frac{2\pi}{3}) \\ (1 - f_c) \cos(\theta + \frac{2\pi}{3}) & (1 - f_c) \cos(\theta - \frac{2\pi}{3}) & (1 - f_c) \cos(\theta) \\ f_c \cos(\theta + \frac{2\pi}{3}) & f_c \cos(\theta - \frac{2\pi}{3}) & f_c \cos(\theta) \end{bmatrix}
$$

 $L_{sr}$ : Maximum de l'inductance mutuelle entre une phase du stator et une phase du rotor. Avec :

 $L_{sr} = \frac{2}{3} L_m$ (2.72)

$$
L_{abc}^{rs} = L_{abc}^{sr}^{sr} \tag{2.73}
$$

On réécrit les équations régissant le fonctionnement de la machine on obtient :

$$
\begin{cases}\n\Phi_{abc2}^s = f_{abc} (L_{abc}^{ss} i_{abc}^s + L_{abc}^{sr} i_{abc}^r - L_{abc}^f i_{abc}^f) \\
\Phi_{abc}^s = L_{abc}^{ss} i_{abc}^s + L_{abc}^{sr} i_{abc}^r - L_{abc}^{ss} f_{abc} i_{abc}^f \\
\Phi_{abc}^r = L_{abc}^{rr} i_{abc}^r + L_{abc}^{rs} i_{abc}^s - L_{abc}^{rs} f_{abc} i_{abc}^f\n\end{cases}
$$
\n(2.74)

Avec :

$$
L_{abc}^{ss} = \begin{bmatrix} L_{ls} + L_{ms} & -\frac{L_{ms}}{2} & -\frac{L_{ms}}{2} \\ -\frac{L_{ms}}{2} & L_{ls} + L_{ms} & -\frac{L_{ms}}{2} \\ -\frac{L_{ms}}{2} & -\frac{L_{ms}}{2} & L_{ls} + L_{ms} \end{bmatrix}
$$

$$
L_{abc}^{sr} = L_{sr} \begin{bmatrix} \cos(\theta) & \cos\left(\theta + \frac{2\pi}{3}\right) & \cos\left(\theta - \frac{2\pi}{3}\right) \\ \cos\left(\theta - \frac{2\pi}{3}\right) & \cos(\theta) & \cos\left(\theta + \frac{2\pi}{3}\right) \\ \cos\left(\theta + \frac{2\pi}{3}\right) & \cos\left(\theta - \frac{2\pi}{3}\right) & \cos(\theta) \end{bmatrix}
$$

 $L_{abc}^{rs} = L_{abc}^{sr}$  $\frac{sr}{abc}$  (2.75)

$$
L_{abc}^f = \begin{bmatrix} L_{ls} + f_a L_{ms} & -\frac{f_b L_{ms}}{2} & -\frac{f_c L_{ms}}{2} \\ -\frac{f_a L_{ms}}{2} & L_{ls} + f_b L_{ms} & -\frac{f_c L_{ms}}{2} \\ -\frac{f_a L_{ms}}{2} & -\frac{f_b L_{ms}}{2} & L_{ls} + f_c L_{ms} \end{bmatrix}
$$

On note :

 $L_{abc}^f$  : Matrice des inductances de défauts.

 $\Phi^s_{abc2}$ : Flux de défauts statoriques.

En appliquant la transformation de Park à l'équation (2.25), on obtient :

```
a Pour le stator :
```

$$
P_s \Phi_{abc}^s = P_s (L_{abc}^{ss} i_{abc}^s + L_{abc}^{sr} i_{abc}^r - L_{abc}^{ss} f_{abc} i_{abc}^f)
$$
 (2.76)

$$
\Phi_{dq0}^{S} = P_{S} L_{abc}^{SS} P_{S}^{-1} (P_{S} i_{abc}^{S}) + P_{S} L_{abc}^{ST} P_{r}^{-1} (P_{r} i_{abc}^{T}) - P_{S} L_{abc}^{SS} f_{abc} i_{abc}^{f}
$$
\n(2.77)

Nous aboutissons à l'équation des flux statoriques dans le repère de Park.

$$
\Phi_{dq0}^{s} = P_{s} L_{abc}^{ss} P_{s}^{-1} i_{dq0}^{s} + P_{s} L_{abc}^{sr} P_{r}^{-1} i_{dq0}^{r} - P_{s} L_{abc}^{ss} f_{abc} i_{abc}^{f}
$$
\n(2.78)

On définit :  $L_{dq0}^{ss}$ ,  $L_{dq0}^{sr}$  et  $L_{dq0f}^{ss}$ par :

$$
L_{dq0}^{ss} = P_s L_{abc}^{ss} P_s^{-1}
$$
 (2.79)

$$
L_{dq0}^{sr} = P_s L_{abc}^{sr} P_r^{-1}
$$
 (2.80)

$$
L_{dq0f}^{ss} = P_s L_{abc}^{ss} f_{abc} \tag{2.81}
$$

$$
\text{Avec}: \ L_{dq0f}^{SS} = \begin{bmatrix} f_b \sqrt{\frac{2}{3}} (L_{ls} + L_m) & -f_b \sqrt{\frac{1}{6}} (L_{ls} + L_m) & -f_c \sqrt{\frac{1}{6}} (L_{ls} + L_m) \\ 0 & f_b \sqrt{\frac{1}{2}} (L_{ls} + L_m) & -f_c \sqrt{\frac{1}{2}} (L_{ls} + L_m) \\ f_b \sqrt{\frac{1}{3}} (L_{ls} + L_m) & f_b \sqrt{\frac{1}{3}} (L_{ls} + L_m) & f_c \sqrt{\frac{1}{3}} (L_{ls} + L_m) \end{bmatrix}
$$

$$
\Phi_{dq0}^{s} = L_{dq0}^{ss} i_{dq0}^{s} + L_{dq0}^{sr} i_{dq0}^{r} - L_{dq0f}^{ss} i_{abc}^{f}
$$
\n(2.82)

 $\Phi^s_{abc2} = f_{abc} ( L^{ss}_{abc} P^{-1}_s i_{dq0}^s + L^{sr}_{dq0} P^{-1}_r i_{dq0}^r - L^{f}_{abc} i^{f}_{abc}$ (2.83)

#### *b Pour le rotor :*

$$
P_r \Phi_{abc}^r = P_r (L_{abc}^{rr} i_{abc}^r + L_{abc}^{rs} i_{abc}^s - L_{abc}^{rs} f_{abc} i_{abc}^f)
$$
 (2.84)

$$
\Phi_{dq0}^r = P_r L_{abc}^{rs} P_s^{-1} (P_s i_{abc}^s) + P_r L_{abc}^{rr} P_r^{-1} (P_r i_{abc}^r) - P_r L_{abc}^{rs} f_{abc} i_{abc}^f \tag{2.85}
$$

Nous aboutissons à l'équation des flux rotoriques dans le repère de Park.

$$
\Phi_{dq0}^r = P_r L_{abc}^{rs} P_s^{-1} i_{dq0}^s + P_r L_{abc}^{rr} P_r^{-1} i_{dq0}^r \quad -P_r L_{abc}^{rs} f_{abc} i_{abc}^f \tag{2.86}
$$

On définit :  $L_{dq0}^{rs}$  ,  $L_{dq0}^{rr}$  et  $L_{dq0f}^{rs}$ par :  $L_{dq0}^{rs} = P_r L_{abc}^{rs} P_s$  $\frac{-1}{s}$  (2.87)

$$
L_{dq0}^{rr} = P_r L_{abc}^{rr} P_r^{-1}
$$
 (2.88)

$$
L_{dq0f}^{rs} = P_r L_{abc}^{rs} f_{abc}
$$
 (2.89)

$$
\Phi_{dq0}^r = L_{dq0}^{rs} i_{dq0}^s + L_{dq0}^{rr} i_{dq0}^r - L_{dq0f}^{rs} i_{abc}^f \tag{2.90}
$$

Finalement, on a

$$
\begin{cases}\n\Phi_{abc2}^{s} = f_{abc} (L_{abc}^{ss} P_{s}^{-1} i_{dq0}^{s} + L_{dq0}^{sr} P_{r}^{-1} i_{dq0}^{r} - L_{abc}^{f} i_{abc}^{f}) \\
\Phi_{dq0}^{s} = L_{dq0}^{ss} i_{dq0}^{s} + L_{dq0}^{sr} i_{dq0}^{r} - L_{dq0}^{ss} i_{abc}^{f} \\
\Phi_{dq0}^{r} = L_{dq0}^{rs} i_{dq0}^{s} + L_{dq0}^{rr} i_{dq0}^{r} - L_{dq0f}^{rs} i_{abc}^{f}\n\end{cases}
$$
\n(2.91)

### 2.4.3 Equation mécanique

L'équation de la vitesse mécanique est représentée par l'équation (2.89).

$$
J\frac{d}{dt}\Omega = C_e - C_r - f_v\Omega
$$
\n(2.92)

On développe l'expression du couple électromécanique représenté dansl'équation (2.93) :

$$
\text{Ce} = \mathsf{P}[i'_{abc}]^T \left[\frac{d}{d\theta} L'^{ST}_{abc}\right] [i'_{abc}] \tag{2.93}
$$

Pour un court-circuit sur les trois phases du stator l'expression du couple devient :

$$
\text{Ce} = \mathsf{P}[i_{dq0}^s]^T [P_s] [\frac{d}{d\theta} L_{abc}^{sr}] [P_r^{-1}] [i_{dq0}^r] + \mathsf{P}[i_{abc}^f]^t [f_{abc}] [\frac{d}{d\theta} L_{abc}^{sr}] [P_r^{-1}] [i_{dq0}^r]
$$
(2.94)

# 2.5 Modèle d'état en fonction des flux statoriques et rotoriques

Pour obtenir le modèle d'état en fonction des flux, on développe les expressions (2.91).

Sous la forme matricielle :

⎣ ⎢ ⎢ ⎢ ⎢ ⎢ ⎢ ⎡ ⎦ ⎥ ⎥ ⎥ ⎥ ⎥ ⎥ ⎤ *=* ⎣ ⎢ ⎢ ⎢ ⎢ ⎢ ⎡ ⎦ ⎥ ⎥ ⎥ ⎥ ⎥ ⎤ ⎣ ⎢ ⎢ ⎢ ⎢ ⎢ ⎢ ⎢ ⎡ ⎦ ⎥ ⎥ ⎥ ⎥ ⎥ ⎥ ⎥ ⎤ (2.95)

Où :

$$
[\boldsymbol{\Phi}] = [L][I] \tag{2.96}
$$

Avec

 $[\Phi] = [\Phi_{a2}^s \quad \Phi_{b2}^s \quad \Phi_{c2}^s \quad \Phi_{d}^s \quad \Phi_{q}^s \quad \Phi_{d}^r \quad \Phi_{q}^r]^{t}$  $\begin{bmatrix} I \end{bmatrix} = \begin{bmatrix} i^f_a & i^f_b & i^f_c & i^s_d & i^s_q & i^r_d & i^r_q \end{bmatrix}^t$  $[L] =$ ⎢ ⎢ ⎢ ⎢ ⎢  $\begin{bmatrix} L_{11} & L_{12} & L_{13} & L_{14} & L_{15} & L_{16} & L_{17} \\ L_{21} & L_{22} & L_{23} & L_{24} & L_{25} & L_{26} & L_{27} \end{bmatrix}$  $L_{21}$   $L_{22}$   $L_{23}$   $L_{24}$   $L_{25}$   $L_{26}$   $L_{27}$  $L_{31}$   $L_{32}$   $L_{33}$   $L_{34}$   $L_{35}$   $L_{36}$   $L_{37}$  $L_{41}$   $L_{42}$   $L_{43}$   $L_{44}$   $L_{45}$   $L_{46}$   $L_{47}$  $L_{51}$   $L_{52}$   $L_{53}$   $L_{54}$   $L_{55}$   $L_{56}$   $L_{57}$  $L_{61}$   $L_{62}$   $L_{63}$   $L_{64}$   $L_{65}$   $L_{66}$   $L_{67}$ ⎥  $\overline{\phantom{a}}$  $\overline{\phantom{a}}$  $\overline{\phantom{a}}$  $\overline{\phantom{a}}$ ⎤ (2.97)

 Les éléments de la matrice des inductances stator et rotor sont dans l'annexe(b).

A partir de l'équation (2.70) on développe le modèle d'état en fonction des flux d'une machine asynchrone avec défauts :

 $L_{71}$   $L_{72}$   $L_{73}$   $L_{74}$   $L_{75}$   $L_{76}$   $L_{77}$ 

⎣

$$
\frac{d}{dt}\Phi_{a2}^{s} = (f_{a}R_{s} + r_{af})i_{a}^{f} - f_{a}\sqrt{\frac{2}{3}}R_{s}i_{d}^{s}
$$
\n
$$
\frac{d}{dt}\Phi_{b2}^{s} = (f_{b}R_{s} + r_{bf})i_{b}^{f} + f_{b}\sqrt{\frac{1}{6}}R_{s}i_{d}^{s} - f_{b}\sqrt{\frac{1}{2}}R_{s}i_{q}^{s}
$$
\n
$$
\frac{d}{dt}\Phi_{c2}^{s} = (f_{c}R_{s} + r_{cf})i_{c}^{f} + f_{c}\sqrt{\frac{1}{6}}R_{s}i_{d}^{s} + f_{c}\sqrt{\frac{1}{2}}R_{s}i_{q}^{s}
$$
\n
$$
\frac{d}{dt}\Phi_{a}^{s} = v_{a}^{s} + f_{a}\sqrt{\frac{2}{3}}R_{s}i_{a}^{f} - f_{b}\sqrt{\frac{1}{6}}R_{s}i_{b}^{f} - f_{c}\sqrt{\frac{1}{6}}R_{s}i_{c}^{f} - R_{s}i_{d}^{s}
$$
\n
$$
\frac{d}{dt}\Phi_{q}^{s} = v_{q}^{s} + f_{b}\sqrt{\frac{1}{2}}R_{s}i_{b}^{f} - f_{c}\sqrt{\frac{1}{2}}R_{s}i_{c}^{f} - R_{s}i_{q}^{s}
$$
\n
$$
\frac{d}{dt}\Phi_{a}^{r} = \omega_{r}\Phi_{q}^{r} - R_{s}i_{d}^{r}
$$
\n
$$
\frac{d}{dt}\Phi_{q}^{r} = -\omega_{r}\Phi_{d}^{r} - R_{s}i_{q}^{r}
$$

D'une manière condensée :

$$
\left[\dot{\phi}\right] = \left[B\right]\left[V\right] + \omega_r[A]\left[\phi\right] - \left[R\right]\left[I\right]
$$
\nOù :

\n(2.99)

$$
\begin{bmatrix} \dot{\phi} \end{bmatrix} = \begin{bmatrix} \dot{\phi}_{a2}^s & \dot{\phi}_{b2}^s & \dot{\phi}_{c2}^s & \dot{\phi}_d^s & \dot{\phi}_q^s & \dot{\phi}_d^r & \dot{\phi}_q^r \end{bmatrix}^t
$$

Les courants peuvent être exprimés en fonction des flux, En inversant l'équation (2.96) Pour que Lsoit inversible il faut que  $f_a$ ,  $f_b$  et  $f_c$  soient différents de zéro.

$$
[L]^{-1} = [L^{-1}] \tag{2.100}
$$

On a :

$$
[I] = [L^{-1}][\Phi]
$$
\n
$$
(2.101)
$$

D'une manière condensée nous pouvons écrire :

$$
\left[\dot{\phi}\right] = \left[\begin{array}{c}B\end{array}\right]\left[V\right] + \omega_r[A]\left[\phi\right] - \left[\begin{array}{c}R\end{array}\right]\left(\begin{array}{c}L^{-1}\end{array}\right]\left[\phi\right]\right) \tag{2.102}
$$

Le modèle d'état de la machine asynchrone avec défauts peut être donc défini par le système d'équations suivant :

$$
[\dot{\phi}] = (\omega_r[A] - [R] [L^{-1}]) [\phi] + [B] [V]
$$
\n(2.103)

Avec :

| $B = \begin{bmatrix} 1 & 0 & 0 \end{bmatrix}$ |                                                                                  |  |  |  |  |                                                                                                    |
|-----------------------------------------------|----------------------------------------------------------------------------------|--|--|--|--|----------------------------------------------------------------------------------------------------|
|                                               | $\begin{bmatrix} 0 & 0 & 0 \\ 0 & 0 & 0 \\ 0 & 0 & 0 \end{bmatrix}$              |  |  |  |  | $A = \begin{bmatrix} 0 & 0 & 0 & 0 & 0 & 0 & 0 \\ 0 & 0 & 0 & 0 & 0 & 0 & 0 \\ 0 & 0 & 0 & 0 & 0 & 0 & 0 \\ 0 & 0 & 0 & 0 & 0 & 0 & 0 \\ 0 & 0 & 0 & 0 & 0 & 0 & 0 \\ 0 & 0 & 0 & 0 & 0 & 0 & -1 \\ 0 & 0 & 0 & 0 & 0 & 0 & -1 \\ 0 & 0 & 0 & 0 & 0 & 0 & -1 \\ 0 & 0 & 0 & 0 & 0 & 0 & 1 & 0 \\ 0 & 0 & 0 & 0 & 0 & 0 & 0$ |
|                                               |                                                                                  |  |  |  |  |                                                                                                    |
|                                               | $\begin{bmatrix} 1 & 0 & 0 \\ 0 & 1 & 0 \\ 0 & 0 & 0 \\ 0 & 0 & 0 \end{bmatrix}$ |  |  |  |  |                                                                                                    |
|                                               |                                                                                  |  |  |  |  |                                                                                                    |
|                                               |                                                                                  |  |  |  |  | $\begin{matrix} 10 & 0 & 0 & 0 & 0 & 1 & 0 \end{matrix}$                                                                                                    |

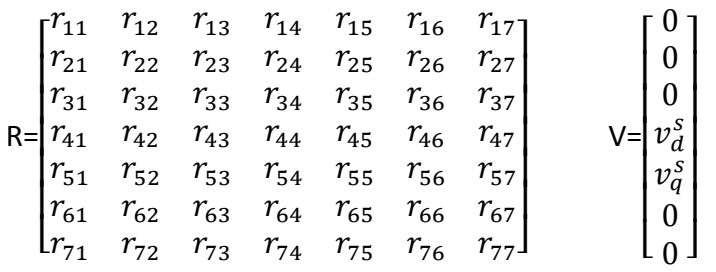

 Les éléments de la matrice des résistances du stator et rotor sont dans l'annexe(b).

## 2.6 Conclusion

Le but de ce chapitre était de présenter un modèle décrivant la machine asynchrone en présence de défauts statoriques. Les développements ont d'abord été effectués pour le cas d'un défaut unique. Ce dernier permet de diviser la phase en court-circuit en deux portions (saine et court-circuit). Ensuite, les développements ont été étendus au cas de défauts dans les trois phases statoriques. La modélisation est effectuée dans le repère lié au stator.

Cette modélisation a permis de simuler de manière précise, le comportement de la machine en régime de défauts. Elle demande un temps de calcul très important suite aux nombres d'équations différentielles qui représentent le modèle.

# Chapitre 3 Simulation et analyse expérimental

# pour différents cas de fonctionnement

### 3.1 Introduction

Dans ce chapitre, Nous allons aborder la simulation des modèles de la machine établis dans les chapitres 1 et 2. La simulation est effectuée sous l'environnement Matlab/Simulink qui offre la possibilité d'analyser le comportement de la machine sous différentes conditions de déséquilibre et de défaut.

Nous allons premièrement donner et interpréter les résultats obtenus par la simulation d'une machine asynchrone triphasée saine. Ensuite, le comportement d'une machine asymétrique sera analysé. Les résultats obtenus par simulation de cette machine avec différents nombres de spires statoriques par phase, ensuite nous allons présenter les résultats expérimentaux de ces deux derniers.

Finalement, nous allons interpréter les résultats de simulation pour une MAS avec défaut sur une phase statorique puis sur les trois phases.

Les paramètres de simulation de la machine sont présentés dans l'annexe(a).

### 3.2 Simulation de la machine asynchrone saine

La machine asynchrone connectée en étoile est considérée. Elle est alimentée par un système équilibré de tensions triphasées sous la forme suivante :

$$
\begin{bmatrix} V_a \\ V_b \\ V_c \end{bmatrix} = 220 * \sqrt{2} \begin{bmatrix} \sin(2\pi f * t) \\ \sin(2\pi f * t - 2\pi/3) \\ \sin(2\pi f * t - 4\pi/3) \end{bmatrix}
$$
 avec  $f_s = 50Hz$ 

La simulation d'un démarrage à vide sous une tension sinusoïdale suivi de l'application du couple résistant (Cr =3.8 Nm) à l'instant t=0.6 s. Lors de l'application de cette charge, nous remarquons que la machine répond à cette perturbation, par une diminution de la vitesse, le couple électromagnétique augmente et prend la valeur du couple de charge (3.8 Nm).

Les figures 3.1 à 3.8 illustrent les résultats de cette simulation.

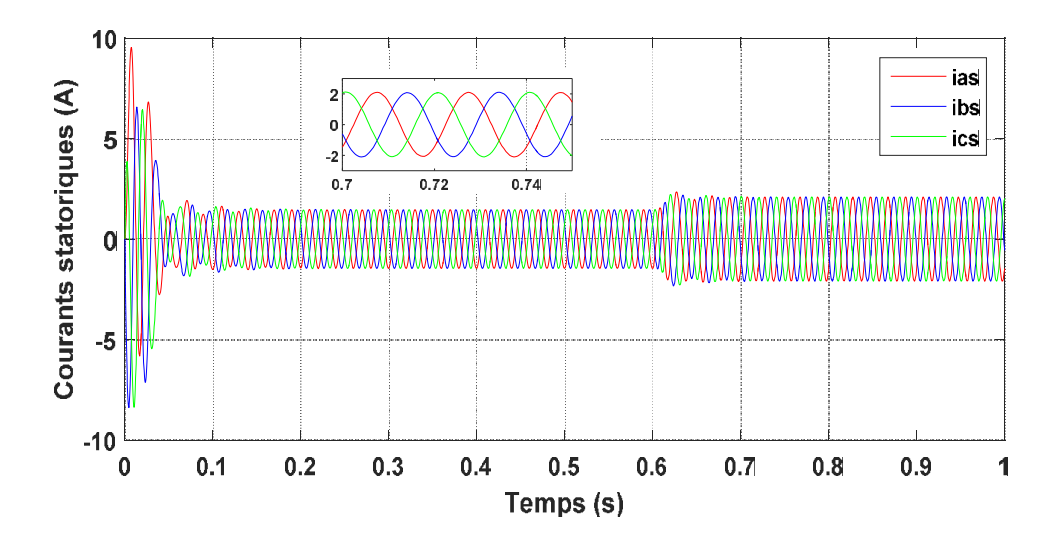

Figure 3. 1.Courants statoriques.

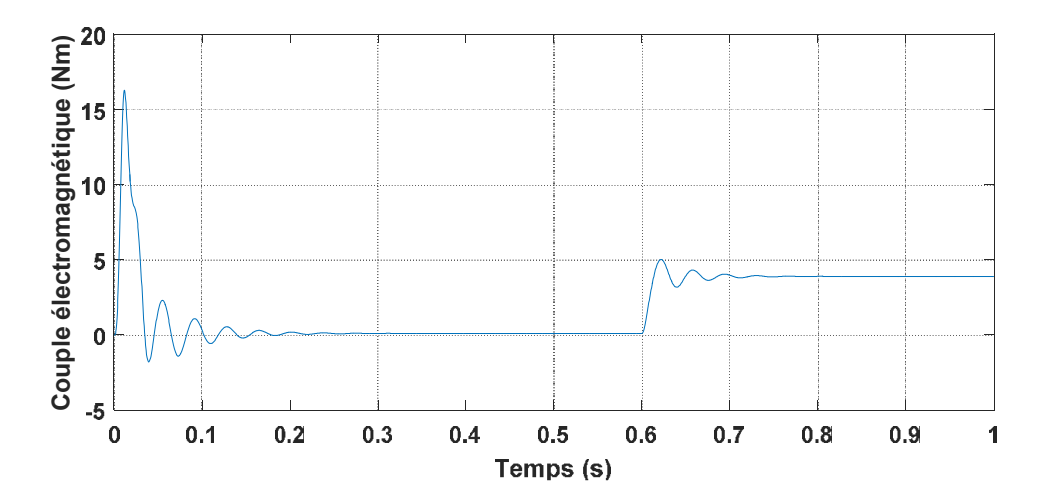

Figure 3. 2.couple électromagnétique

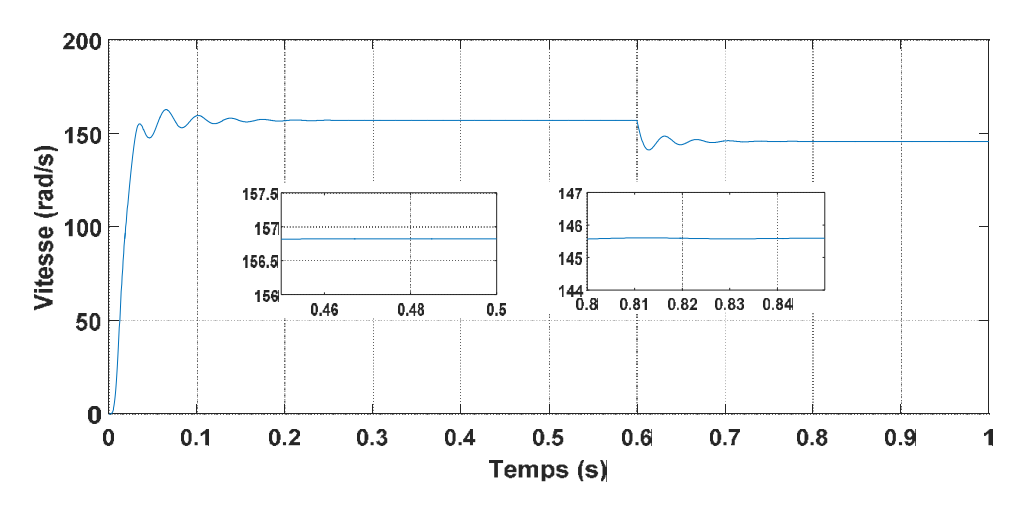

Figure 3. 3. vitesse mécanique

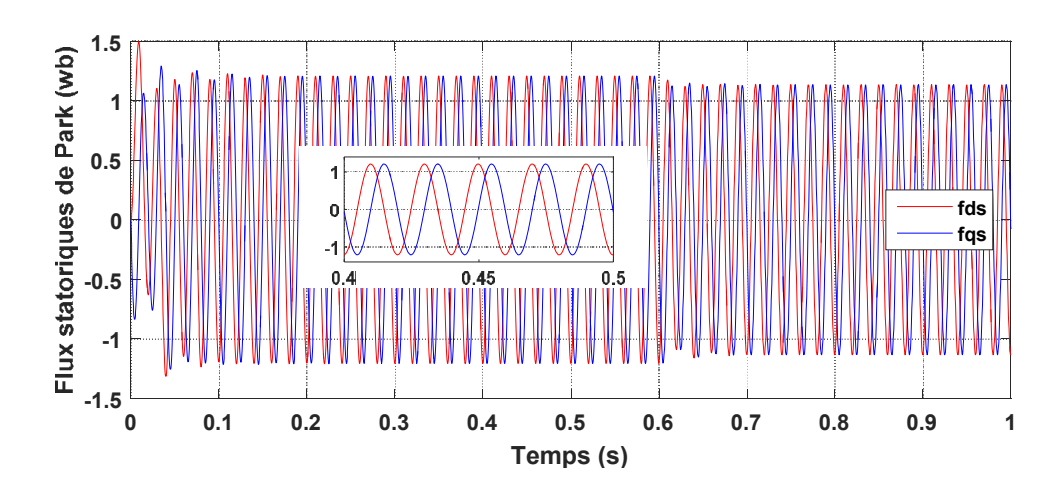

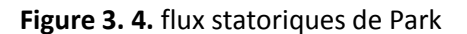

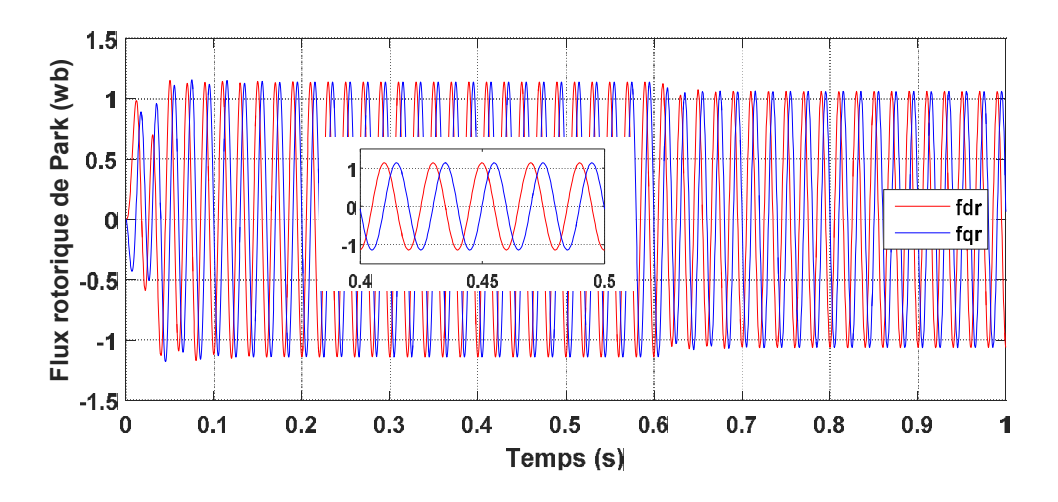

Figure 3. 5.flux rotoriques de Park

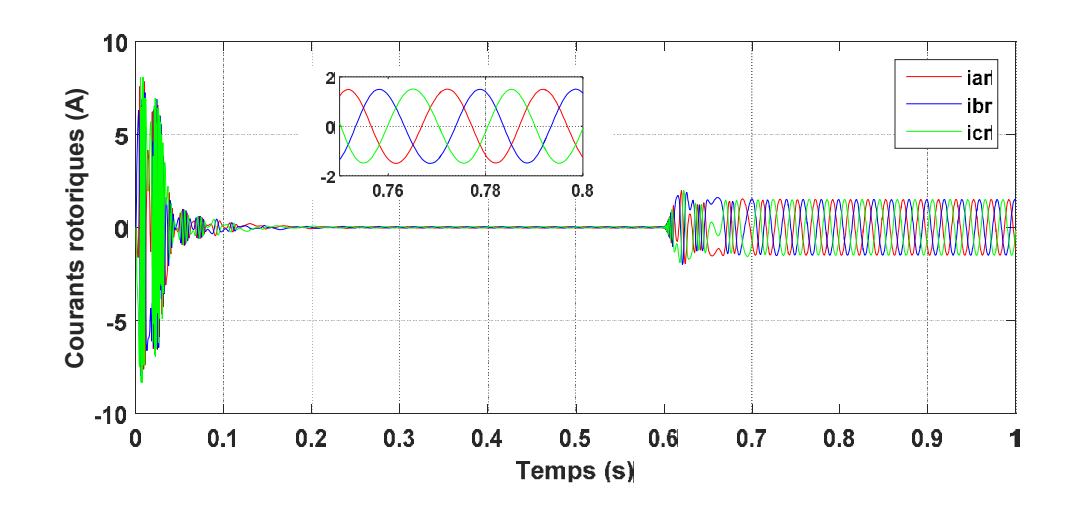

Figure 3. 6. courants rotoriques

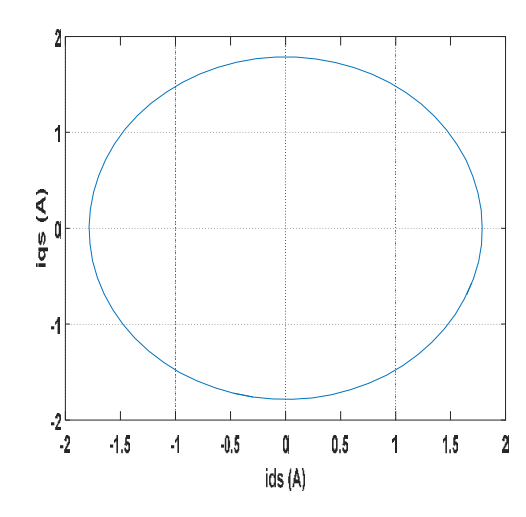

Figure 3. 7. courant statorique dans le plan de phase  $(i_d^s = f(i_q^s))$ 

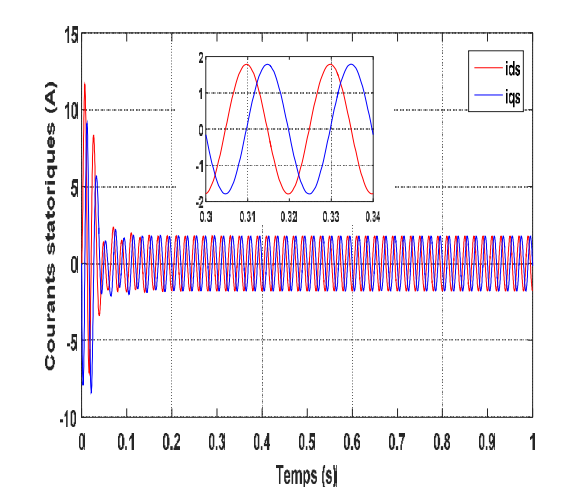

Figure 3. 8. courant statorique de Park

#### *Interprétation des graphes de simulation*

Toutes les grandeurs s'établissent rapidement après un régime transitoire de 0.3s qui représente le temps de réponse de la machine.

 Un fort appel du courant statorique, certes court, puis se stabilise à la valeur constante de 1.45 A qui définit le courant nécessaire à la magnétisation de la machine à vide figure(3.1).

 Un fort appel du courant rotorique, certes court, puis se stabilise à une valeur presque nulle, à vide figure (3.6).

Aux premiers instants de démarrage, le couple électromagnétique présente des pulsations qui atteignent une valeur maximale de 16.3 Nm. Cela est nécessaire pour vaincre l'inertie du moteur, après il revient à une valeur très faible pour compenser les pertes mécaniques à vide figure (3.2).

 L'évolution de la vitesse en fonction du temps montre un accroissement régulier, puis elle s'établit au voisinage de la vitesse du synchronisme (≈156.8rad/s) après 0,3s figure (3.3).

 On visualise que,la courbe de Lissajousà une forme circulaire centré a l'origine et de diamètre égale à l'amplitude de courant statorique à vide, figure (3.7) et (3.8).

Avec l'application de la charge (Cr = 3.8 Nm) à la machine à l'instant  $t= 0.6$  s, le courant statorique augmente, le couple électromagnétique s'accroit pour s'établir à la valeur Cr imposée par la charge, et la vitesse diminue à 145.5 rad/s.

## 3.3 Simulation de la MAS asymétrique

La simulation de cette machine se fera dans les mêmes conditions que la machine saine. L'objectif est de voir clairement la différence entre l'évolution des grandeurs d'une machine asymétrique par rapport à une machine saine. La machine présente 30 spires retranchées dans la phase $a_s$ , 50 spires dans la phase  $b_s$  et 70 spires dans la phase $c_s$ . Les résultats obtenus par simulation sont présentés dans les figures (3.9 à 3.16).

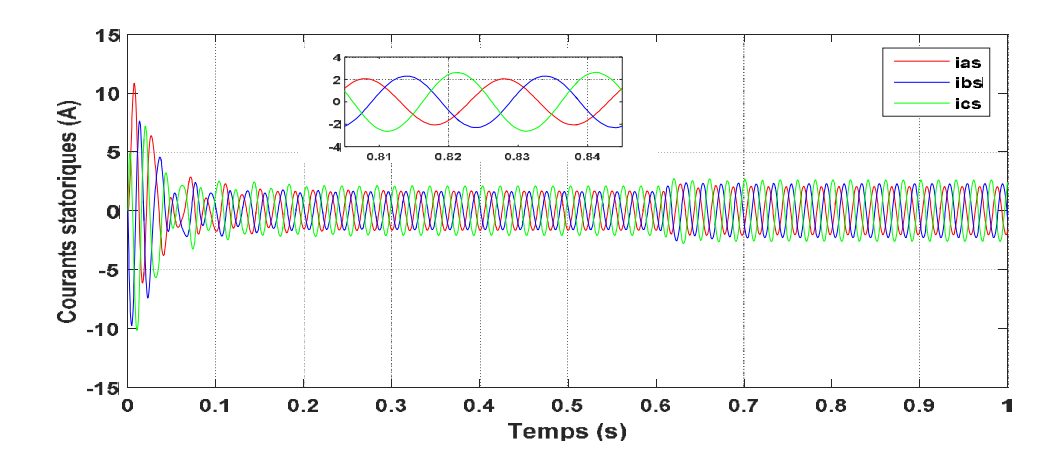

Figure 3. 9.courants statoriques

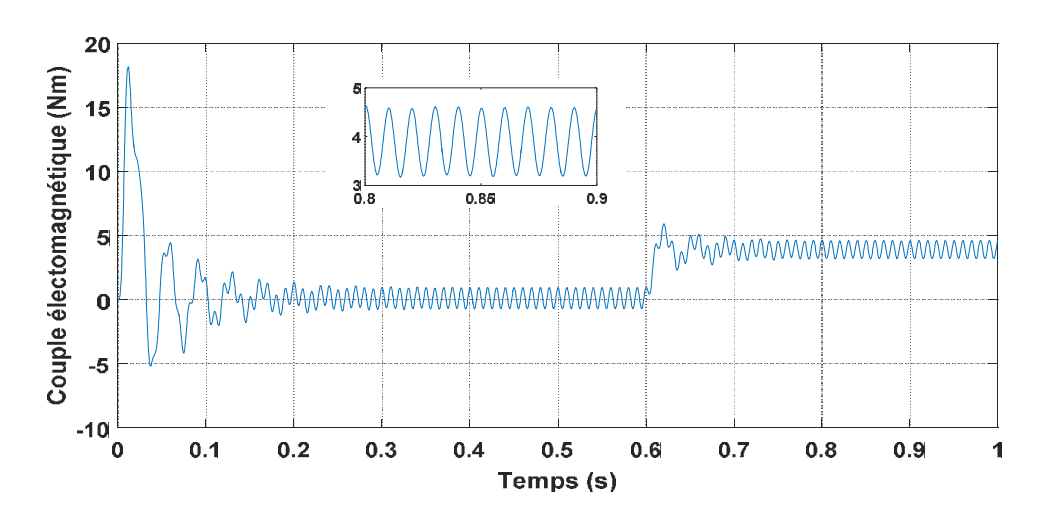

Figure 3. 10. couple électromagnétique

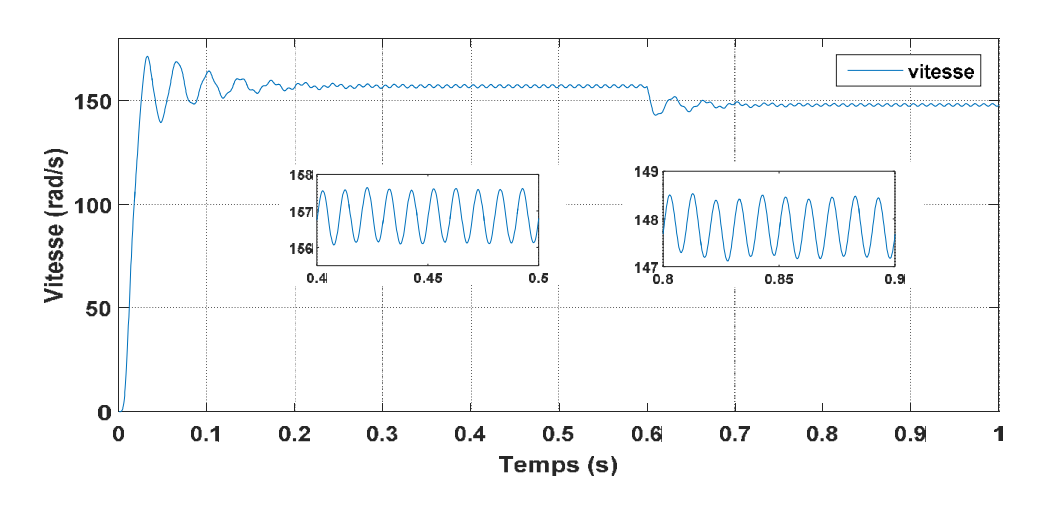

Figure 3. 11. vitesse mécanique

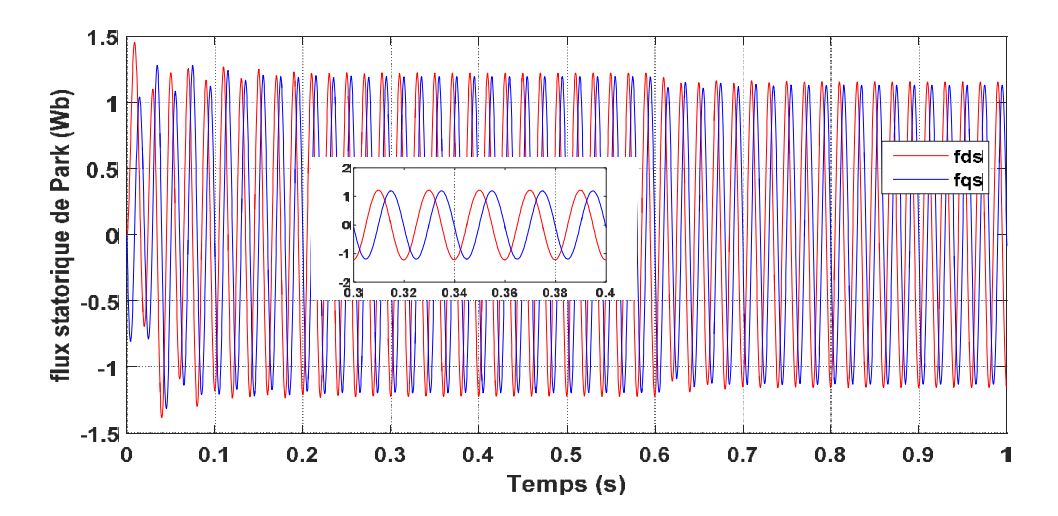

Figure 3. 12. flux statoriques de Park

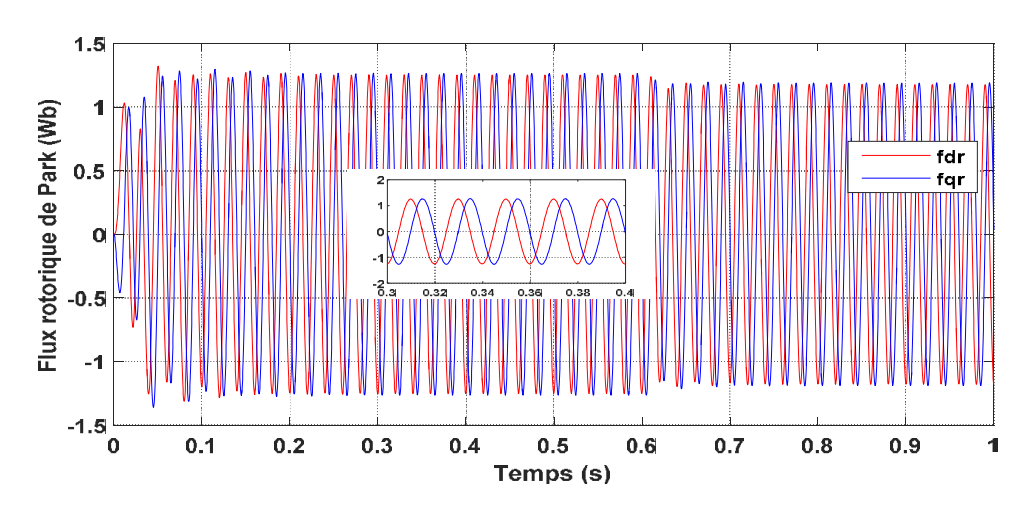

Figure 3. 13. flux rotoriques de Park

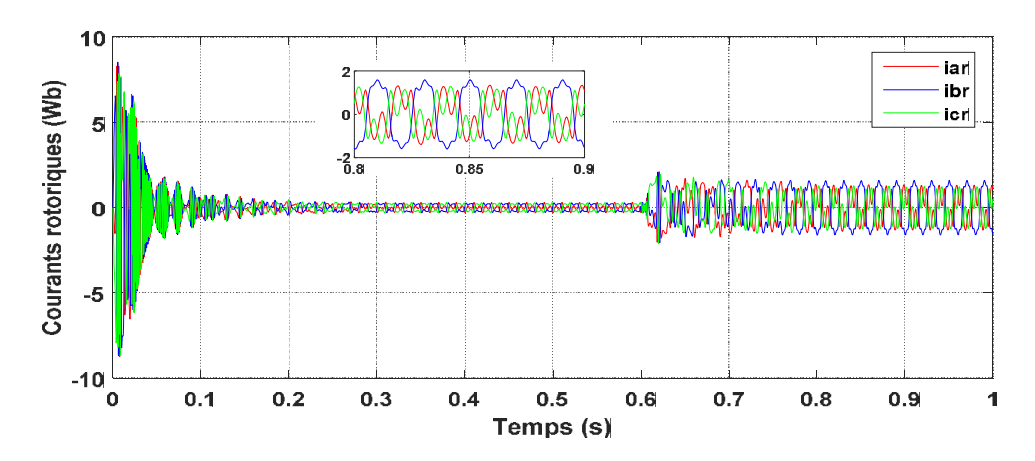

Figure 3. 14. courants rotoriques

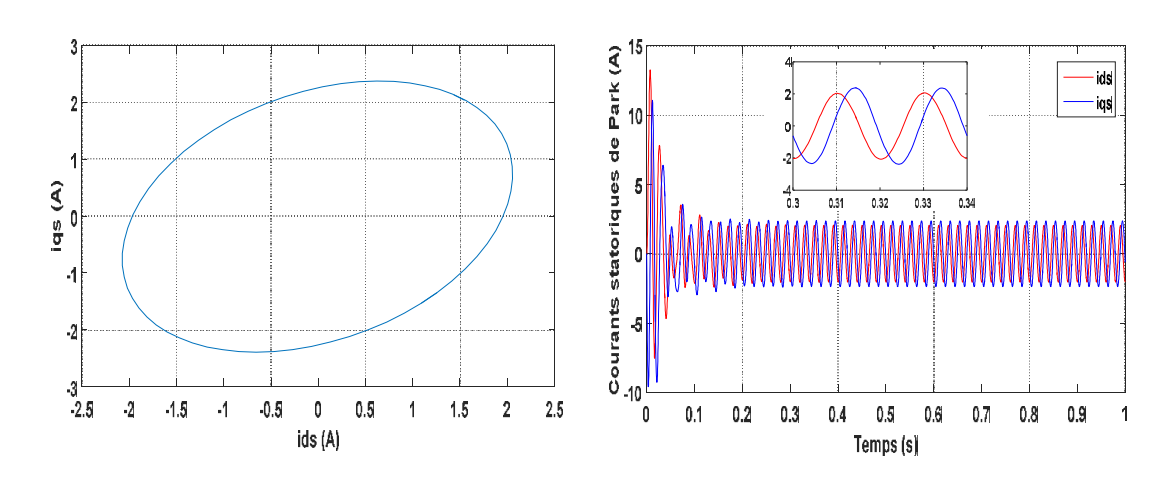

• 30 spire retranché sur  $a_s$  , 50 sur  $b_s$  et 70 spire sur $c_s$ .

Figure 3. 15. courant statorique dans le plan

Figure 3. 16. courant statorique de Park

de phase  $(i_d^s = f(i_q^s))$ 

30 spire retranché sur  $a_s$ .

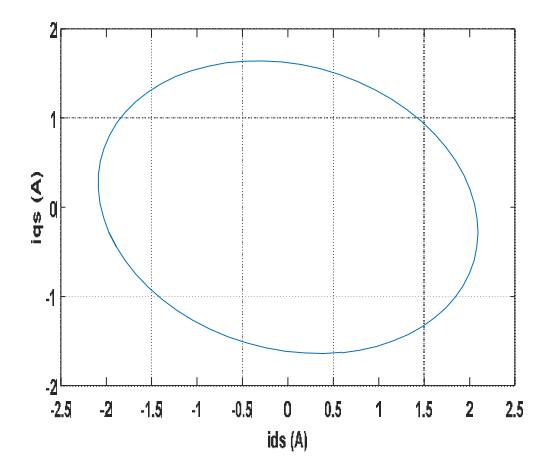

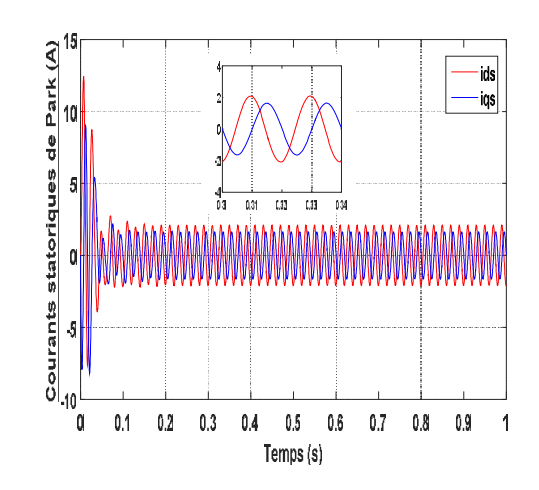

Figure 3. 17. courant statorique dans le plan de phase  $(i_d^s = f(i_q^s))$ 

Figure 3. 18. courant statorique de Park

#### *Interprétation des graphes de simulation*

La machine présente une asymétrie sur les trois phases. On remarque qu'il y a une augmentation des courants statoriques dans les trois phases qui sont passés de 1.45A à 1.68 A pour la phase  $a_s$ , 1.61 A pour la phase  $b_s$  et 2.1A pour la phase  $c_s$ . Ce défaut se manifeste sous forme d'une évolution inégale du courant dans les phases, ce qui est illustré par la figure (3.9).

 Aux premiers instants de démarrage, le couple électromagnétique présente des pulsations atteignent une valeur maximale de 18.17 Nm. Nous allons noter qu'il y'a une apparition d'ondulations sur l'allure du couple dans le régime permanent figure (3.10).

 Une évolution régulière de la vitesse au démarrage et s'établie à 157 (rad/s) est constatée. Comme la vitesse est l'image du couple électromagnétique, son évolution en régime permanent montre aussi une allure ondulée figure (3.11), qui est amortie par l'inertie de la charge. Ceci sous-entend d'intenses vibrations mécaniques.

Le changement de nombre de spires des bobinages a influence sur le courant rotorique, on visualise une déformation de l'allure des graphes figure (3.14).

Pour le cas d'une machine asymétrique le diamètre de Lissajous change à cause de présence des fluctuations crées, les figures (3.15) et (3.17) montrent la variation de diamètre de la courbe de Lissajous selon le type de défaut.

## 3.4 Analyse expérimentale

Cette partie présente les résultats expérimentaux et de simulations des performances de la machine asynchrone. L'analyse sera faite dans le cas sain et dans différents cas asymétriques. Ensuite nous interpréterons les résultats obtenus.

## 3.4.1 Description de banc d'essai

La figure (3.18) représente le banc d'essai expérimental utilisé. Il se compose des éléments suivant :

- Une carte DSPACE et son module d'extension.
- Un ordinateur équipé de Matlab/Simulink.
- Une charge via un frein à poudre.
- Une source de tension alternative triphasée variable.
- La machine à induction d'étude
- Capteurs de courant, de tension à effet Hall et leurs cartes de conditionnement du signal.
- Capteur de vitesse rotorique.

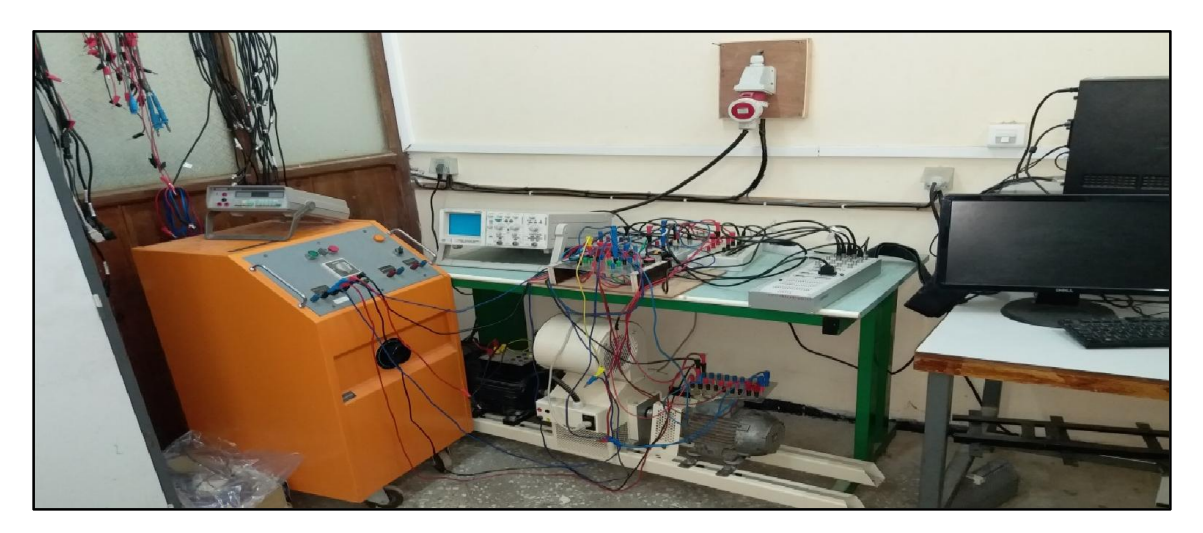

Figure 3. 19.Banc d'essais

## 3.4.2 Résultat de simulation

Les figures 3.19 à 3.42 illustre les graphes obtenus expérimentalement et par simulation.

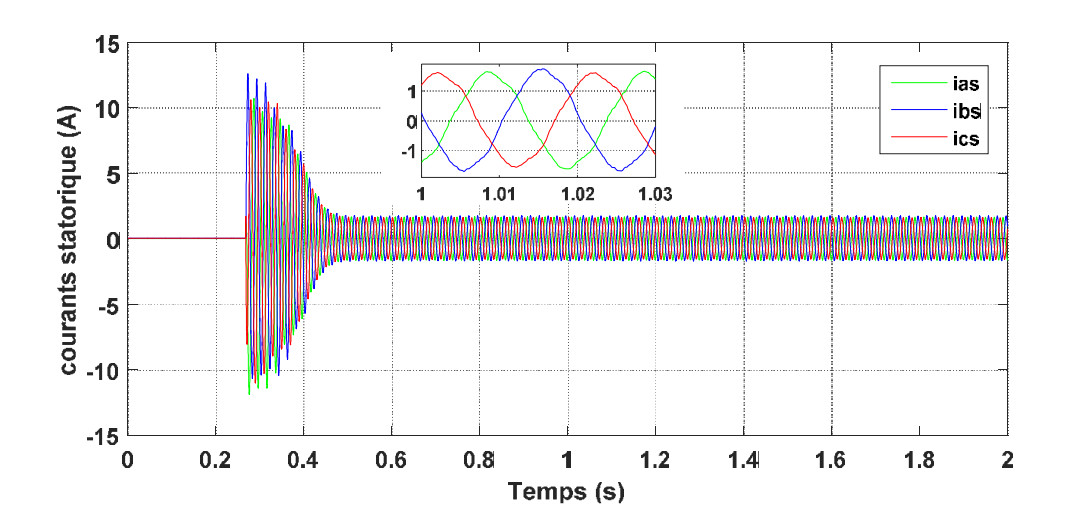

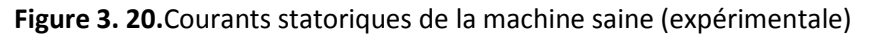

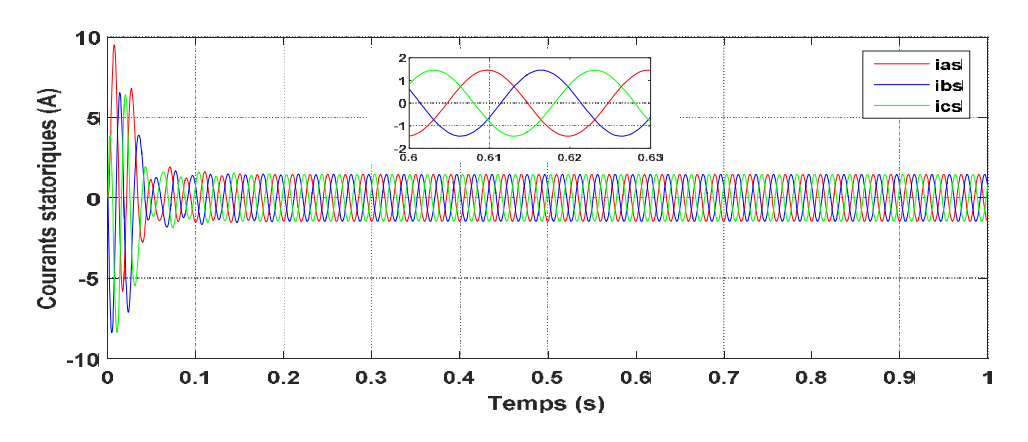

Figure 3. 21 .Courants statoriques de la machine saine (simulation)

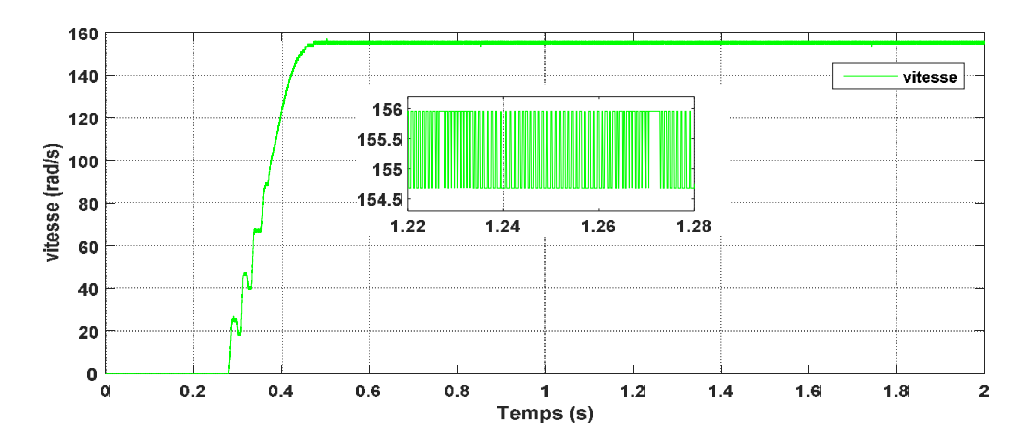

Figure 3. 22. vitesse mécanique de la machine saine (expérimentale).

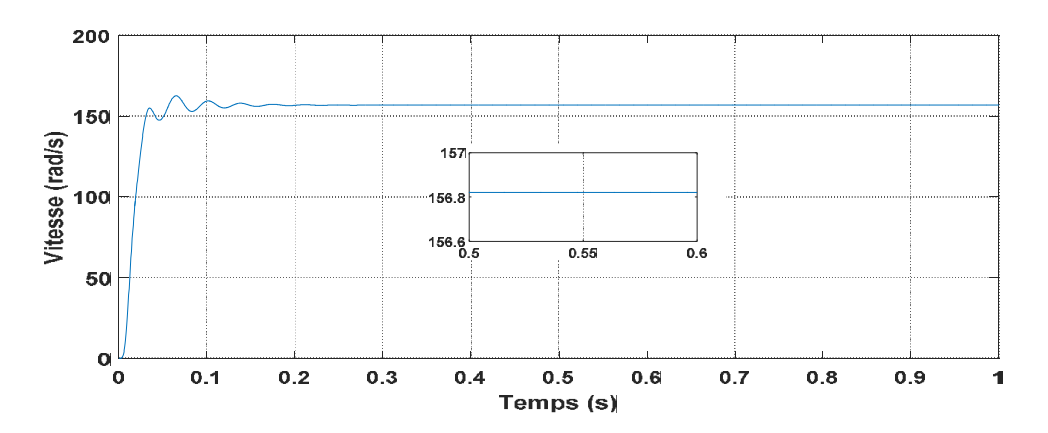

Figure 3. 23. vitesse mécanique de la machine saine (simulation).

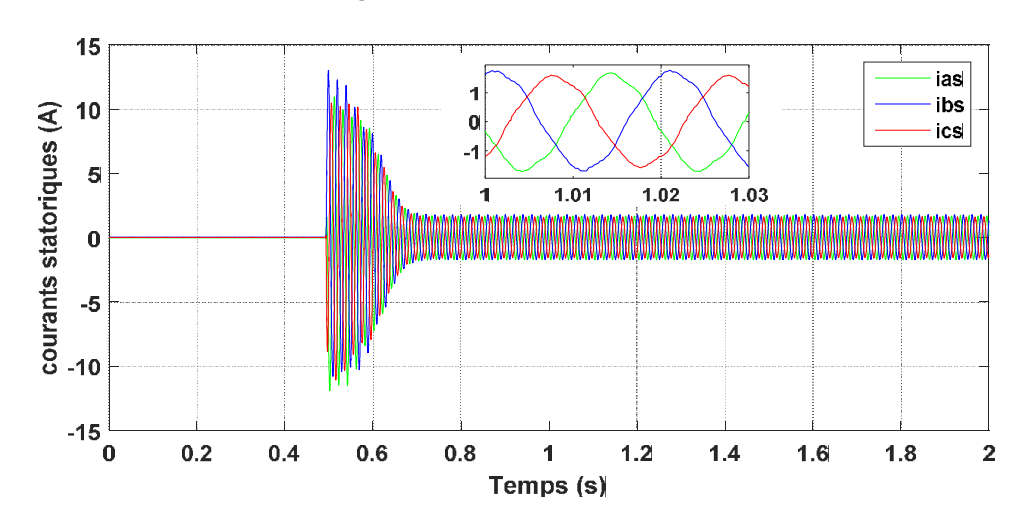

Cas 6 spires retranchées sur  $a_s$ 

Figure 3. 24. Courants statoriques de la machine asymétrique (expérimentale).

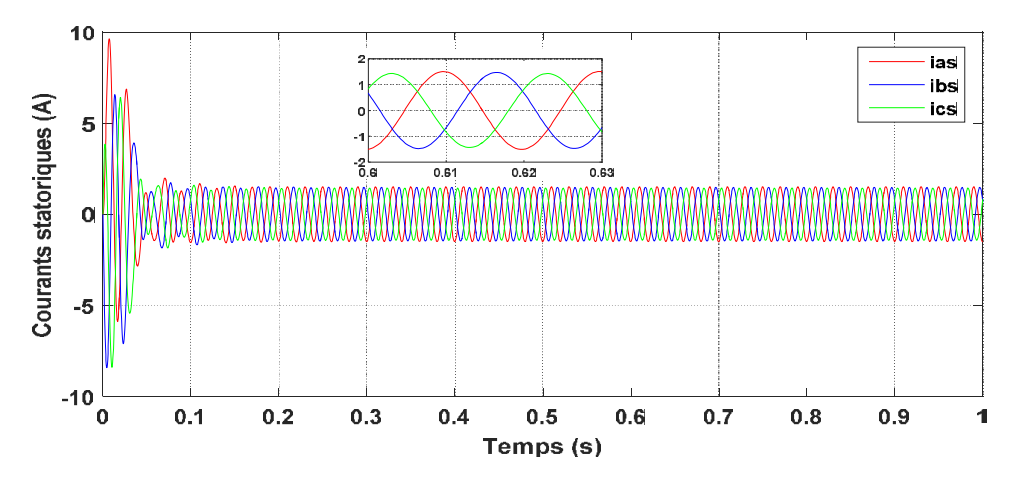

Figure 3. 25. Courants statoriques de la machine asymétrique (simulation)

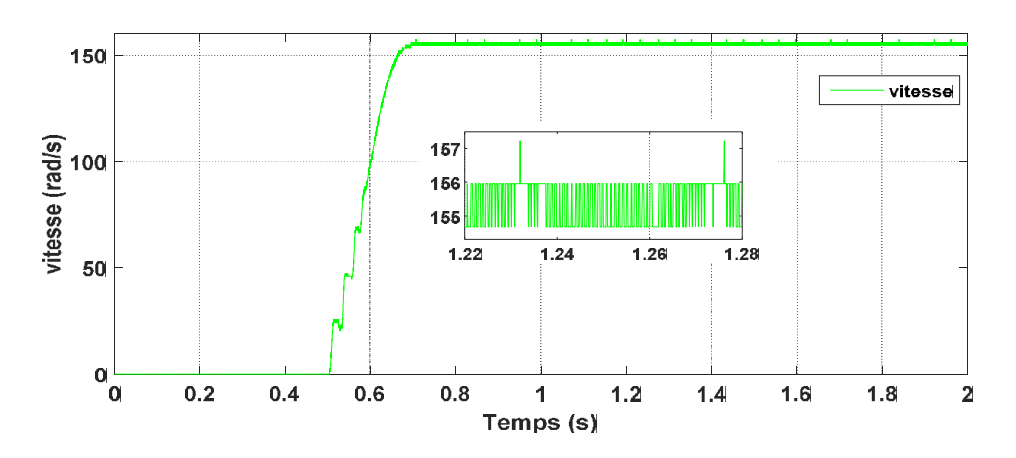

Figure 3.26. vitesse mécanique de la machine asymétrique (expérimentale).

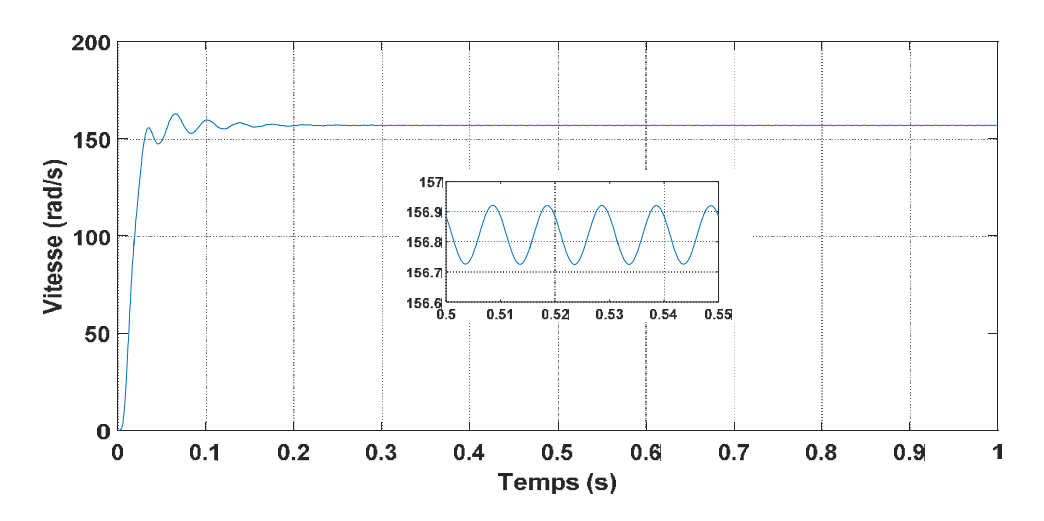

Figure 3. 27. vitesse mécanique de la machine asymétrique (simulation).

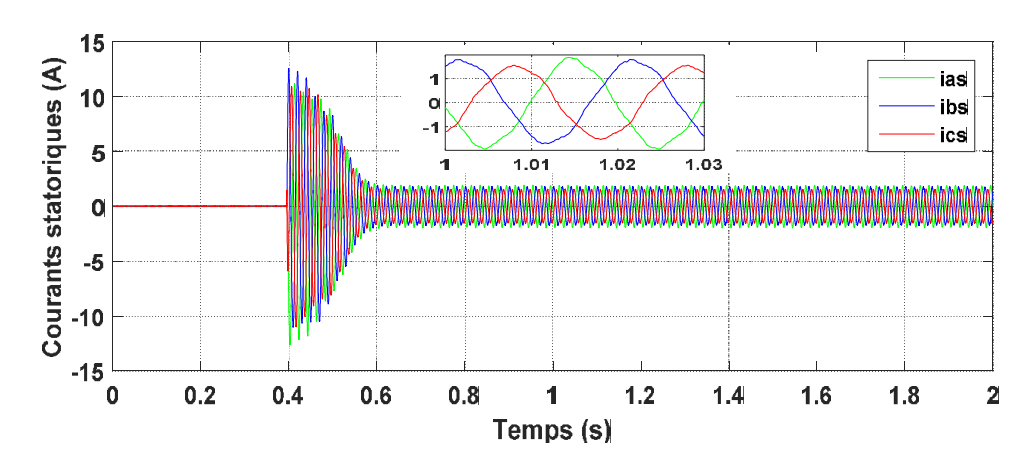

• Cas 24 spires retranchées sur  $a_s$ 

Figure 3. 28 . Courants statoriques de la machine asymétrique (expérimentale).

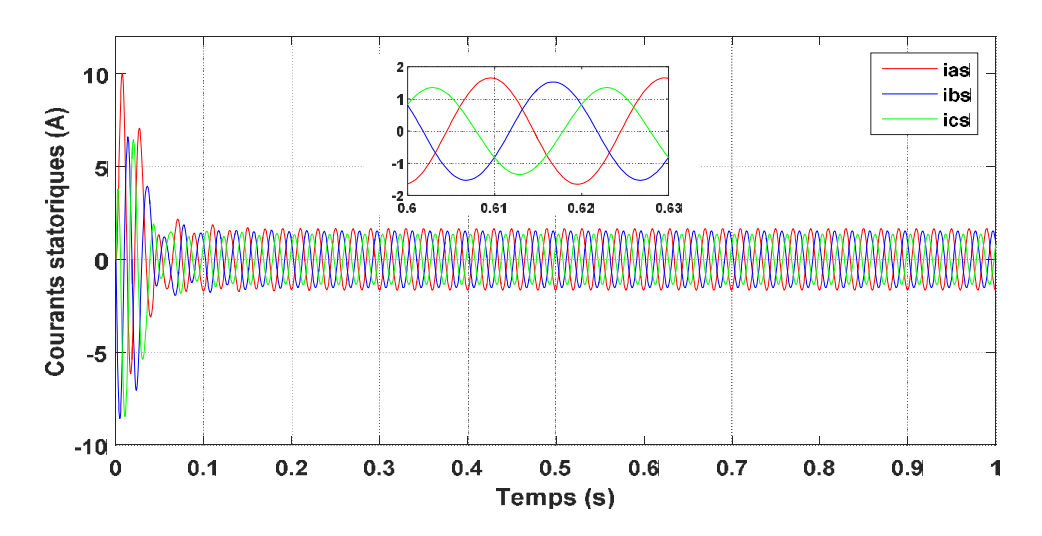

Figure 3. 29. Courants statoriques de la machine asymétrique (simulation).

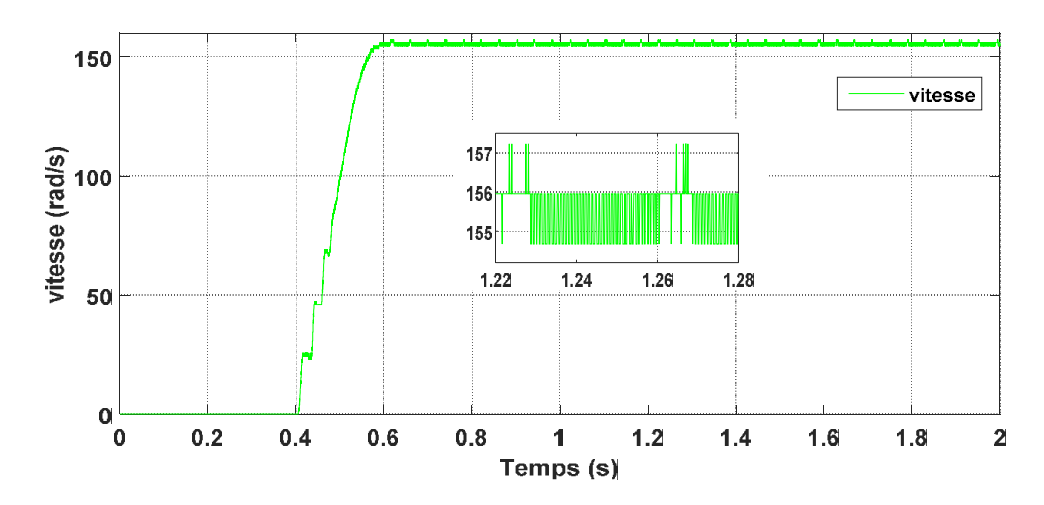

Figure 3. 30. vitesse mécanique de la machine asymétrique (expérimentale).

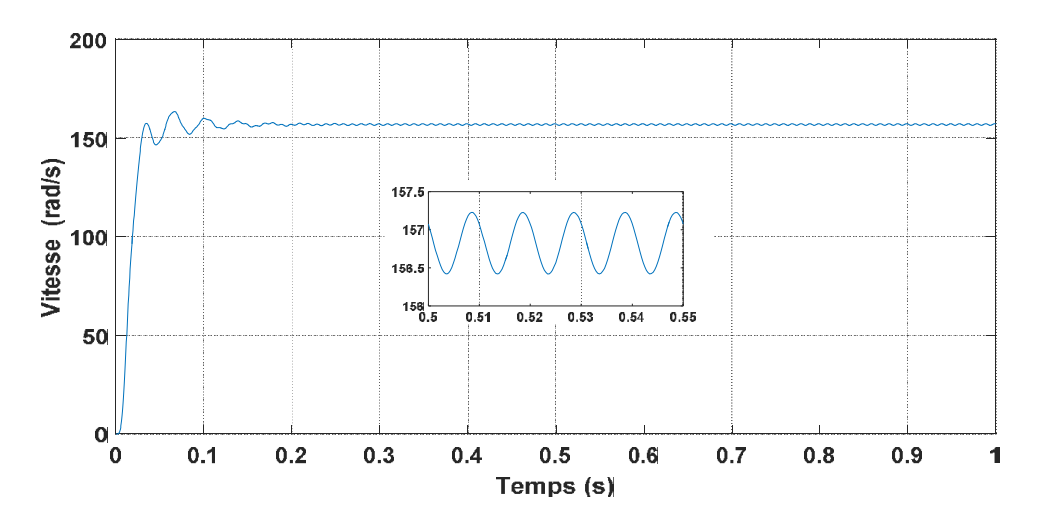

Figure 3. 31 .vitesse mécanique de la machine asymétrique (simulation).

Cas 30spires retranchées sur  $a_s$ 

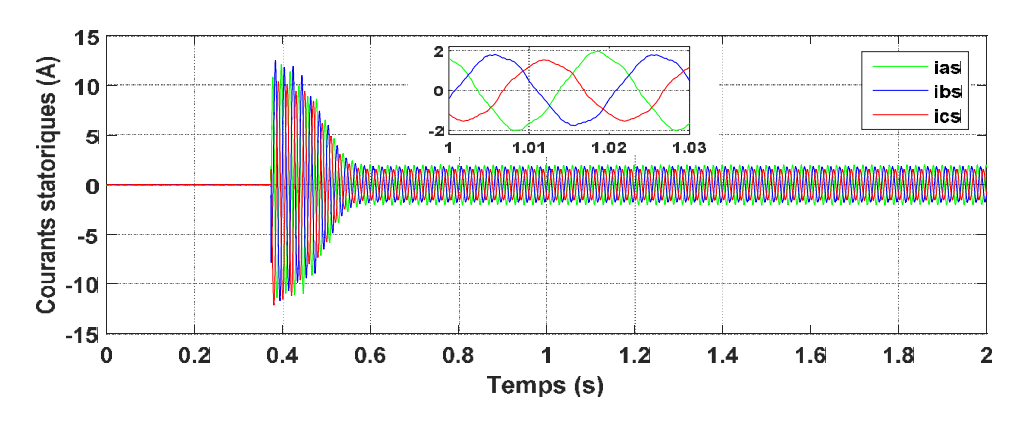

Figure 3. 32 .Courants statoriques de la machine asymétrique (expérimentale).

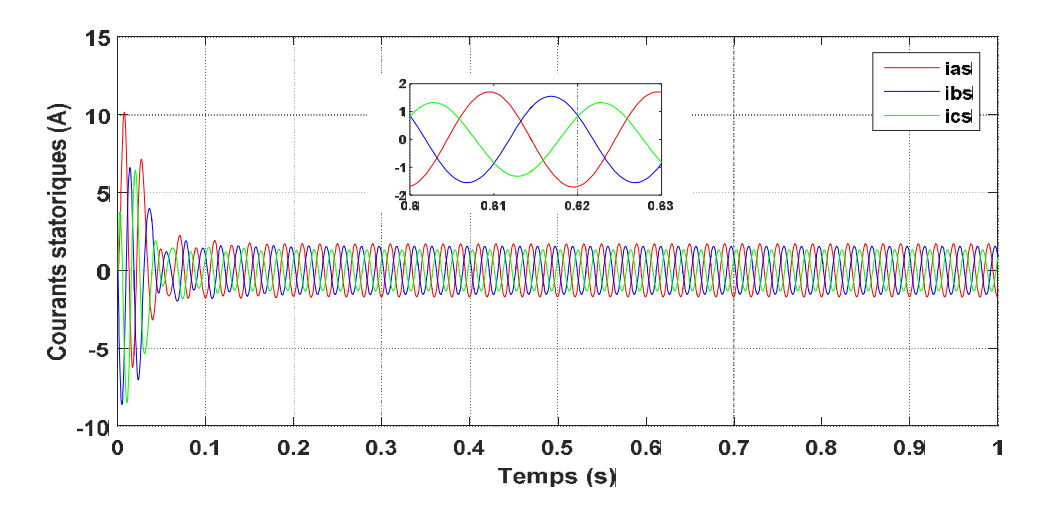

Figure 3. 33 .Courants statoriques de la machine asymétrique (simulation).

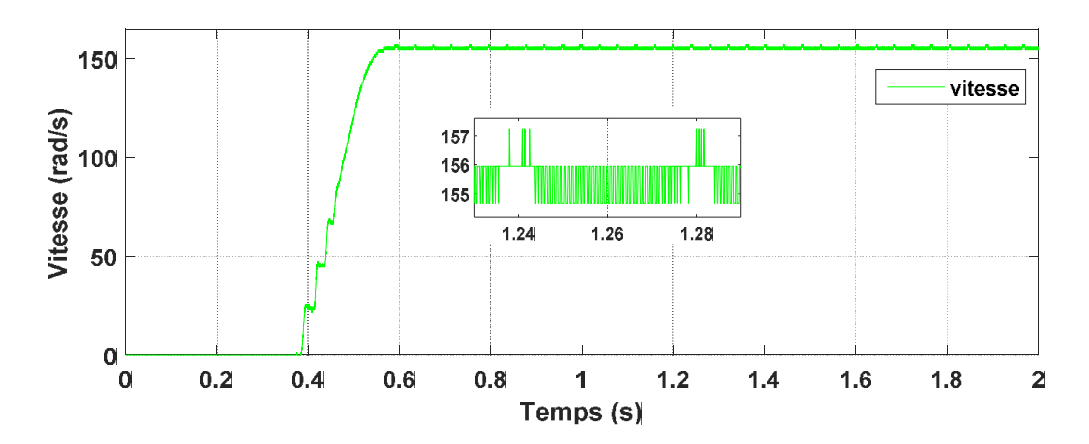

Figure 3. 34. vitesse mécanique de la machine asymétrique (expérimentale).

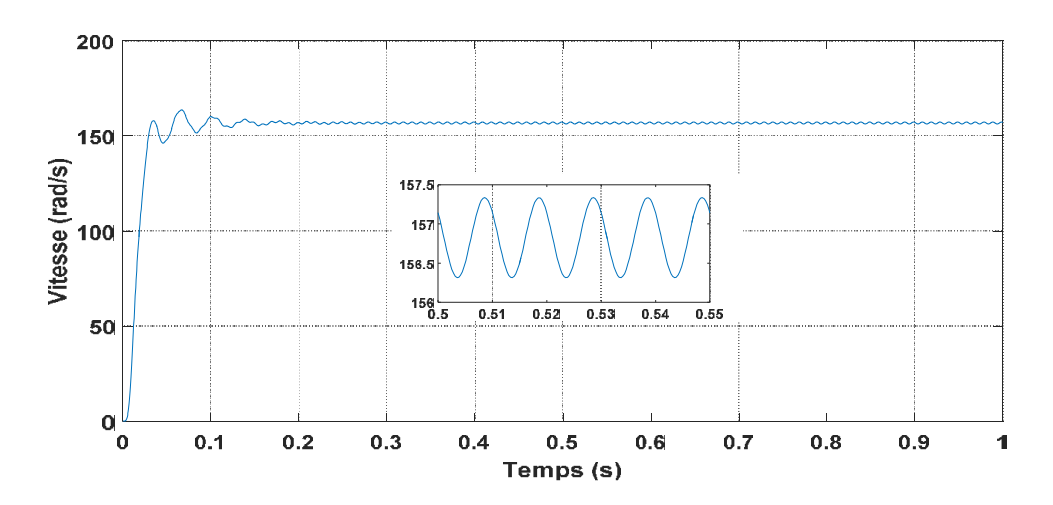

Figure 3. 35. vitesse mécanique de la machine asymétrique (simulation).

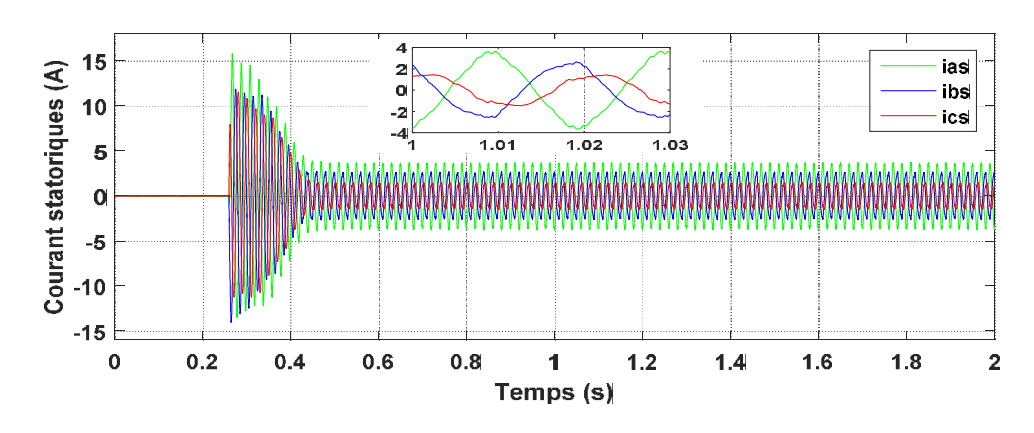

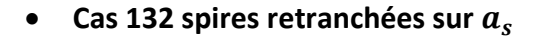

Figure 3. 36. Courants statoriques de la machine asymétrique (expérimentale).

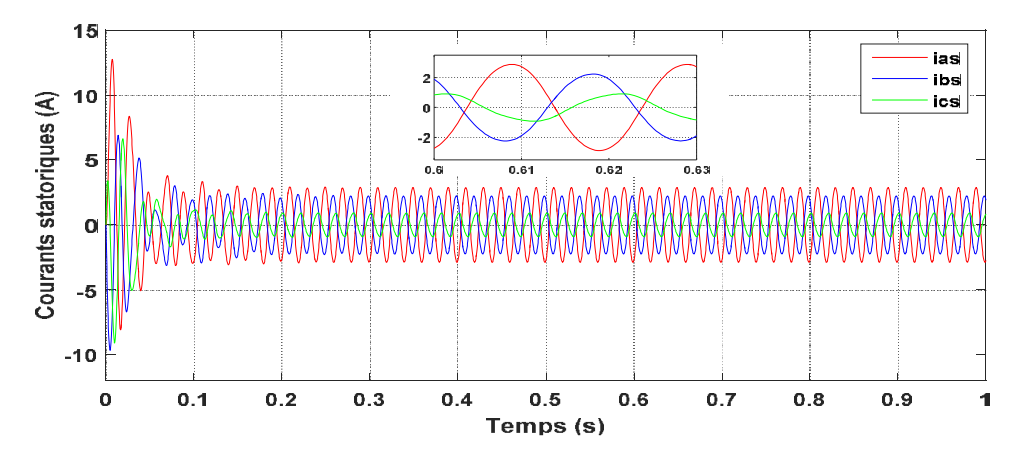

Figure 3. 37. Courants statoriques de la machine asymétrique (simulation).

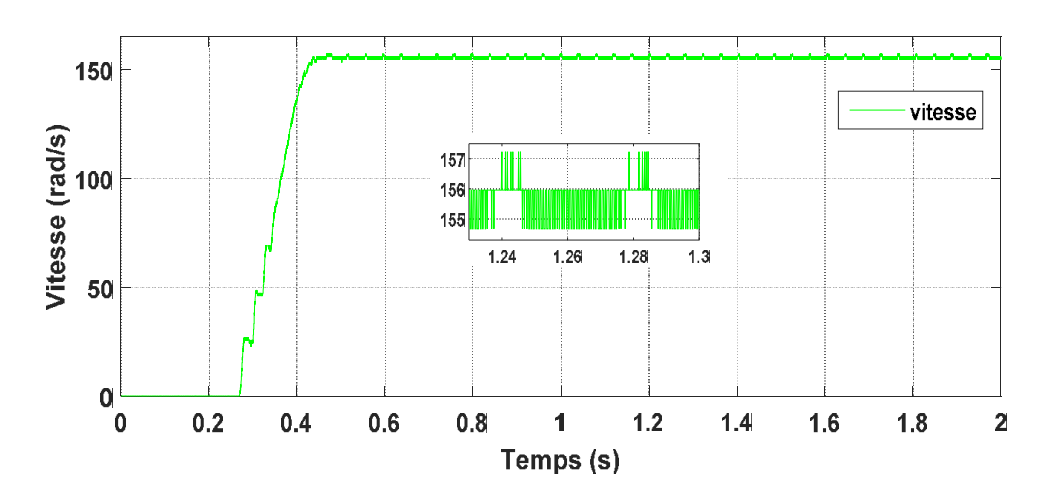

Figure 3. 38 .vitesse mécanique de la machine asymétrique (expérimentale).

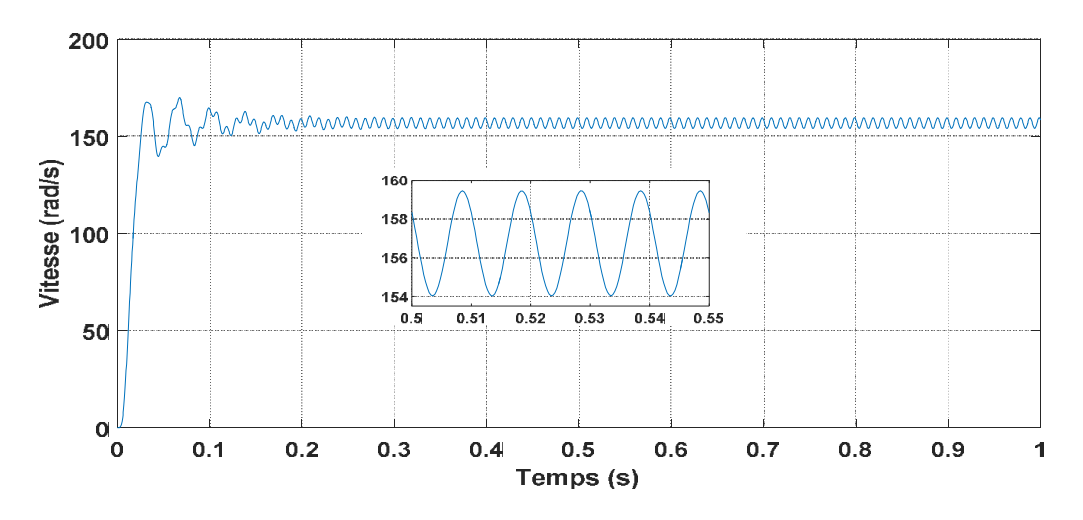

Figure 3. 39. vitesse mécanique de la machine asymétrique (simulation).

30 spire retranché sur  $a_s$  , 24 sur  $b_s$  et 6 spire sur  $c_s$ .

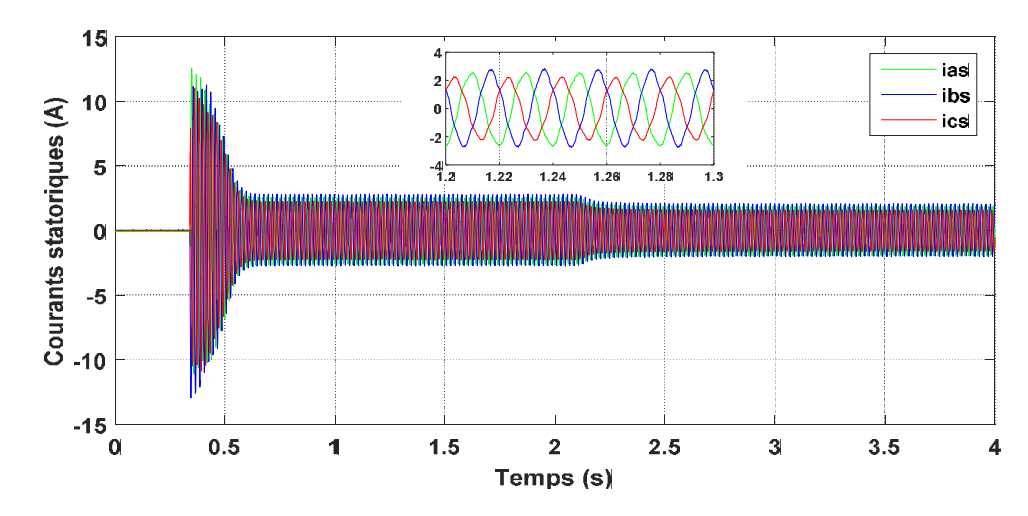

Figure 3. 40. Courants statoriques de la machine asymétrique (expérimentale).

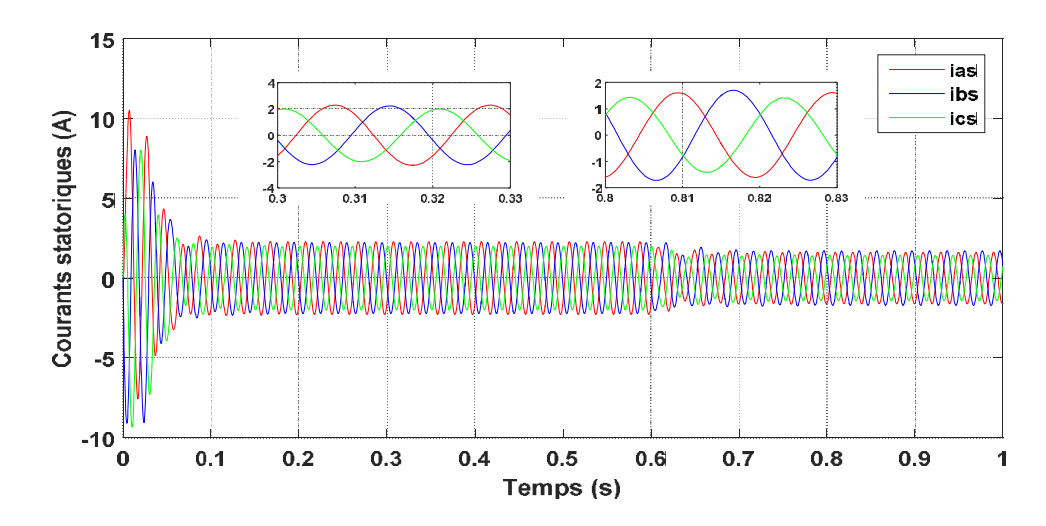

Figure 3. 41. Courants statoriques de la machine asymétrique (simulation).

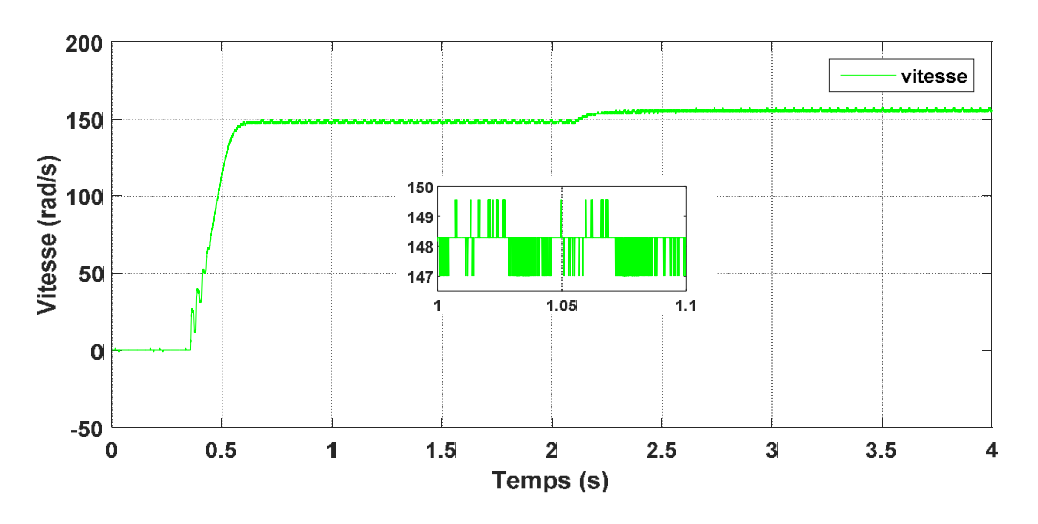

Figure 3. 42. vitesse mécanique de la machine asymétrique (expérimentale).

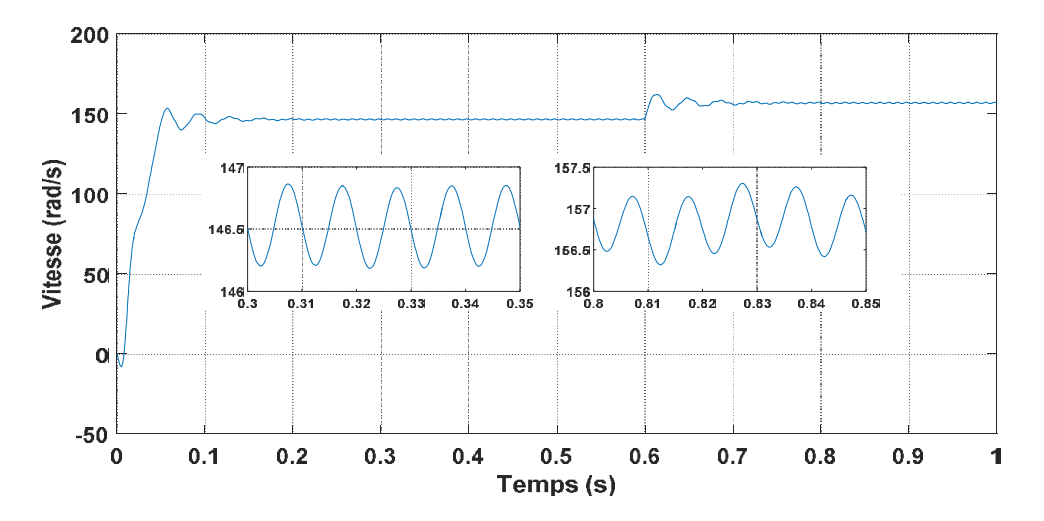

Figure 3. 43. vitesse mécanique de la machine asymétrique (simulation).

#### *Interprétation graphique*

Nous constatons que les résultats obtenus expérimentalement sont très similaires à ceux obtenus par simulation. Dans le cas sain et les différents cas asymétriques, les amplitudes des variables sont très proches. L'amplitude du courant  $i^s_\alpha$  s'accentue en fonction du nombre de spires retranchées.

Les figures des vitesses montrent l'existence d'importantes ondulations dans leurs allures en régime permanent dans les cas asymétriques.

### 3.5 Simulation de la MAS avec défaut

#### 3.5.1 Simulation de la MAS avec défaut de court-circuit

L'objectif de cette partie est de voir clairement la différence entre l'évolution des grandeurs d'une machine en défaut par rapport à une machine saine .On va présenter La simulation d'un démarrage à vide sous une tension sinusoïdale suivi de l'application du couple résistant (Cr =3.8 Nm) à l'instant t=0.4s. La machine présente un courtcircuit de 30 spires sur la phase  $a_s$  à l'instant t=0.6 s, ensuite 50 spires à l'instant t=0.9s puis 70 spires sur la même phase à l'instant t=1.2s. A partir de t=1.4s la machine subit trois défauts de court-circuit. Pour la phase  $a_s$ , 70 spires sont court-circuitées, sur la phase  $b_s$  50 spires et sur la phase  $c_s$  30 spires.

Les résultats obtenus par simulation sont présentés dans les figures 3.43 à 3.48.

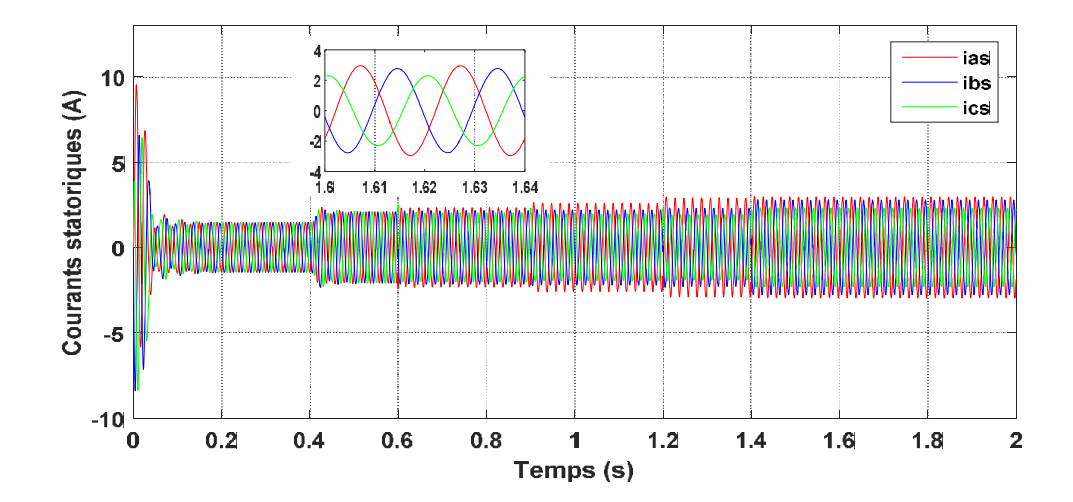

Figure 3. 44. courants statoriques

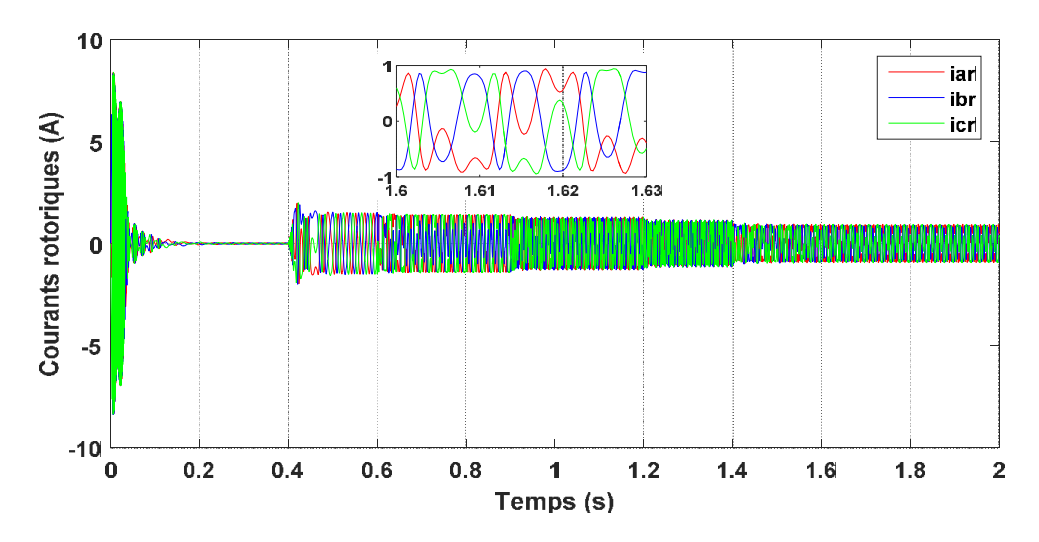

Figure 3. 45. courants rotoriques

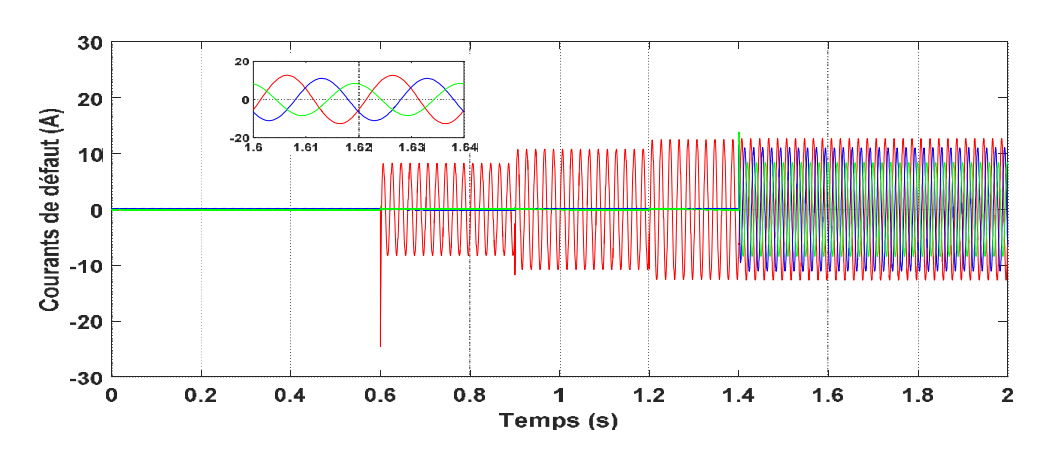

Figure 3. 46. courant de défaut

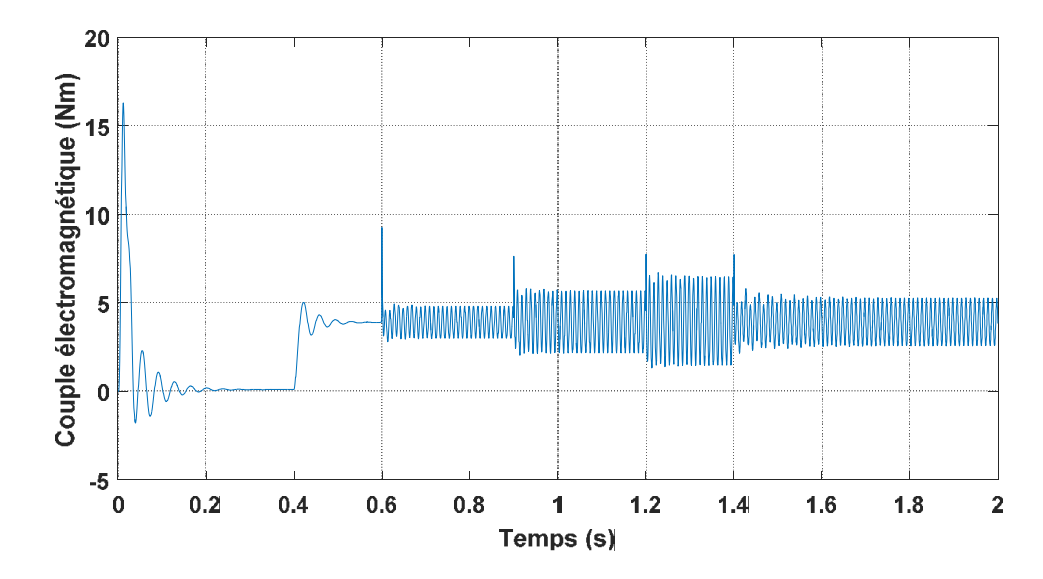

Figure 3. 47. couple électromagnétique

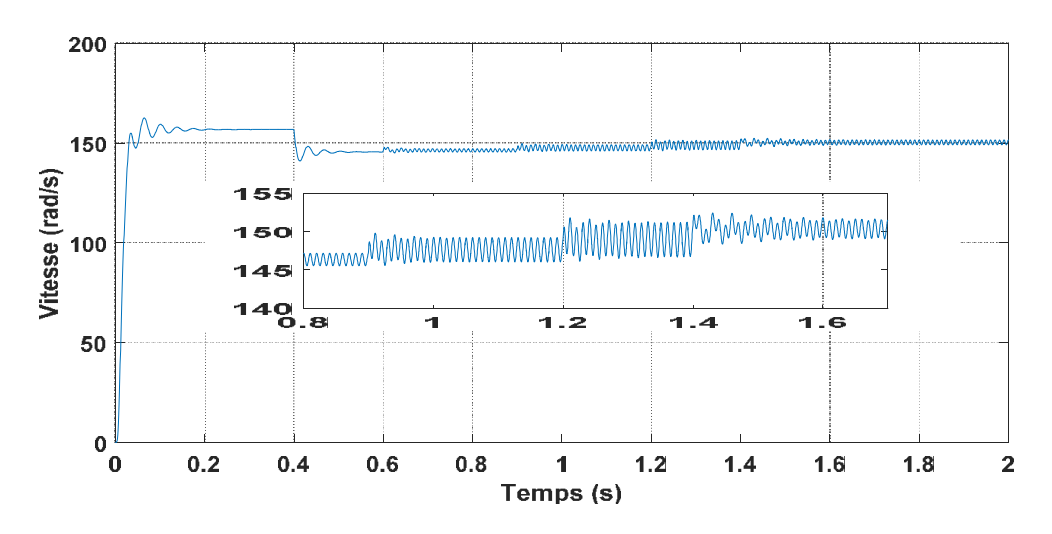

Figure 3. 48. vitesse de rotation

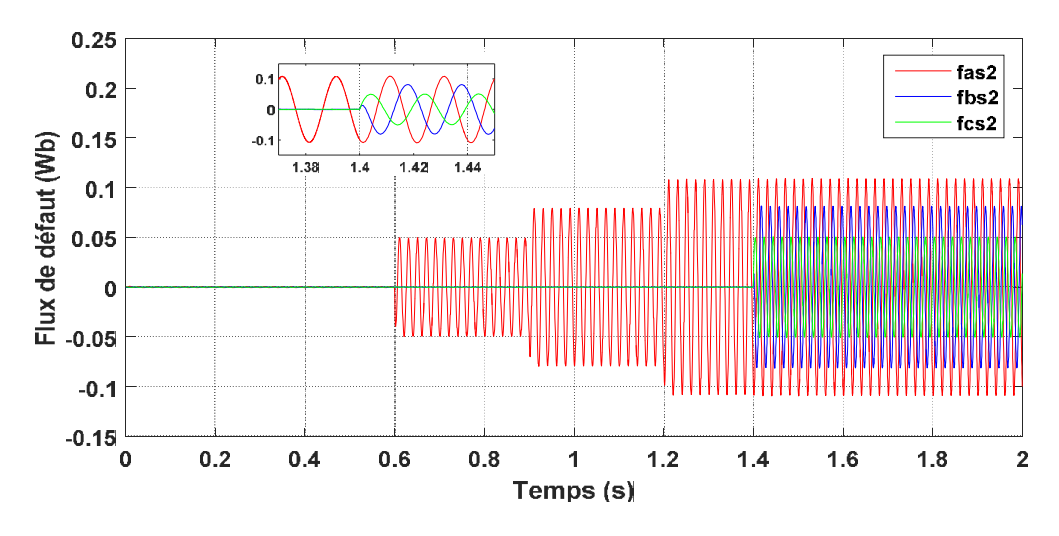

Figure 3. 49 .flux de défaut

#### *Interprétation graphique*

Dès l'application d'un défaut de court–circuit depuis l'instant t = 0.6 s, on constate que l'amplitude du courant statorique dans la phase qui est affectée est plus grande que celles des autres phases figure (3.43).

A partir de la figure (3.44) on remarque que les courants rotoriques de la machine asynchrone sont fortement influencés par le défaut car ces signaux sont très déformés.

On visualise l'apparition de courant et flux de défauts qui prennent une forme sinusoïdale, nous remarquons que plus le nombre de spires en court-circuit est important, plus l'augmentation des amplitudes est plus importante, ce qui est illustré par la figure (3.45) et la figure (3.48).

Le couple électromagnétique est fortement ondulé, à partir des moments où le défaut apparaît depuis t=0.6 s à cause du déséquilibre des courants qui lui donnent naissance. Ces ondulations sont réduites au niveau de la vitesse mécanique à cause de l'inertie du rotor.

## 3.6 Conclusion

Dans la première partie de ce chapitre nous avons validés par simulation le fonctionnement d'une machine asynchrone triphasé saine et asymétrique. On a utilisé ainsi l'approche du vecteur de Park, pour comparer les résultats obtenus dans les deux cas. Les résultats obtenus sont conformes avec ceux prévus théoriquement. D'un point de vue de modélisation, une machine asynchrone saine peut se présenter comme un cas particulier de la machine asymétrique.

Ensuit nous avons comparés par expérimentation et par simulation les résultats obtenus pour une machine asynchrone saine et pour différents cas d'asymétries. Nous avons considéré les cas de 6, 24, 30 et 132 spires retranchées sur la même phase , puis 30, 24 et 6 spires retranchés sur différentes phases du stator.

Finalement on a validé la machine en défaut de court-circuit de spires à l'aide des simulations.

# Composantes symétriques

## 4.1 Introduction

Dans ce chapitre, nous présentons les trois sous-systèmes, obtenus par application de la transformation de Fortescue qui est utilisée pour analyser les tensions d'alimentation triphasées et visualiser les déséquilibres pour les courants ou les tensions.

## 4.2 Transformation de Fortescue

Tout système de grandeurs triphasées déséquilibré peut se mettre sous la forme de la somme de trois systèmes équilibrés (ou symétriques) :

- un système équilibré positif noté  $I_p$ .
- $\bullet$  un système équilibré négatif noté  $I_n$ .
- $\bullet$  un système de tension homopolaire noté  $I_0$ .

### Matrice de transformation

Le but est de trouver les valeurs de  $G_n$ ,  $G_n$  et  $G_0$  à partir de  $g_a$ ,  $g_b$  et  $g_c$ , l'application de la transformation de Fortescue aux déférentes grandeur triphasé se fait de la manière suivant

$$
\begin{bmatrix} g_a \\ g_b \\ g_c \end{bmatrix} = [F] \begin{bmatrix} G_p \\ G_n \\ G_0 \end{bmatrix}
$$

Avec la matrice de transformation de Fortescue est donnée par :

$$
F = \begin{bmatrix} 1 & a & a^2 \\ 1 & a^2 & a \\ 1 & 1 & 1 \end{bmatrix}
$$
La matrice de transformation inverse est donnée par :

$$
F^{-1} = \frac{1}{3} \begin{bmatrix} 1 & a & a^2 \\ 1 & a^2 & a \\ 1 & 1 & 1 \end{bmatrix}
$$

La tension transformée est écrite sous la forme suivante :

$$
\begin{bmatrix} v_p \\ v_n \\ v_0 \end{bmatrix} = \frac{1}{3} \begin{bmatrix} 1 & a & a^2 \\ 1 & a^2 & a \\ 1 & 1 & 1 \end{bmatrix} \begin{bmatrix} v_a^s \\ v_b^s \\ v_c^s \end{bmatrix}
$$

Le courant transformé est écrit sous la forme suivante :

$$
\begin{bmatrix} I_p \\ I_n \\ I_0 \end{bmatrix} = \frac{1}{3} \begin{bmatrix} 1 & a & a^2 \\ 1 & a^2 & a \\ 1 & 1 & 1 \end{bmatrix} \begin{bmatrix} i_a^s \\ i_b^s \\ i_c^s \end{bmatrix}
$$
  
Du:  

$$
\begin{cases} I_p = \frac{1}{3} (i_a^s + ai_b^s + a^2 i_c^s) \\ I_n = \frac{1}{3} (i_a^s + a^2 i_b^s + ai_c^s) \\ I_0 = \frac{1}{3} (i_a^s + i_b^s + i_c^s) \end{cases}
$$

 $\mathcal{C}$ 

 ${\boldsymbol{a}}$  : représente le nombre complexe:  $e^{\jmath^{\textstyle 2}_{{\overline{\bf 3}}}\pi}$  .

C'est un nombre complexe de module 1 et d'argument  $\frac{2}{3}\pi$  :  $a = e^{j\frac{2}{3}\pi}$ Le résultat de sa multiplication par le nombre complexe, associé à une grandeur, correspond à une autre grandeur de même amplitude et déphasée de  $\frac{2}{3}$ π par rapport à la grandeur initiale. Il correspond à une rotation de  $\frac{2}{3}\pi$  dans le plan de Fresnel. Il vérifie les propriétés suivantes :

$$
a^3 = 1
$$

$$
1 + a + a^2 = 0
$$

## 4.3 Graphe des séquences positive, négative et homopolaire des courants et tensions

On analyse la machine par l'utilisation des composantes symétriques sur les trois phases des tensions et des courants.

Les figures (4.1) et (4.2) illustrent les graphes des séquences de tensions et courants obtenus sur banc d'essai expérimental et par simulation.

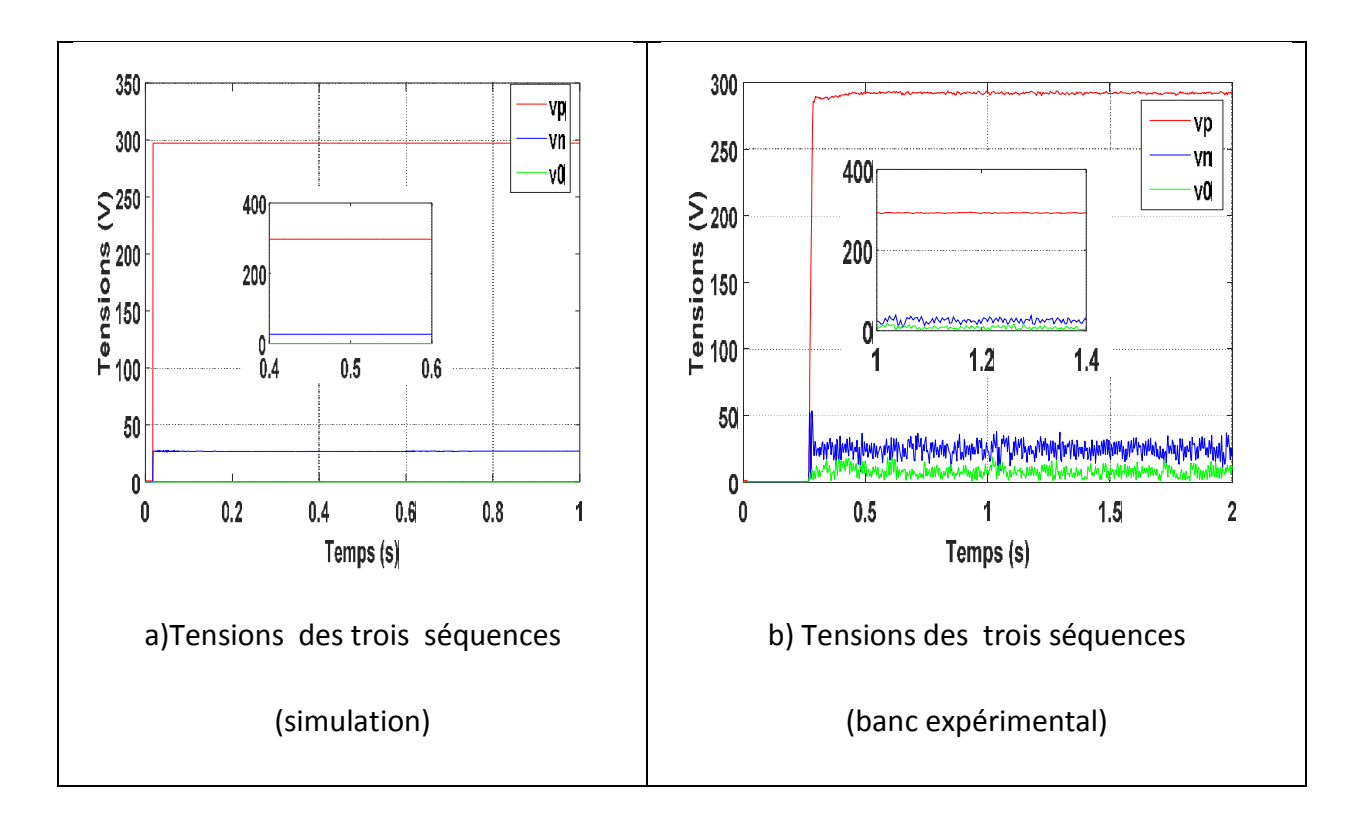

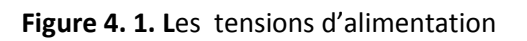

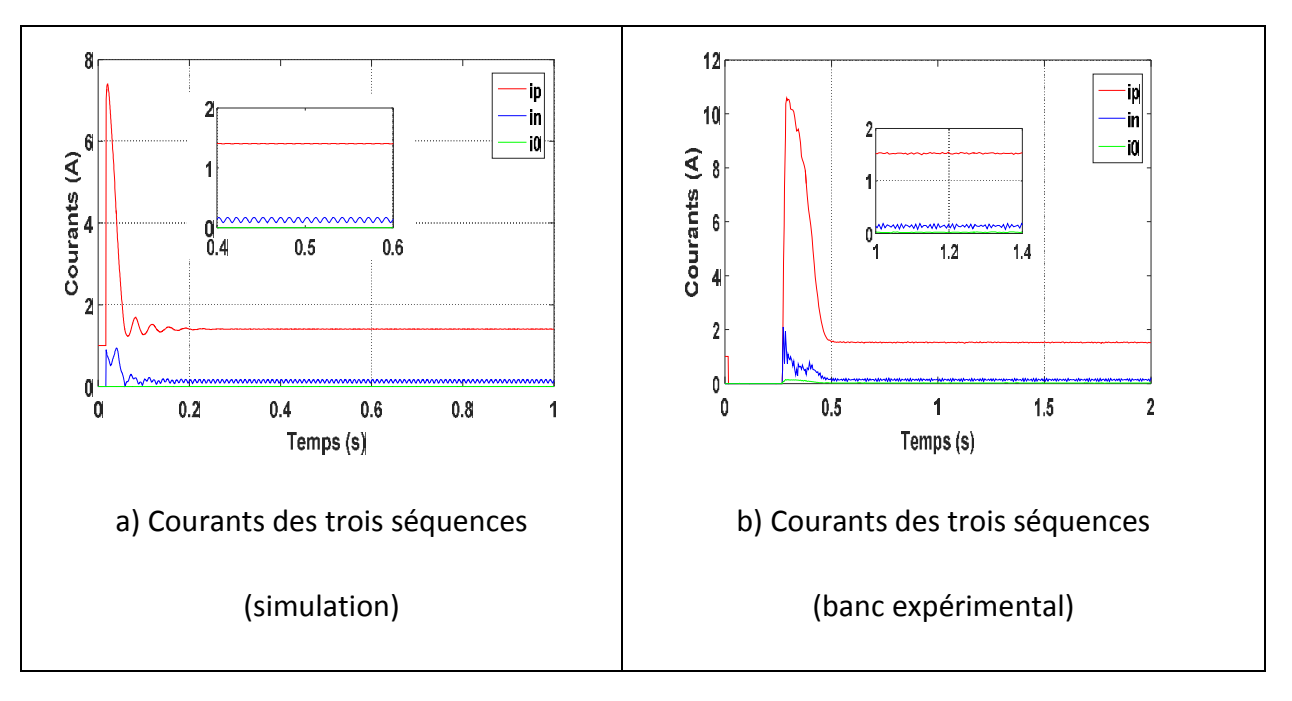

Figure 4. 2. Les courant statoriques pour le cas sain.

Nous avons considéré l'analyse des courants pour les cas de 6, 24, 30 et 132 spires retranchées sur la phase  $a_s$ , ce qui est montré par les figures (4.3 à 4.6)

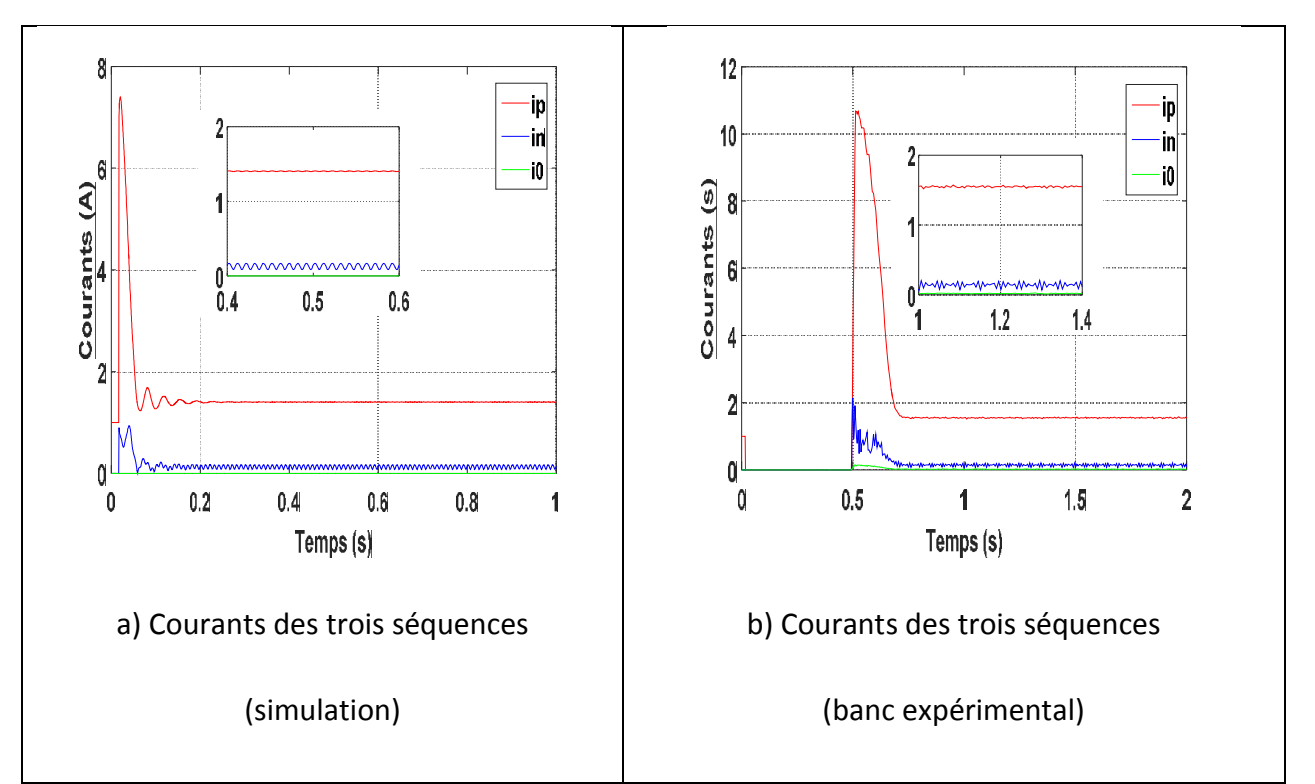

Figure 4.3. Cas 6 spires retranchées dans  $a_s$ 

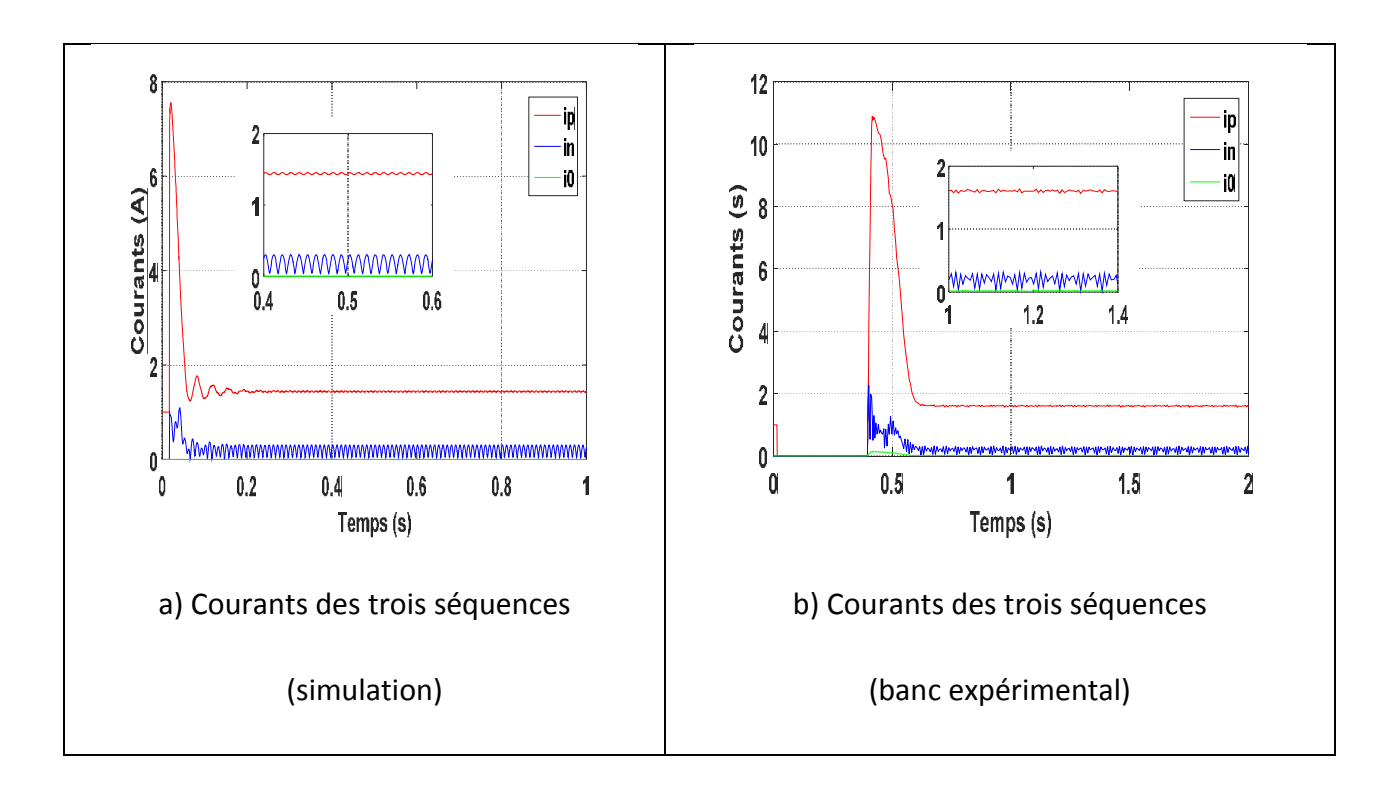

Figure 4. 4. cas 24 spires retranchées dans  $a_s$ 

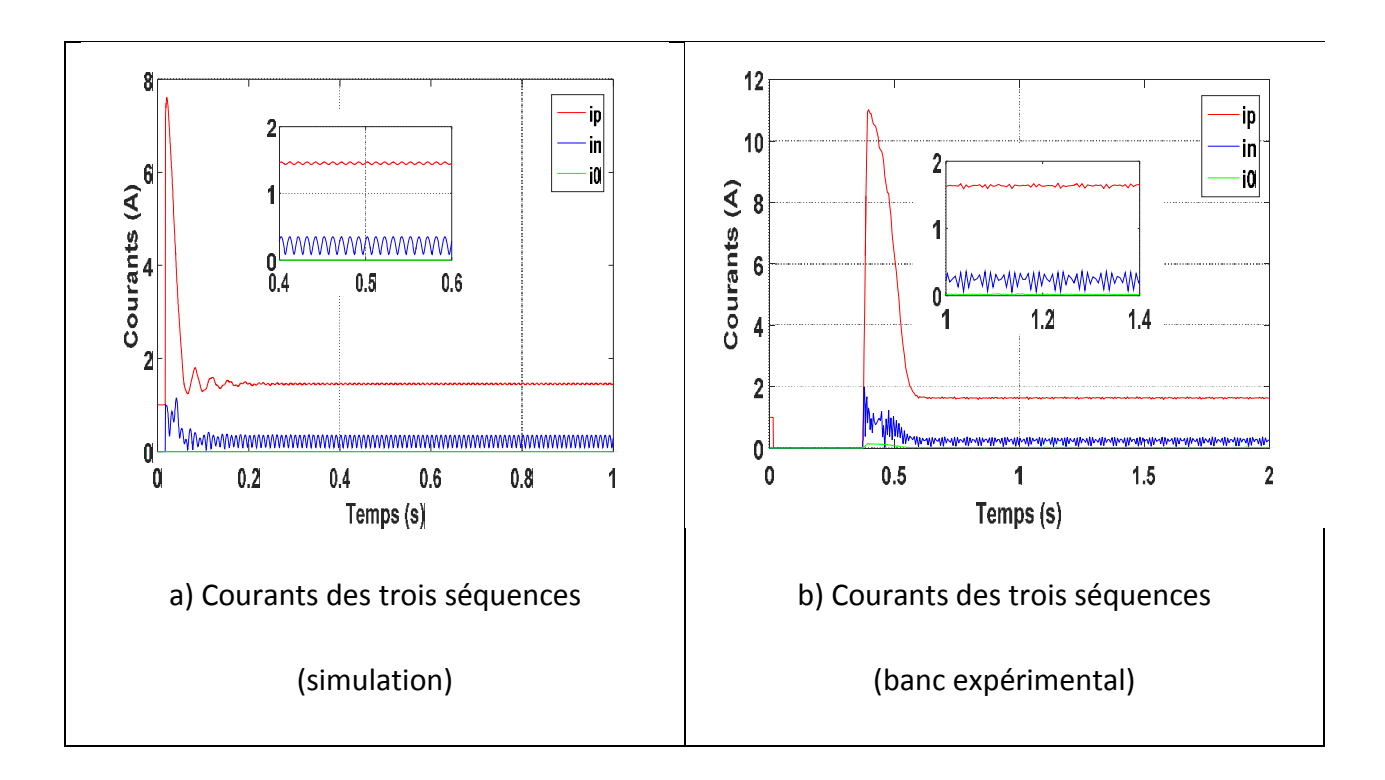

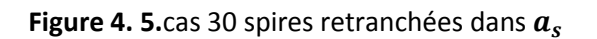

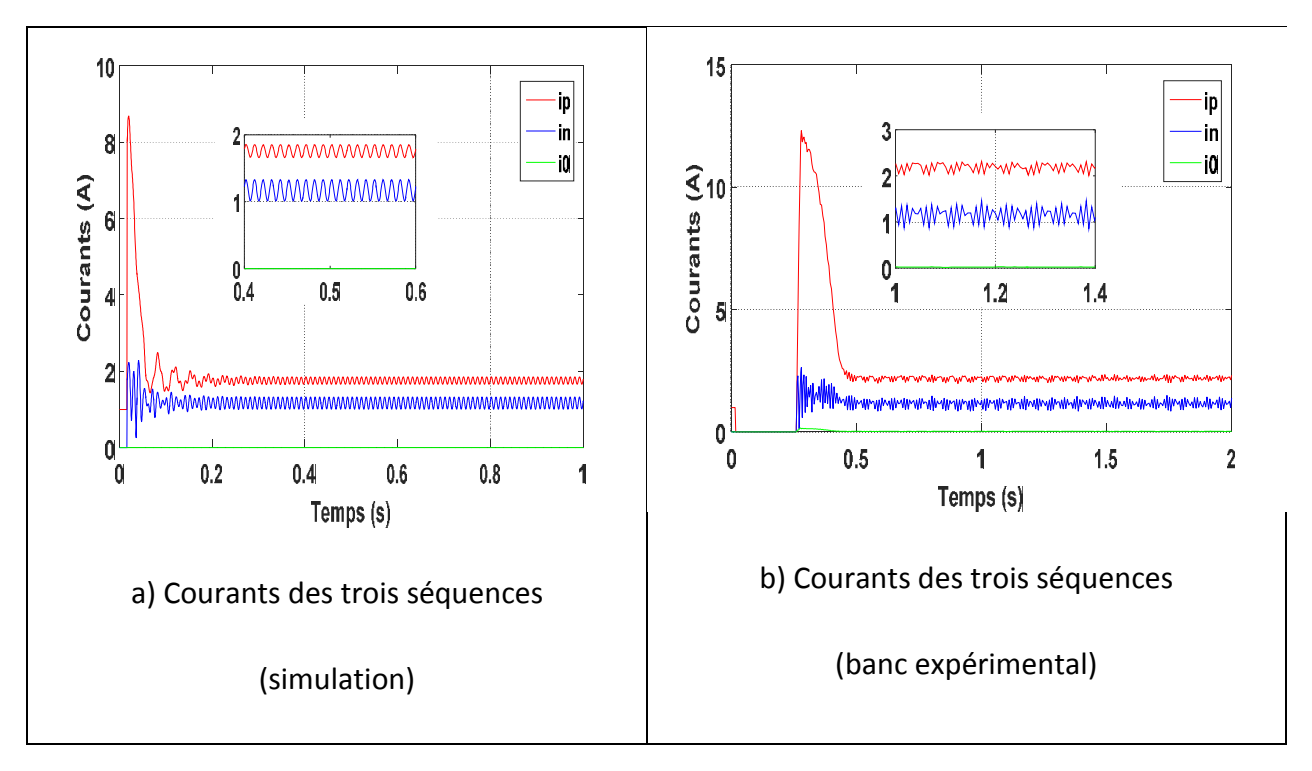

## Figure 4. 6.cas 132 spires retranchées dans  $a_s$

Pour le dernier cas d'asymétrie, on va prendre la MAS avec défauts sur les trois phases du stator comme suit :30 spires retranchées sur  $a_s$ , 24 spires sur  $b_s$  et 6 spires sur  $c_s$ .

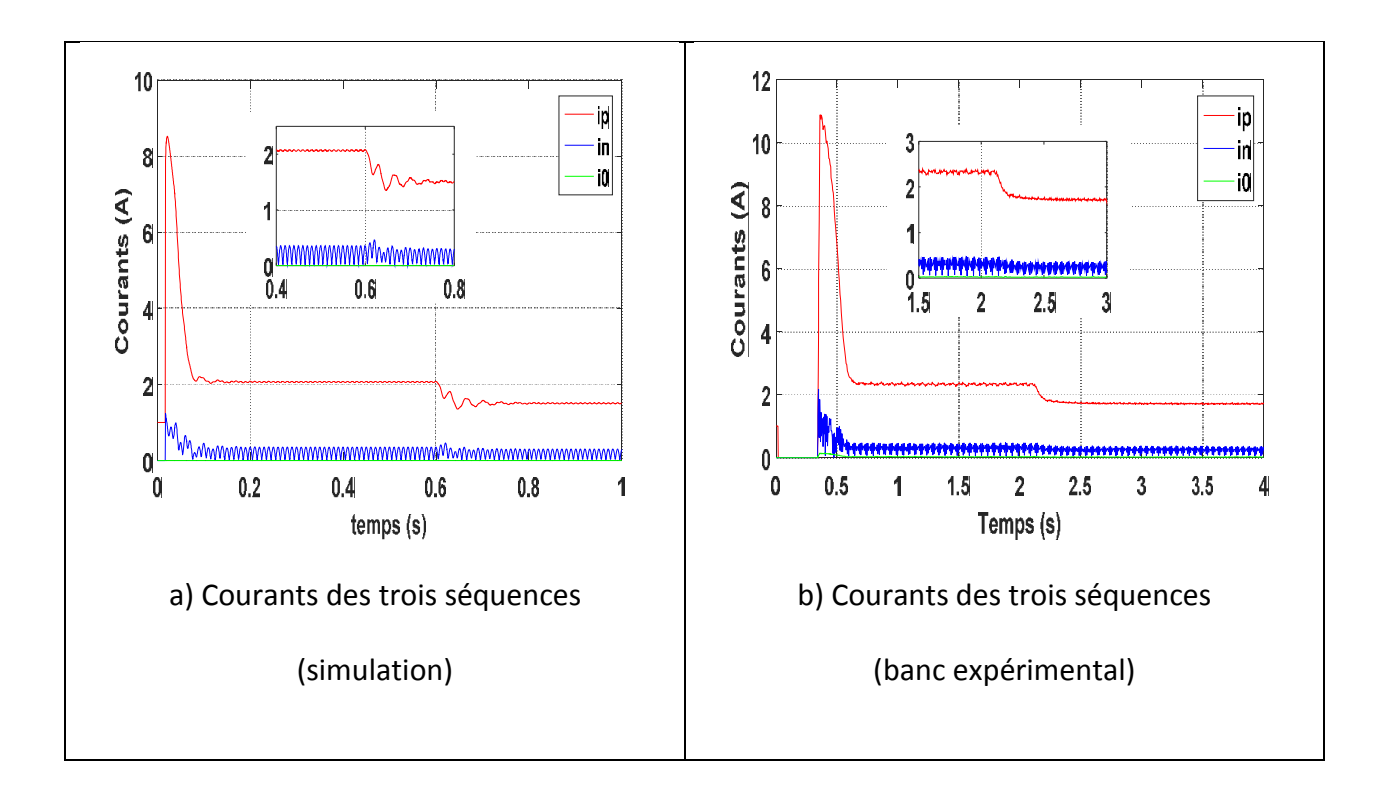

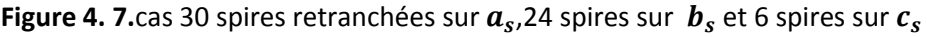

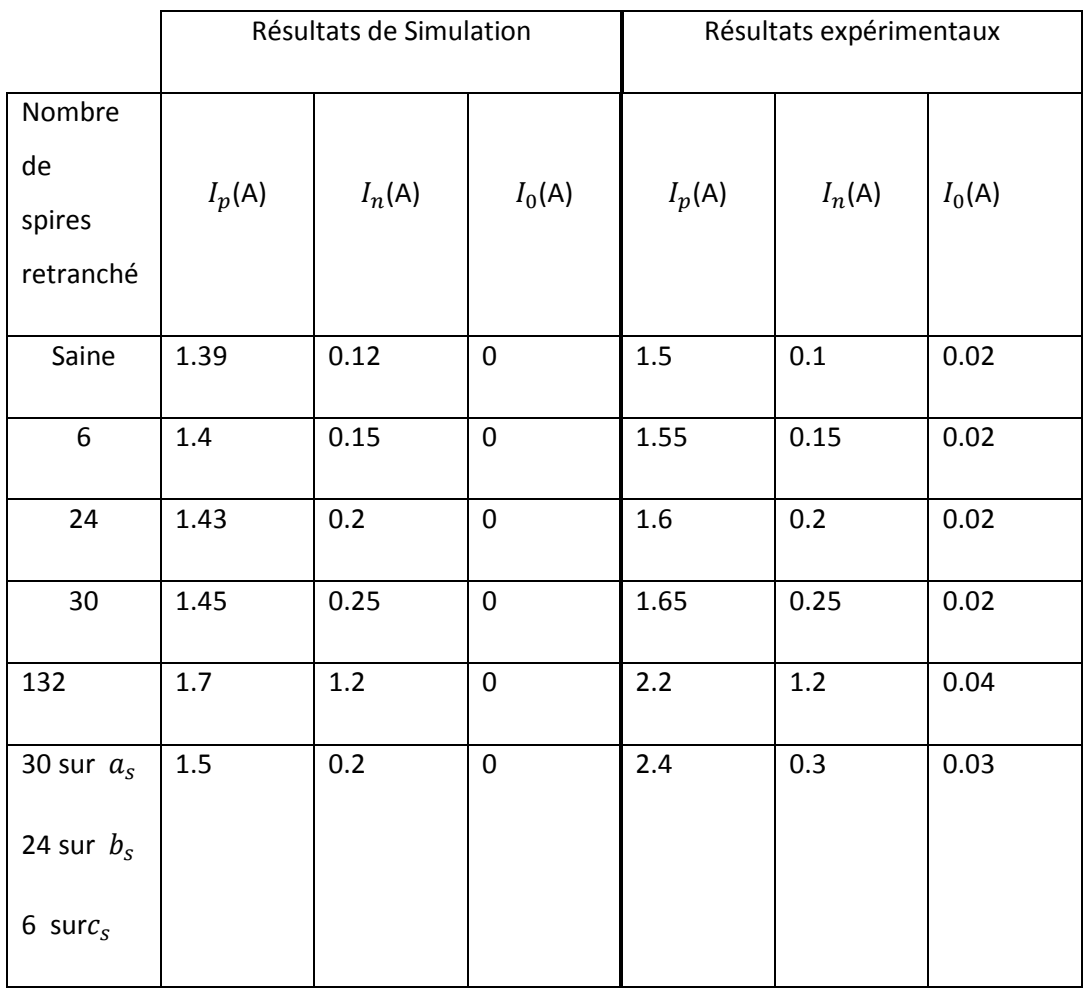

Tableau 4.1. Récapitulation de l'analyse par les composantes symétriques

## *Interprétation des résultats*

Nous constatons que les résultats obtenus expérimentalement sont très similaire à ceux obtenus par simulation.

Le courant de séquence positive  $I_p$  correspond au courant de fonctionnement de la machine. Il est présent dès le démarrage de la machine et tourne autour des différentes valeurs, proches de la valeur nominale, dans le régime permanent pour les différentes situations de défaut comme indique dans le tableau (4.1)

Le courant de séquence négative  $I_n$  est un indicateur potentiel de défaut. Dans le cas sain, sa valeur est proche de zéro (presque nulle). Le courant de séquence négative est proportionnel au nombre de spires retranchées. Sa valeur s'accentue en fonction de la gravité du défaut. Les figures 4.2 à 4.7 illustrent l'évolution du courant de séquence négative  $I_n$  pour différents cas de nombre de spires retranchées. Des fluctuations des données expérimentales sont dues à différentes sources, surtout à la chaine de mesure et au déséquilibre de la tension d'alimentation. Ce dernier point est confirmé par la figure 4.1.

La séquence homopolaire est nulle pour les résultats obtenus par simulation.

## 4.4 Conclusion

Dans ce chapitre on a mis en évidence l'asymétrie de la MAS en utilisant la transformation de Fortescue. Celle-ci permet d'obtenir les trois courants et tensions de séquences positive, négative et homopolaire. La tension de séquence négative indique le déséquilibre de la source d'alimentation. Le courant de séquence négative est un indicateur potentiel de la présence de défaut.

69

Le travail mené dans ce mémoire a été consacré à la modélisation d'une machine asynchrone à cage, en vue du diagnostic de défauts statoriques. L'étude des statistiques des machines électriques a démontré que les défauts statoriques sont parmi les plus fréquents dans la MAS. Il a été également démontré que les techniques actuellement utilisées dans la surveillance des MAS nécessitent leur modélisation précise vis-à-vis des défauts. Pour cela, la modélisation de la machine à cet effet a été le premier centre d'intérêt de ce mémoire. Deux modèles ont étés développés pour l'analyse d'une machine asynchrone en défaut.

Nous nous sommes intéressés dans un premier chapitre à la modélisation analytique d'une machine asymétrique. L'intérêt majeur d'un tel modèle est le fait qu'il autorise de changer les caractéristiques physiques afin de simuler, avec un temps de calcul relativement court, son comportement sain ou en présence d'une asymétrie triphasée.

Le deuxième chapitre est basé sur un autre modèle analytique de défaut du courtcircuit inter-spires monophasé. On suppose que la phase du circuit statorique possède deux bobinages en séries présentant une portion saine et une autre en court-circuit. Ensuite, ce modèle est étendu aux trois phases statoriques.

Dans le troisième chapitre, nous avons validé notre étude par l'approche simulations sous Matlab / Simulink puis expérimentalement sur le banc d'essai pour le cas d'une MAS saine et asymétrique, ensuite une autre simulation sur la machine avec défaut de court-circuit inter-spires.

Avec l'aide des résultats obtenus par simulation nous avons pu constater qu'une machine asynchrone saine peut se présenter comme un cas particulier de la machine asymétrique. Egalement, une machine en défaut de court-circuit et une machine asymétrique.

Enfin, dans le quatrième chapitre, nous avons appliqué les composantes symétriques à l'analyse des courants et des tensions statoriques. Ce qui a permis de détecter le déséquilibre et de montrer l'augmentation proportionnelle au défaut du courant de séquence négative.

$$
r_{11}^{s} = \frac{1}{3} (2r_{as} + \frac{1}{2}r_{bs} + \frac{1}{2}r_{cs})
$$
  
\n
$$
r_{12}^{s} = \frac{\sqrt{3}}{6} (r_{cs} - r_{bs})
$$
  
\n
$$
r_{13}^{s} = \frac{\sqrt{2}}{6} (2r_{as} - r_{cs} - r_{bs})
$$
  
\n
$$
r_{21}^{s} = r_{12}^{s}
$$
  
\n
$$
r_{22}^{s} = \frac{1}{2} (r_{bs} + r_{cs})
$$
  
\n
$$
r_{23}^{s} = -\sqrt{2}r_{12}^{s}
$$
  
\n
$$
r_{31}^{s} = r_{13}^{s}
$$
  
\n
$$
r_{32}^{s} = r_{23}^{s}
$$
  
\n
$$
r_{33}^{s} = \frac{1}{3} (r_{as} + r_{bs} + r_{cs})
$$
  
\n
$$
L_{11}^{ss} = \frac{2}{3} (L_{asas} + 0.25L_{bsbs} + 0.25L_{scs} - L_{asbs} - L_{ascs} + 0.5L_{bscs})
$$
  
\n
$$
L_{12}^{ss} = \frac{\sqrt{3}}{6} (L_{csc} - L_{bsbs} + 2L_{asbs} - 2L_{ascs})
$$
  
\n
$$
L_{12}^{ss} = \frac{\sqrt{2}}{6} (2L_{asas} - L_{bsbs} - L_{csc} + L_{asbs} + L_{ascs} - 2L_{bscs})
$$
  
\n
$$
L_{21}^{ss} = \frac{\sqrt{3}}{6} (-L_{bsbs} + L_{csc} + 2L_{asbs} - 2L_{ascs})
$$
  
\n
$$
L_{22}^{ss} = \frac{1}{2} (L_{bsbs} + L_{csc} - 2L_{bscs})
$$

$$
L_{31}^{ss} = \frac{\sqrt{2}}{6} (2L_{asas} - L_{bsbs} - L_{cscs} + L_{asbs} + L_{ascs} - 2L_{bscs})
$$
  
\n
$$
L_{32}^{ss} = \frac{\sqrt{6}}{6} (L_{bsbs} - L_{cscs} + L_{asbs} - L_{ascs})
$$
  
\n
$$
L_{33}^{ss} = \frac{1}{3} (L_{asas} + L_{bsbs} + L_{cscs} + 2L_{asbs} + 2L_{ascs} + 2L_{bscs})
$$
  
\n
$$
L_{11}^{sr} = (L_{asr} + 0.25L_{bsr} + 0.25L_{csr})
$$
  
\n
$$
L_{12}^{sr} = \frac{-\sqrt{3}}{4} (L_{bsr} - L_{csr})
$$
  
\n
$$
L_{21}^{sr} = \frac{-\sqrt{3}}{4} (L_{bsr} + L_{csr})
$$
  
\n
$$
L_{31}^{sr} = \frac{-\sqrt{2}}{4} (-2L_{asr} + L_{bsr} + L_{csr})
$$
  
\n
$$
\frac{\sqrt{6}}{16}
$$

$$
L_{32}^{sr} = \frac{\sqrt{6}}{4} (L_{bsr} - L_{csr})
$$

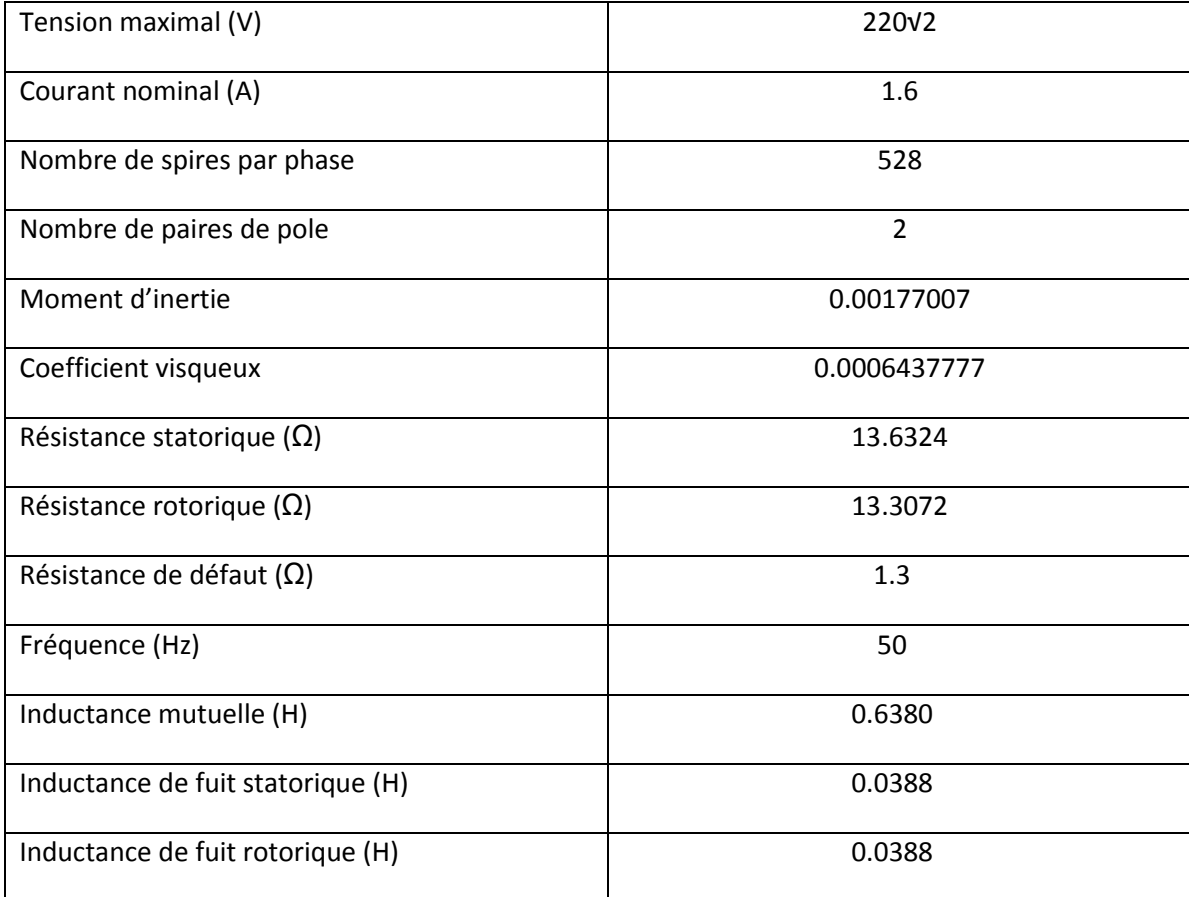

$$
f_{11} = (1 - f_a)^2
$$
\n
$$
f_{12} = f_a (1 - f_a)
$$
\n
$$
f_{13} = -\frac{(1 - f_a)(1 - f_b)}{2}
$$
\n
$$
f_{14} = -\frac{f_b (1 - f_a)}{2}
$$
\n
$$
f_{15} = -\frac{(1 - f_a)(1 - f_c)}{2}
$$
\n
$$
f_{16} = -\frac{f_c (1 - f_a)}{2}
$$
\n
$$
f_{21} = f_a (1 - f_a)
$$
\n
$$
f_{22} = f_a^2
$$
\n
$$
f_{23} = -\frac{f_a (1 - f_b)}{2}
$$
\n
$$
f_{24} = -\frac{f_b f_a}{2}
$$
\n
$$
f_{25} = -\frac{f_c f_a}{2}
$$
\n
$$
f_{26} = -\frac{f_c f_a}{2}
$$
\n
$$
f_{31} = -\frac{(1 - f_a)(1 - f_b)}{2}
$$
\n
$$
f_{32} = -\frac{f_a (1 - f_b)}{2}
$$
\n
$$
f_{33} = (1 - f_b)^2
$$
\n
$$
f_{34} = f_b (1 - f_b)
$$

$$
f_{35} = -\frac{(1 - f_b)(1 - f_c)}{2}
$$
\n
$$
f_{36} = -\frac{f_c(1 - f_b)}{2}
$$
\n
$$
f_{41} = -\frac{f_b(1 - f_a)}{2}
$$
\n
$$
f_{42} = -\frac{f_b f_a}{2}
$$
\n
$$
f_{43} = f_b(1 - f_b)
$$
\n
$$
f_{44} = f_b^2
$$
\n
$$
f_{45} = -\frac{f_b f_c}{2}
$$
\n
$$
f_{46} = -\frac{f_b f_c}{2}
$$
\n
$$
f_{51} = -\frac{(1 - f_a)(1 - f_c)}{2}
$$
\n
$$
f_{52} = -\frac{f_a(1 - f_c)}{2}
$$
\n
$$
f_{53} = -\frac{(1 - f_b)(1 - f_c)}{2}
$$
\n
$$
f_{54} = -\frac{f_b(1 - f_c)}{2}
$$
\n
$$
f_{55} = (1 - f_c)^2
$$
\n
$$
f_{56} = f_c(1 - f_c)
$$
\n
$$
f_{61} = -\frac{f_c(1 - f_a)}{2}
$$
\n
$$
f_{62} = -\frac{f_c f_a}{2}
$$
\n
$$
f_{63} = -\frac{f_b f_c}{2}
$$
\n
$$
f_{64} = -\frac{f_b f_c}{2}
$$
\n
$$
f_{65} = f_c(1 - f_c)
$$
\n
$$
f_{66} = f_c^2
$$

$$
L_{11} = -f_a(L_{ls} + \frac{2}{3}f_aL_m)
$$
  
\n
$$
L_{12} = L_{21} = \frac{1}{3}f_a f_bL_m
$$
  
\n
$$
L_{13} = L_{31} = \frac{1}{3}f_a f_cL_m
$$
  
\n
$$
L_{14} = f_a \sqrt{\frac{2}{3}}(L_{ls} + L_m)
$$
  
\n
$$
L_{16} = f_a \sqrt{\frac{2}{3}}L_m
$$
  
\n
$$
L_{22} = -f_b(L_{ls} + \frac{2}{3}f_bL_m)
$$
  
\n
$$
L_{23} = L_{32} = \frac{1}{3}f_b f_cL_m
$$
  
\n
$$
L_{24} = -f_b \sqrt{\frac{1}{6}}(L_{ls} + L_m)
$$
  
\n
$$
L_{25} = f_b \sqrt{\frac{1}{2}}(L_{ls} + L_m)
$$
  
\n
$$
L_{26} = -f_b \sqrt{\frac{1}{6}}L_m
$$
  
\n
$$
L_{27} = f_b \sqrt{\frac{1}{2}}L_m
$$
  
\n
$$
L_{33} = -f_c(L_{ls} + \frac{2}{3}f_cL_m)
$$
  
\n
$$
L_{34} = -f_c \sqrt{\frac{1}{6}}(L_{ls} + L_m)
$$
  
\n
$$
L_{35} = -f_c \sqrt{\frac{1}{2}}(L_{ls} + L_m)
$$
  
\n
$$
L_{36} = -f_c \sqrt{\frac{1}{6}}L_m
$$
  
\n
$$
L_{37} = -f_c \sqrt{\frac{1}{2}}L_m
$$

$$
L_{41} = -L_{14}
$$
  
\n
$$
L_{42} = -L_{24}
$$
  
\n
$$
L_{43} = -L_{34}
$$
  
\n
$$
L_{44} = L_{55} = (L_{1s} + L_m)
$$
  
\n
$$
L_{46} = L_{57} = L_{64} = L_{75} = L_m
$$
  
\n
$$
L_{52} = -L_{25}
$$
  
\n
$$
L_{53} = -L_{35}
$$
  
\n
$$
L_{52} = -L_{26}
$$
  
\n
$$
L_{62} = -L_{26}
$$
  
\n
$$
L_{62} = -L_{26}
$$
  
\n
$$
L_{63} = -L_{36}
$$
  
\n
$$
L_{66} = L_{77} = (L_{tr} + L_m)
$$
  
\n
$$
L_{72} = -L_{27}
$$
  
\n
$$
L_{73} = -L_{37}
$$
  
\n
$$
L_{75} = L_{17} = L_{45} = L_{47} = L_{51} = L_{54} = L_{56} = L_{65} = L_{67} = L_{71} = L_{74} = L_{76} = 0
$$
  
\n
$$
r_{11} = -(f_a R_s + r_{af})
$$
  
\n
$$
r_{14} = f_a \sqrt{\frac{2}{3}} R_s
$$
  
\n
$$
r_{22} = -(f_b R_s + r_{bf})
$$
  
\n
$$
r_{24} = -f_b \sqrt{\frac{1}{6}} R_s
$$
  
\n
$$
r_{25} = f_b \sqrt{\frac{1}{2}} R_s
$$
  
\n
$$
r_{33} = -(f_c R_s + r_{cf})
$$
  
\n
$$
r_{34} = -f_c \sqrt{\frac{1}{6}} R_s
$$

$$
r_{35} = f_c \sqrt{\frac{1}{2}} R_s
$$
  
\n
$$
r_{12} = r_{13} = r_{15} = r_{16} = r_{17} = r_{21} = r_{23} = r_{26} = r_{27} = r_{31} = r_{32} = r_{36} = r_{37} = 0
$$
  
\n
$$
r_{41} = -r_{14}
$$
  
\n
$$
r_{42} = -r_{24}
$$
  
\n
$$
r_{43} = -r_{34}
$$
  
\n
$$
r_{44} = r_{55} = R_s
$$
  
\n
$$
r_{52} = -r_{25}
$$
  
\n
$$
r_{53} = -r_{35}
$$
  
\n
$$
r_{66} = r_{77} = R_r
$$
  
\n
$$
r_{45} = r_{46} = r_{47} = r_{51} = r_{54} = r_{56} = r_{57} = r_{61} = r_{62} = r_{63} = r_{64} = r_{65} = r_{67} = r_{71} = r_{72} = r_{73} = r_{74} = r_{75} = r_{76} = 0
$$

[1] P. C. Krause, O. Wasynczuk et S. D. Sudhoff: 'Analysis of electric machinery and drive systems', Wiley Enterscience , 2002.

[2] M. Arkan, D. Kostic-Perovic and P. J. Unsworth, 'Modelling and simulation of induction motors with inter-turn faults for diagnostics', Electric Power Systems Research 75 (2005) 57–66.

[3] Rezgui Salah Eddine' Commande de machine électrique en environnement Matlab / Simulink et temps réel'. Mémoire de Magister, Université Mentouri, Constantine, page 9 et 14, 2009.

[4] TEMA AG ATTAYOUB et SYLLA WALLY MODIBO, 'Modélisation de la machine asynchrone déséquilibrée et en présence de défaut statorique', Mémoire de master Machine Electrique, Département d'Electronique, Université de Blida 1, 2018.

[5] G. Habetler, Rangarajan M. Tallam, 'Transient Model for Induction Machines With Stator Winding Turn Faults', page 632 - 637, IEEE Transaction on industry application, Vol.38, No.3, MAY/June, 2002.

[6] https://fr.wikipedia.org/wiki/Transformation de Fortescue, consulté le 25/06/2019.